# PERINATAL INFORMATION **SYSTEM** for Windows & Internet Abridged user's Manual

# LATIN AMERICAN CENTER FOR PERINATOLOGY AND HUMAN DEVELOPMENT CLAP (PAHO/WHO)

WOMAN AND MATERNAL HEALTH / FAMILY AND COMMUNITY HEALTH PAN AMERICAN HEALTH ORGANIZATION WORLD HEALTH ORGANIZATION

URUGUAY

P.O. box 627 www.clap.ops-oms.org 11000 Montevideo postmaster@clap.ops-oms.org

ISBN 9974-622-31-X

CLAP Scientific Publication 1524.02

Montevideo - URUGUAY - November 2003

The authors of this publication are Franco Simini, José Luis Díaz Rossello, Alicia Matijasevitch, Carolina Forteza, Marcelo Rubino, Alejandro de Dios and Gerardo Martínez, all with the Latin American Centre for Perinatology and Human Development (CLAP OPS/ OMS) as well as Fernando Barros, PAHO/WHO consultant.

The authors are thankful to the first SIP users in Countries of Latin America and the Caribbean as well as to the participants of the SIP Workshops held since 2000.

The personal effort of collaborators is specially acknowledge here: a partial list includes Dr. Agustín Conde Agudelo, Dr. Cristina Parada, Dr. Maria Cristina Laterra, Dr. Ernest Pate, Catherine Schenck-Yglesias M.Sc.P.H., Dr. Ricardo Fescina, Dr. Virginia Camacho, Dr. Dominic Manzini, Dr. Cristina Lammers, Sybil Christen M.Sc., Dr. Bremen De Mucio, Dr. José Vázquez, Dr. Emilce Cassinelli, Dr. Carlos Castillo-Solórzano, Dr. Oscar García, Dr. Claudia Hopenhayn-Rich, Dr. Abrantes Araújo Silva Filho, Dr. Rudecindo Lagos, Andrés Bolzán M.Sc. and Dr. Rafael Chacón.

The edition of this book was financed by the PAHO/WHO Representative in the Bahamas.

All texts and figures may be freely used, providing this C.L.A.P. (PAHO/WHO) publication is acknowledged.

This book is available both in print and from the Internet site of CLAP http://www.clap.ops-oms.org

The edition of this manual goes along with version 1.26 of the SIP software.

Perinatal Information System for Windows & internet - abridged user's manual C.L.A.P. Scientific Publication 1524.02

ISBN 9974-622-31-X

Ref.:FS03125 October 2003, 1000 copies Cover design: Juan Carlos Iglesias Assistance for the English text: Sarah Rowe Quality Control and SIP Software Development: Marcelo Rubino, Luis Mainero, Martín Silva, Raphael Carvalho and Ana Laura Pereyra. Data Processing in 2003: Alejandra Dobilavichus and Giselle Sarganas. Responsible for the Publication: Franco Simini.

Impreso en I. Rosgal S.A. Dep. Legal N°322756/03

# **CONTENTS**

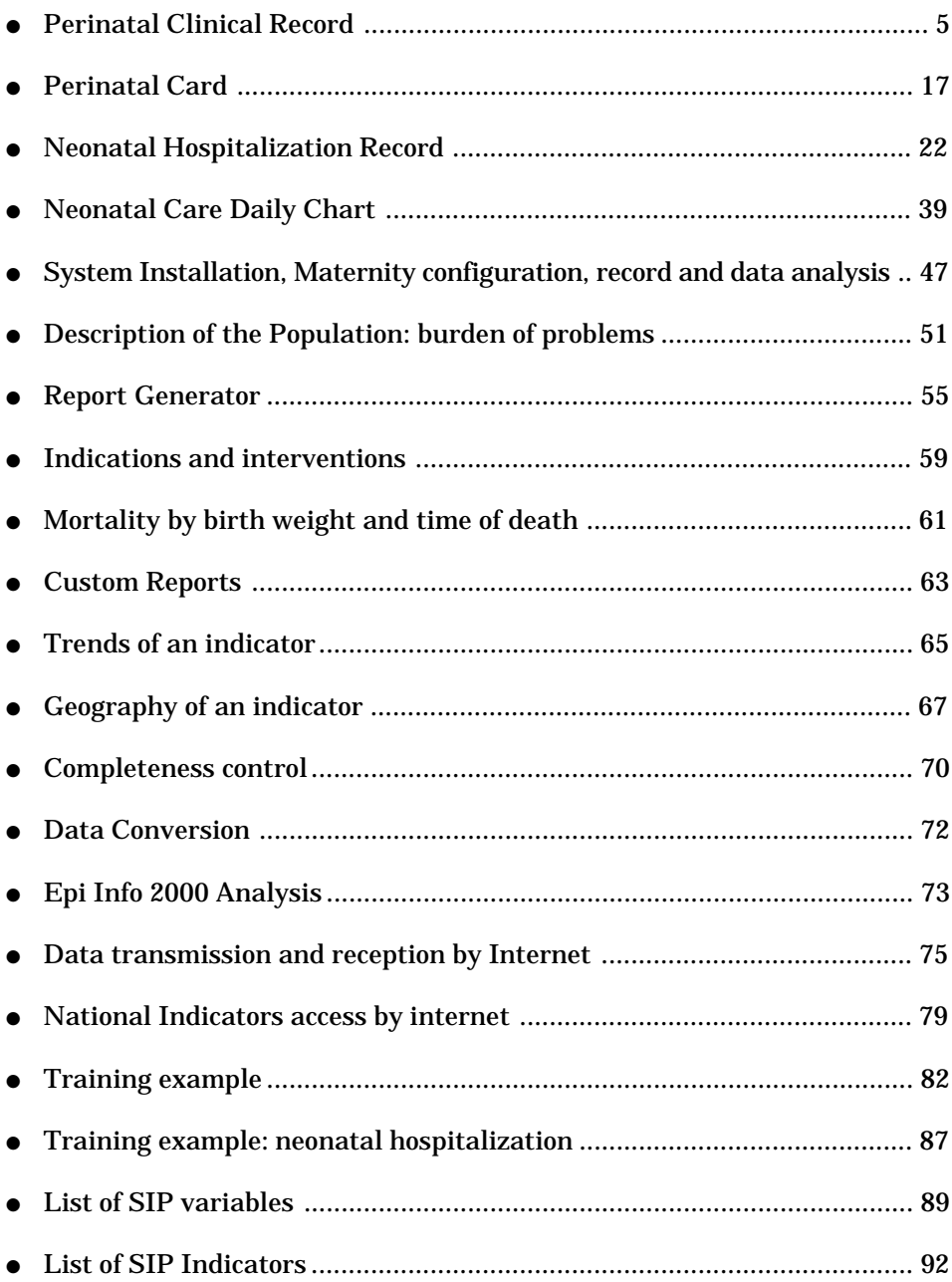

# **Introduction**

CLAP is the PAHO/WHO specialized Centre for Perinatology, and as such has produced the Perinatal Information System (SIP) to support the countries in the Region of the Americas in their effort to achieve and guarantee the highest possible level of quality of perinatal services.

The Perinatal Information System (SIP) is a comprehensive set of technologies used to tackle the complex problems with clinical records and used to capture and analyse the effects of the decision making process that follows. Its functions include:

- to provide a database for planning
- to offer a data standard
- to be a communication tool for the different health providers over distance and time
- to provide reliable local statistics
- to train perinatal health staff
- to record data of legal importance
- to act as an audit tool
- to characterize the population
- to evaluate health care quality
- to rank problems
- to perform epidemiologic research

# Manual Content

This abridged SIP user's manual describes the Perinatal Clinical Record (PCR) and how to complete it during clinical practice. It also describes the Perinatal Card, kept by the patient and the Neonatal Hospitalization Form (FHN).

The SIP software is introduced, starting with the installation, either from a compact disk (CD) or the interactive C.L.A.P. internet site. The use and interpretation of specific programs follows. The «Description of the Population», details gestational and service risk factors in order to merge them into a global measure of problem load specific to the population under study.

A report generator allows the user to select a set of indicators whose calculation formulae are built into the SIP software. Predefined sets of indicators are also available such as the «Basic Perinatal Indicators», «Immunization of the population», «Maternal Morbidity» and «Neonatal Hospitalization».

All indicators can be shown with the missing data rate that is associated with their calculation. This provides a measure of the quality of the data collected during care.

Special tables allow the monitoring of interventions related to perinatal health indicators. Furthermore, an interactive table of specific mortalities according to time of death and birth weight is a powerful tool for comparing the care given with a standard. This standard can be either external or internal, and is selected by the user.

SIP may also be used on internet: the reader will find ways of obtaining the same statistics as the local ones, but for larger populations, merged by country and year of birth. This facilitates easy benchmarking of indicators against reference values. Methods for further analyzing SIP data with other statistical packages such as Epi Info 2000 are described.

The SIP manual contains case studies for a pregnancy, a birth and a new born hospitalization. These examples can be used during training sessions. There is also a list of SIP variables and a list of SIP indicators available for guiding the user.

# **Perinatal Clinical Record**

# **Identification of the pregnant woman**

NAME The mother's paternal and maternal surnames and her complete first names. These should be copied from her identity card on presentation.

ADDRESS/CITY This refers to the usual residence of the pregnant woman. Register the street, the number and the locality (city, village, area, etc). If the address can not be identified with this information, use any reference which will locate her: for example Km 5, Local Drive 3, number 1345.

PHONE The home telephone. If there is none, take note of the nearest one where the health staff can leave a message for the pregnant woman and her family.

DATE OF BIRTH Write the date of birth of the pregnant woman (day, month and year).

AGE That of the pregnant woman in whole years. If she is under 15 or over 35 mark the yellow box.

RACE That of the pregnant woman. Mark the box of the ethnicity she declares. The purpose of this item includes the necessity of Sickle cell Disease screening when appropriate.

LITERACY If she can read and write, mark «yes», otherwise mark «no».

EDUCATION Formal education courses. Mark only the maximum level reached, whether or not it was completed.

YEARS APPROVED. The last year approved by the pregnant woman at the previously specified formal education level.

CIVIL STATUS The one which holds at the first visit. By «common law wife» we understand a stable union with a partner though not legally married. Under «other» are included separated, divorced and widowed.

PLACE OF ANTENATAL VISITS. Write the code of the hospital where the prenatal checks took place.

PLACE OF DELIVERY. The code of the hospital where the delivery took place. Eight digits are admitted.

IDENTITY NUMBER The ID number that identifies the patient at the hospital. The first recommendation is to use a National numbering system, also used in the Perinatal Card. Ten digits are admitted.

# **Family, Personal and Obstetric History**

The family, personal and obstetric history obtained by interviewing the patient in the first general visit. If patient is admitted in labour, for treatment or study, and has not been seen in the hospital, these data can be obtained from the PERINATAL CARD or by questioning on admittance. Mark the corresponding box and complete the Clinic Record sheet each time the answer corresponds to a yellow box.

FAMILY/PERSONAL The FAMILY items refer to the patient's nearest relatives (parents, siblings, grandparents, offspring's); the PERSONAL to the patient's own. Mark «yes» or «no» in the appropriate boxes, please specify when marking «other».

OBSTETRICAL Mark the corresponding boxes as you question the patient in the sequence shown. The number of previous pregnancies belongs to the HISTORY, and therefore please do not include the present pregnancy; write 00 if this is the first one. Mark the yellow boxes under «pregnancies» in case of last birth weight under 2500 g or over 4500 g or if the patient had preeclampsia/eclampsia syndrome.

In case of «abortions», if the patient had three or more spontaneous abortions, mark the corresponding yellow box.

Each multiple birth shall be registered as one pregnancy with two or more deliveries and with two or more children. The sum of «abortions» and «deliveries» must be the same as the number of «pregnancies», except in the case of a history of twins.

In «end of previous pregnancy» take a note the date of the previous pregnancy, whether it is a delivery or an abortion. Complete with 00 if dealing with a first pregnancy. Complete the yellow box in case the time between the end of previous pregnancy and the present is less than 6 months or more than 5 years.

In «Planned pregnancy» complete with «yes» the patient declares she planned her pregnancy, and complete with «no» otherwise.

In «Contraceptive failure», a failure is defined as conception while using one of the contraceptive methods. Write the method used: «barrier» refers to condom and diaphragm, «IUD» to a intrauterine device, «hormonal» oral contraceptive refers to the pill and to postcoital contraceptives and finally «natural» to the rhythm method and to other natural methods.

# **Present Pregnancy**

All the data collected during the first prenatal control are registered, and are completed in the following ones.

PRE-PREG. WEIGHT. The weight in kilograms of the woman, BEFORE the present pregnancy.

HEIGHT. Her height, standing and barefoot, in centimetres.

LMP (Last Menstrual Period) The first day, month and year of her last menstruation.

EDD (Estimated Date of Delivery) The day, month and year in which the 40 weeks of pregnancy will be completed. To calculate it uses the CLAP gestogram or any other obstetric calendar. As in the previous item it is recommended to always complete this entry, even though there may be doubts about the LMP. Note: the different methods used to calculate the EDD do not exactly

# Perinatal Clinical Record (Front)

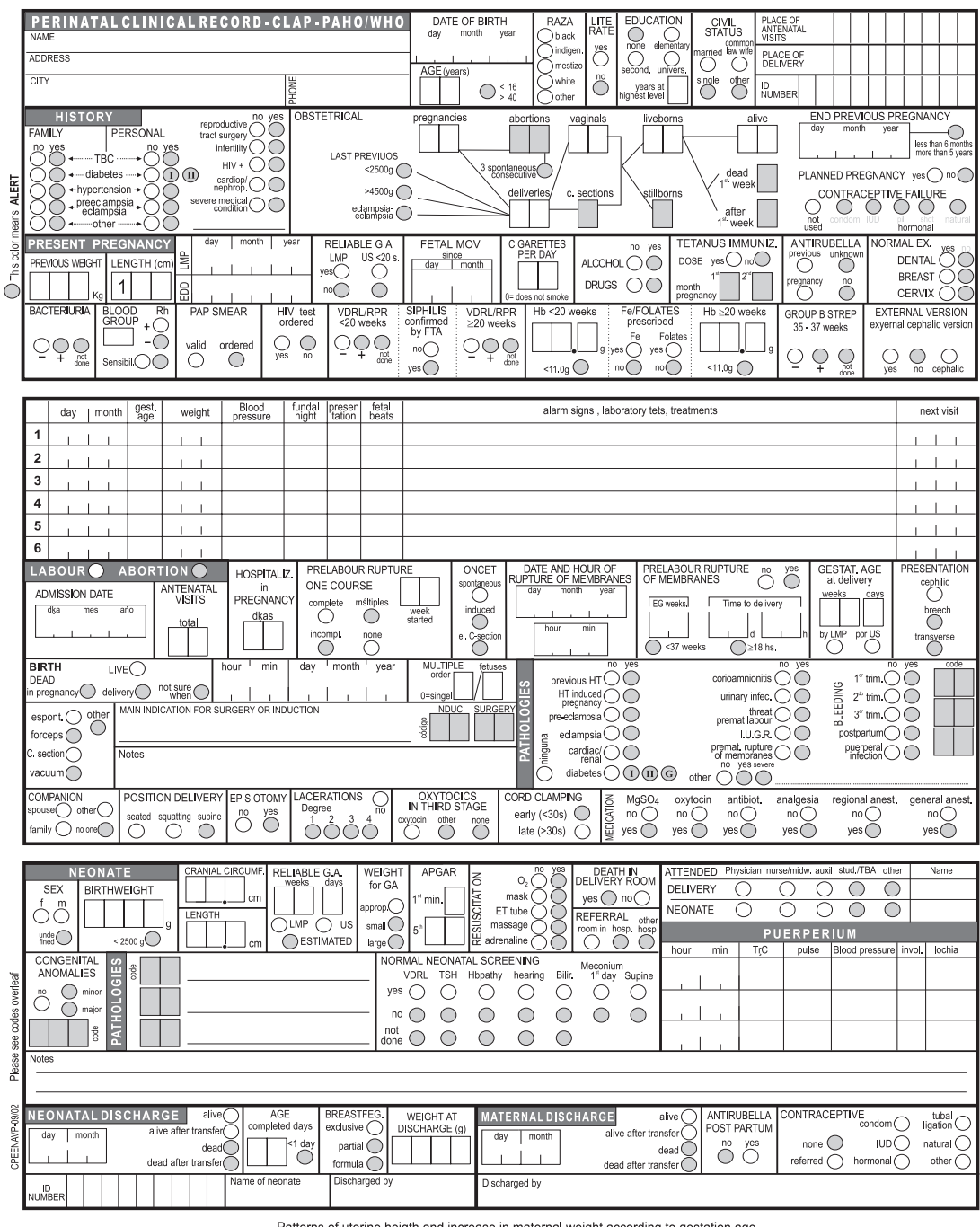

Patterns of uterine heigth and increase in maternal weight according to gestation age.<br>Once the gestational age in known, graph both values on the charts overleaf.

ı

# Perinatal Clinical Record (back)

CLAP (PAHO/WHO) - Perinatal Information System

**CODING LISTS** 

Perinatal Clinical Record

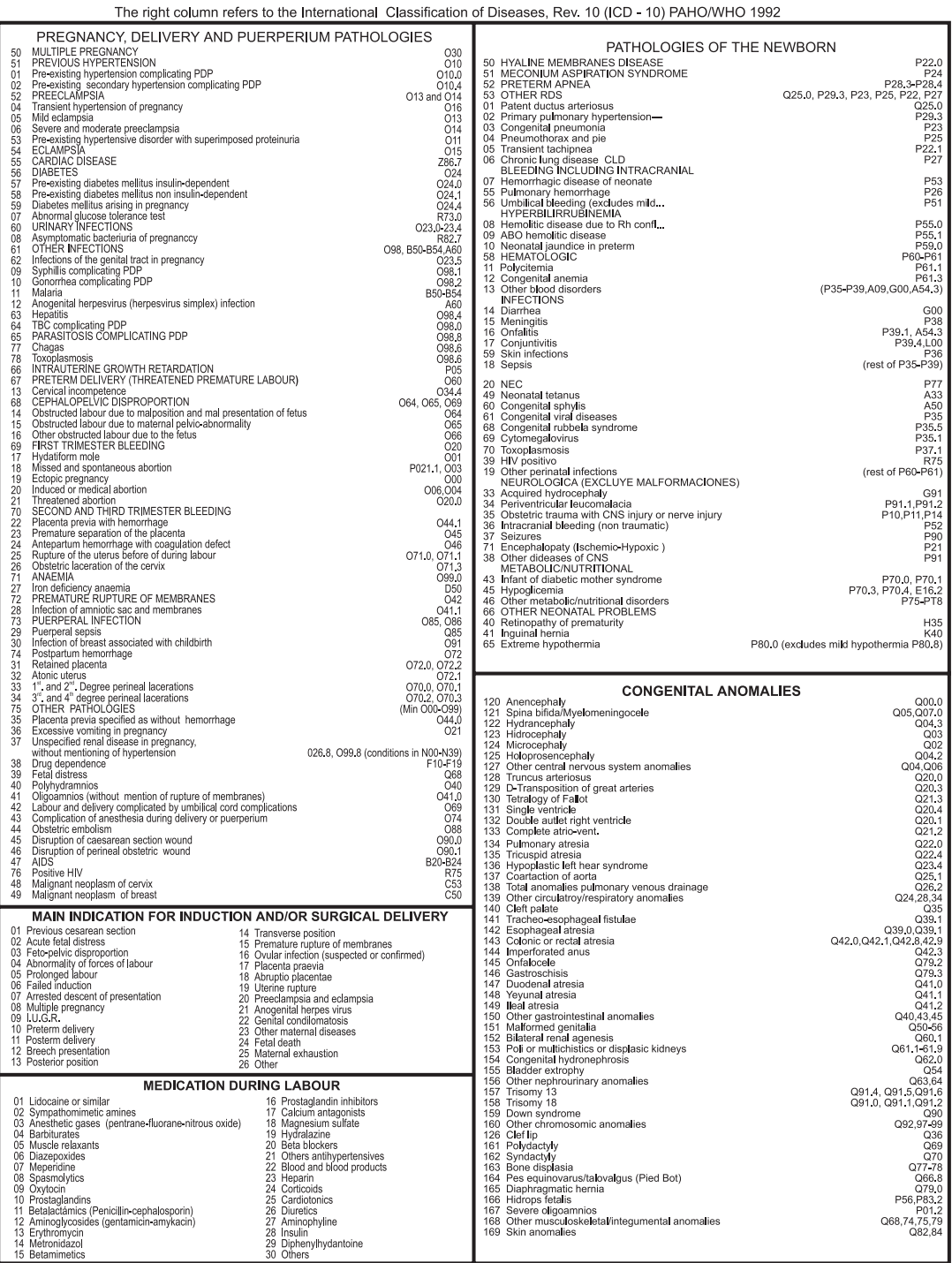

HCPENRVP-10/03

RELIABLE GA due to LMP / US<20 w. Mark if the GA is reliable due to the LMP or due to ultrasound before 20 weeks, choosing «yes» or «no» in each item.

CIGARETTES PER DAY. This is for smoking during the present pregnancy. If the answer is «yes», write the average number of cigarettes smoked a day. If the patient does not smoke write «00». Mark «passive smoker» if the patient lives in a smoking place.

ALCOHOL. Write «yes» when the diary alcohol ingest is more than the equivalent of two glasses of wine per day.

DRUGS. Write «yes» when the patient uses some substance, not indicated by the health staff that may cause addiction.

TETANUS IMMUNIZATION. Tetanus immunization follows local standards. If there are no specific rules to follow, then proceed in the following way: if the pregnant woman was immunized in the last 10 years, mark the «yes» box and leave the other boxes empty. If the patient was not immunized previously, and she is inoculated during the present pregnancy, mark the « $1^{sb}$  box with the month of pregnancy in which she was given the first dose, and the «2nd» box the month of the second dose.

ANTIRUBELLA. According to local standards. Mark the box «previous» if the pregnant woman was immunized previously; «pregnancy» if she was immunized during the present pregnancy; «unknown» if she does not remember if she was immunized or not; «no» if she never was immunized.

NORMAL EXAM (dental/breast/cervix). Mark the «yes» box when the result of the examination is normal and «no» when any abnormality is detected.

BACTERIURIA. Mark the result of the exam, either negative  $\alpha(-)$  or positive  $\alpha(+)$ ». Please record it at the time the patient has the first lab result. Write «not done» if at delivery the patient has not been tested.

BLOOD GROUP. The correct blood group (A, B, AB, O). For «Rh» and for «sensibilization» mark the corresponding boxes.

PAP SMEAR. Mark «negative» (-) if the result of the exam is normal, mark «(+)» if any abnormality is detected, and «not done» when the patient was not ordered and/or did not undergo the exam.

COLPOSCOPY. Mark  $\lll$ -)» if the result of the exam is normal, mark  $\lll$ +)» if any abnormality is detected, and «not done» when the patient did not do the exam.

HIV TEST ORDERED. Mark «yes» if it was ordered, «no» if it was not. Each country has to adapt the form to this variable. It is suggested that if the HIV test result is (+) mark the corresponding box in PATHOLOGIES «other - severe» and write the code according to the list at the back of the PCR (code 76 for HIV positive).

VDRL/RPR <20 weeks. Write the Venereal Disease Research Laboratory o Rapid Plasmatic Reagin result done before week 20, if it was negative select the «(-)» box, if it was positive mark the «(+)» box and if it was not done mark the «not done» box. Write the date of the exam at the back of the Perinatal Card.

SYPHILIS CONFIRMED BY FTA. Mark the «yes» box if it was confirmed the syphilis, and «no» if it was not.

VDRL/RPR > = 20 weeks. Write the Venereal Disease Research Laboratory o Rapid Plasmatic Reagin result done at 20 weeks or after, if it was negative select the «(-)» box, if it was positive mark the «(+)» box and if it was not done mark the «not done» box. Write the date of the exam at the back of the Perinatal Card.

Hb < 20 weeks Hb. Write the values in grams per 100 millilitres of haemoglobin done before 20 weeks, if the value is under 11, 0 g mark the yellow box.

Fe/FOLATES prescribed. Mark «yes» when they were prescribed during gestation, and «no» if they were not.

Hb > = 20 weeks. Write the values in grams per 100 millilitres of haemoglobin done at 20 weeks or after, if the value is under  $11.0$  g mark the yellow box.

GROUP B STREP 35-37 WEEKS. Mark the «(-)» box if the result of the screening of Group B Strep at 35 to 37 weeks of gestation (recto-vaginal smear) was negative. Mark the «(+)» box if the result was positive. Mark the «not done» box if the screening was not done.

BREECH PRESENTATION. External cephalic version at term. Mark «yes» if it was done in breech presentation at term, and «no» if it was not done. Mark the «n/c» box if the foetus was in cephalic.

# **Antenatal visits**

This section records data at each visit during pregnancy. It has 7 lines, one for each visit. If there were to be more, add another PCR form, on which there will be only the patient's NAME, the CODE of the hospital and the number of the clinical record.

DAY/MONTH. Date of each visit, ordered by the number beside it.

GESTATIONAL AGE. Those which have been completed from the first day of the last menstruation period until the day of the present visit.

WEIGHT OF THE PATIENT. In kilograms to one decimal figure. The patient will be barefoot and with light clothes.

BLOOD PRESSURE. The systolic and diastolic of the seated patient.

UTERINE HEIGHT. The uterine height in centimetres, from the border of the pubis symphisis to the fundus of the uterus.

PRESENTATION. For the presentation write «vertex», «breech» or «transv». If it is not possible to determine it, draw a horizontal line in the space.

FOETAL HEART RATE. The foetal heart rate, in heartbeats per minute.

ALARM SIGN, LABORATORY TEST, TREATMENTS. Use these lines to record relevant data on the pregnancy and which have not been included in Standard variables. It can also been used to write lab test results or treatments prescribed during gestation.

The same procedure is repeated for each visit.

TECHNICIAN'S NAME. Write the initials of the technician's name.

NEXT VISIT. Write the date and month for the next visit.

#### **Delivery or Abortion**

This section is design to record data on the checks during the dilatation period as well as other events during labour and delivery. Mark the box, ABORTION or LABOUR. Write the admission date indicating day, month and year.

In case of ABORTION mark the yellow box in the title of the section; fill in all the variables except PRESENTATION, MEMBRANES, EPISIOTOMY, ANTENATAL STEROIDS, LACERATIONS, RETAINED PLACENTA, COMPANION, DATA OF THE NEW BORN, and labour variables. The ONSET variable allows discriminating a spontaneous abortion from and induced abortion.

In case of FOETAL DEATH mark the white box «labour» and fill all the variables except those referring to the New Born like ATTENDED BY, NEWBORN NAME, and ID NUMBER.

PERINATAL CARD. If the patient had the perinatal card when she was admitted, mark «yes», otherwise mark «no».

ANTENATAL VISITS (total). Write the number of antenatal visits. Write 00 if there have been none.

HOSPIT. IN PREGNANCY. Write the total days the patient was hospitalized during pregnancy, excluding birthing admission.

ANTENATAL STEROIDS (courses) Consider «one course complete» when the patient has received one course and she has the delivery at least 24 hours after the first dose; consider «one course incomplete» when the delivery occurs before 24 hours of the first dose. The option «multiples» is when the patient receives more than one course and «none» when she did not receive a steroid course. Mark «n/c» when it does not correspond. When the patient received an antenatal steroid course write in the box the week it was started.

ONSET. Mark the correct box: «spontaneous», «induced», or «caesarean section» (elective caesarean section).

PRELABOUR RUPTURE OF MEMBRANES. This item refers to the prelabour rupture of membranes (one hour before the onset). Mark the «no» box when they are intact at the time the patient is admitted. Mark the «yes» box when the membranes had ruptured before. Write the day, month and year of the rupture, also the time (hour and minutes).

Mark «<37 weeks» if the gestational age at the moment of the rupture was under 37 weeks, if the time of rupture is equal or more than 18 hours mark «<sup>3</sup> 18hs». If the Temperature at admission is 38°C or higher mark the box  $\frac{838}{8}$ °C».

GESTATIONAL AGE AT DELIVERY. Note down the gestational age at the moment of delivery in weeks and days, if it is calculated by the LMP mark the «by LMP» box, it is calculated by ultrasound mark the «by US» box.

PRESENTATION. This refers to the type of presentation, «cephalic», «breech» or «transverse» diagnosed at the beginning of labour. Mark the correct box.

FOETAL SIZE (corresponds to G.A.) Determine clinically by palpation or measuring the uterine height, whether the foetal size corresponds to the amenorrhea. Mark «yes» if it corresponds, «no» if it does not.

COMPANION AT LABOUR: Note down the type of companion the patient had during labour and delivery. It can be «spouse», «family», «other» or «no one».

LABOUR. In each column record the data of the specified variables. It is not always necessary to fill in all the items at each control, if nothing has changed. This does not substitute the PARTOGRAPH which should always be used to monitor the progress of labour. In case the partograph is used mark the «yes» box, otherwise mark «no» and give the reason in a blank space of the PCR.

Hour/min. Time of the day of each control.

Companion. If she had a companion during labour.

Position. Note down the position the patient has during labour. (Walking, supine, DD; on her left side, DLI among others).

BP/MHR: In mmHg the maximum diastolic and systolic pressure and the maternal heart rate between uterine contractions in each control.

Contractility /10 min. The number of contractions in 10 minutes

Dilatation. In each control write down the cervix dilatation.

Height: That of the presentation, using either the stages I, II, III, IV (Hodge) or the stations -2, -1, 0, +1, and +2.

Var. position. Note with the letters LA, LT, LP, RA, RT, S or A, the variations in position.

Meconium: Write down if meconium is present or not during labour.

FHR/DIPS. The foetal heart rate between contractions, during and after them, to detect the existence or not of late decelerations during the relaxation period (DIPS).

BIRTH. Mark the «live» box if the newborn was delivered alive. In case of intrauterine death (including abortions) mark the box that indicates the moment of death, «pregnancy», «labour» or «not sure when».

Note down the hour, minutes, day, month and year of birth.

In case of multiple pregnancies write the birth order in the box besides and the number of foetuses.

**Note**: in these cases each birth needs to have an individual PCR sheet, the sheet of the child who was born first is number 1 and the other is number 2. In case of a single birth complete the «order» box with 0.

TERMINATION. Mark the box according to the way the labour or abortion ended, «spontaneous», c-section», «forceps», «vacuum», «other».

MAIN INDICATION OF INDUCTION OR SURGICAL DELIVERY. Write the main indication of induction, caesarean section o forceps. Note the code according to the list printed at the back of the PCR form.

POSITION DELIVERY. Mark the box that corresponds to the position at delivery, «seated», «squatting» or «supine».

EPISIOTOMY. Mark the appropriate box.

LACERATIONS. In case of lacerations mark its gravity or grade (1 to 4). If there were not lacerations mark the «no» box.

OXYTOCICS IN THIRD STAGE. Mark the appropriate box, «yes» or «no» referring to the use of oxytocics in the third stage, before expulsion of the placenta or after it.

PLACENTA. Mark «yes» if it was complete, mark «no» if it the expulsion was partial. In case of retained placenta mark «yes», if it was normal mark «no».

CORD CLAMPING. Indicate the time between the birth and the cord clamping, less than 30 seconds («<30 sec»), between 30 seconds and 1 minute («30s-1m») or after 1 minute  $(*>1$  m»).

MEDICATION. That administered during dilatation or expulsion. Mark for each medication «yes» if it was used or «no if it was not used. It does not include the oxytocin that was marked in «Oxytocics in third stage». In case of other medication not found inn the sheet mark the corresponding box in «other» and also write the name of it. Note the code of the medication used, according to the list printed at the back of PCR.

ATTENDED / DELIVERY/ NEONATE. This refers to the kind of staff that took care of the delivery, and gave the neonate immediate care. Mark the appropriate box. After that, write the name of the person who attended the delivery, and that of the person who took care of the neonate at birth.

# **Maternal Pathologies**

Mark the diseases of the pregnancy, delivery and puerperium which are appropriate, as the diagnoses proceed. If we mark «none» all the other boxes will be empty. In case of existing pathologies mark the yellow box that corresponds to it and leave empty the others.

After the last alternative there are three groups of boxes which are to specify, in more detail, three of the pathologies registered according to the preceding alternatives. It must be pointed out that these coding boxes do not substitute, but complement the information obtained from those alternatives and their optional use.

The maternal pathologies must be completed when the mother is discharged.

# **Neonate**

In case of ABORTION fill only the SEX and the BIRTH WEIGHT in this section. It is important to fill in the birth weight because the SIP programme requires the weight under 500 grams and the condition of foetal death to confirm abortion.

In case of FOETAL DEATH, fill in the SEX, the BIRTH WEIGHT, G.A. ESTIMATED BY PHYSICAL EXAMINATION, and mark 0 for both Apgar scores at first and fifth minutes.

SEX. That of the neonate. Mark the appropriate box, female («f»), male («m) or not defined when by the physical examination it can be defined («undefined»).

BIRTH WEIGHT. That of the child weighed naked, in grams. If it weights less than 2.500 grams, mark the yellow box.

LENGTH. The length in centimetres.

HEAD CIRCUMF. The head circumference in centimetres.

RELIABLE GESTATIONAL AGE. The reliable gestational age is the one calculated by amenorrhea or early ultrasound. Note it in weeks and complete days, mark if it is reliable by LMP («LMP») or ultrasound («us»). If it the GA is not reliable, write down the estimated according to the physical examination («estimated»)

G.A. BIRTH WEIGHT. This refers to the relation between weight by G.A. compared with a standard weight. The weight can be appropriate to its gestational age («approp»), lower («small»), or higher («big»)

APGAR. Apgar score at the first ( $\mathbf{C}^{1st}$  m») and fifth ( $5<sup>th</sup>$  m») minute of life.

RESUSCITATION. Mark the appropriate option according if it was necessary to assist the neonate with oxygen, mask, tube, heart massage or adrenaline.

DEATH IN DELIVERY ROOM. Mark «yes» if the neonate died in the delivery room, «no» if it is alive.

REFERRAL. Please record the destination of the neonate after birth. If the child remains with its mother in the same room mark «room in», if it remains in the neonatal ward mark «hosp», and if it is referred to another hospital mark «other hosp».

CONGENITAL ANOMALIES. Record any congenital anomaly of the child. In case the child has none, please mark «no». If it has one, please classify it into minor o major by marking the box. Please note the code of the congenital anomaly using the coding list at the back of the PCR

PATHOLOGIES. It refers to neonatal pathologies that are not congenital anomalies. Note the code of the pathology using the coding list of Pathologies of the Neonate at the back of the PCR.

NORMAL NEONATAL SCREENING. Please record the result of all screening, either normal by marking the «yes» box, or pathologic by marking «no», or else by specifying «not done».

In case of «meconium 1<sup>st</sup> day» only mark «yes» or «no». In the «supine» option record the position it is put to sleep. This piece of information is to be gathered just before discharge. Write «yes» when the baby is in supine position, and write «no» when it is in any other position. Mothers must be instructed to put the child in the supine position.

#### **Puerperium**

This sector has six columns, each one for the register of one post-natal check during hospitalization.

Hour/min Time of day of the clinical checks.

Temperature. In degrees Celsius, to one decimal point. For example: 36.4°C.

Pulse. Numbers of pulsations per minute.

Blood pressure The systolic and the diastolic pressure in mm of HG (millimetres of mercury). For example: 110/70

Invol (uterine retraction). Note whether or not there is a good retraction or involution of the uterus. It is measured in centimetres or finger widths from the uterine fundus to the pubis.

Lochia. Note the characteristics of lochia according to the usual abbreviations used in the hospital.

# **Neonatal Discharge**

DISCHARGE is the date of the last day of neonatal hospitalization whatever the child is alive or dead. Note the hour, day and month in which the child is discharged and the condition it was in; «alive» if it was discharged alive, «alive after transfer» if it was discharged alive from the hospital it was transferred, «dead» if it dies where it was born, « death after transfer» if it dies after it was transferred.

In case of ABORTION and FOETAL DEATH this section remains empty.

AGE. Its age in completed days. If the value has more than two digits register it too because the computer programme allows the operator to enter it. If it is less than one day write down «0» and mark the yellow box.

BREASTFEEDING. Feeding which the child is receiving when discharged. Mark «exclusive» when breast is the only type of food the child receives, «partial» when the child receives breastfeeding and formula, and «formula» when it is only feed with formula.

WEIGHT AT DISCHARGE. The weight of the child, in grams, when discharged.

ID NUMBER. Child identification number. Write it down at discharge.

NAME OF NEONATE. Write the name of the child given by the parents.

DISCHARGED BY. Note down the physician name.

#### **Maternal Discharge**

It is the last day of hospitalization whatever is the patient's condition, alive or dead, at discharge. Write the day and month of the maternal discharge and her condition. Mark «alive» if she was discharged alive, «alive after transfer» « if she was discharged alive from

the hospital she was transferred, «dead» if she die at the place it was born, « death after transfer» if she die at the place she was transferred.

REFERRED. Mark «yes» if the mother was referred to another place or hospital, mark «no» if she was not. Remember that if «yes» is selected do nor fill in the MATERNAL DISCHARGE box until we know the condition of discharge from the other hospital.

ANTIRUBELLA POSTPARTUM. Mark «valid» if the patient has been immunized before and it is valid. The options «no» and «yes» refer to the immunization in the postpartum. Mark «yes» if she was immunized during this period, and «no» in case she was not.

CONTRACEPTIVE ADVICE. Mark the appropriate alternative according to the contraceptive method chosen. Mark «referred» when the woman is sent for an outside visit, after discharge, to be advised on contraceptive methods.

Mark «none» if she did not choose any method nor was referred.

DISCHARGED BY: Write the complete name of physician who discharged the patient.

# **Perinatal Card**

The perinatal Card is a copy of the PCR that the patient keeps so that all the information may reach the hands of those who deliver perinatal care to the pregnant woman at any place and at any time.

The Perinatal Card has an inside (similar to PCR) and an outside with the identification data of the woman, curves of uterine height and for maternal weight, a place for results of lab exams and to write extra information («observations») and a box to specify any period of time the pregnant woman was hospitalized.

# **Inside of the Perinatal Card:**

The data taken on the inside of the card are those of the PCR, and are therefore gathered in the same way.

# **Outside of the Card:**

PLACE OF ANTENATAL VISITS (origin). Write down the Maternity code where the antenatal visits took place.

BOOKED MATERNITY. Write down the Maternity name and code where the delivery will take place.

Identification of the pregnant woman.

NAME. Her father's surname and her mother's surname and all her given names. They should be copied from any identity card she presents.

ADDRESS. This means her home address. Record the street, the house number, and the district (name of the city, village, area, etc). If the address can not be identified with these data, write in any other reference which allows her to be located; for example Km 5 of Route 3)

TELEPHONE. That of the home. Otherwise the nearest one available.

#### ANTENATAL VISITS

There is a box with items to be questioned in the antenatal visits.

Safe sex. Give advice on safe sex. Emphasize the risk of acquiring or transmitting STIs without the use of condoms.

Tobacco/alcohol. Advise women to stop the use of tobacco and alcohol explaining their harmful effects.

Breastfeeding. Advise on breast feeding, when to stop breast feeding previous child and when to begin breast feeding the expected child.

Emergency. Give advice on whom to call or where to go in case of bleeding, abdominal pain and any other emergency, or when in need of other advice.

Birth plan. Give advice on birth plan, where to go including special transport to delivery institution.

Next Scheduled Visit. Next visit, state day and hour.

Family. Advise the woman to bring her partner or a family member to later antenatal control so they can be involved in the activities and can learn how to support the woman through her pregnancy.

Bacteriuria. Do this test in the first visit, if it is (+) repeat it in the next visits.

Proteinuria. Do this test in the first visits. Repeat it in case of nullipara or if the woman has a history of hypertension, preeclampsia or eclampsia in previous pregnancies.

Haemoglobin. Determine haemoglobin before 20 weeks of gestation and at least one more time after the 20.

Iron and Folates. Supply with iron and folates all the patients, if anaemia has a high prevalence.

Syphilis. Do the screening of this pathology with the VDRL or RPR tests, in the first visit and in the third trimester.

Tetanus toxoid. Control the patient immunization. If it is not valid indicate it at 32 weeks.

Malaria. In endemic zone indicate sufadoxine/pyrimetamina, three pills in the second trimester and in the third trimester repeat the dose.

#### HOSPITALIZATION

In case of hospitalization during pregnancy, write the place, date of admittance and discharge. It is also useful to write down the diagnosis.

#### OBSERVATIONS

In this box write all clinical observations, lab results and therapeutic treatment that are considered important during the pregnancy and puerperium.

# **Curves of uterine height**

Measurement is made with the mother lying on her back. It is measured in centimetres with a flexible and inelastic tape, from the upper edge of the pubis to the uterine fundus as determined by palpation.

There are different methods of measurement of the uterine height that result in different data, so it is very important to standardize the technique and use reference patterns.

The standard values with which the PERINATAL CARD curve was drawn were obtained by means of the following measuring technique: one end of the tape measure was rested on the upper edge of the pubis with one hand, while the other hand holding the tape between the index and the middle fingers, slides along it till the outside edge of the hand rests at the height of the uterine fundus, as determined by palpation.

# Perinatal Card (Front)

PERINATAL CARD

 $\begin{smallmatrix} 06 \ 0 \end{smallmatrix}$ 

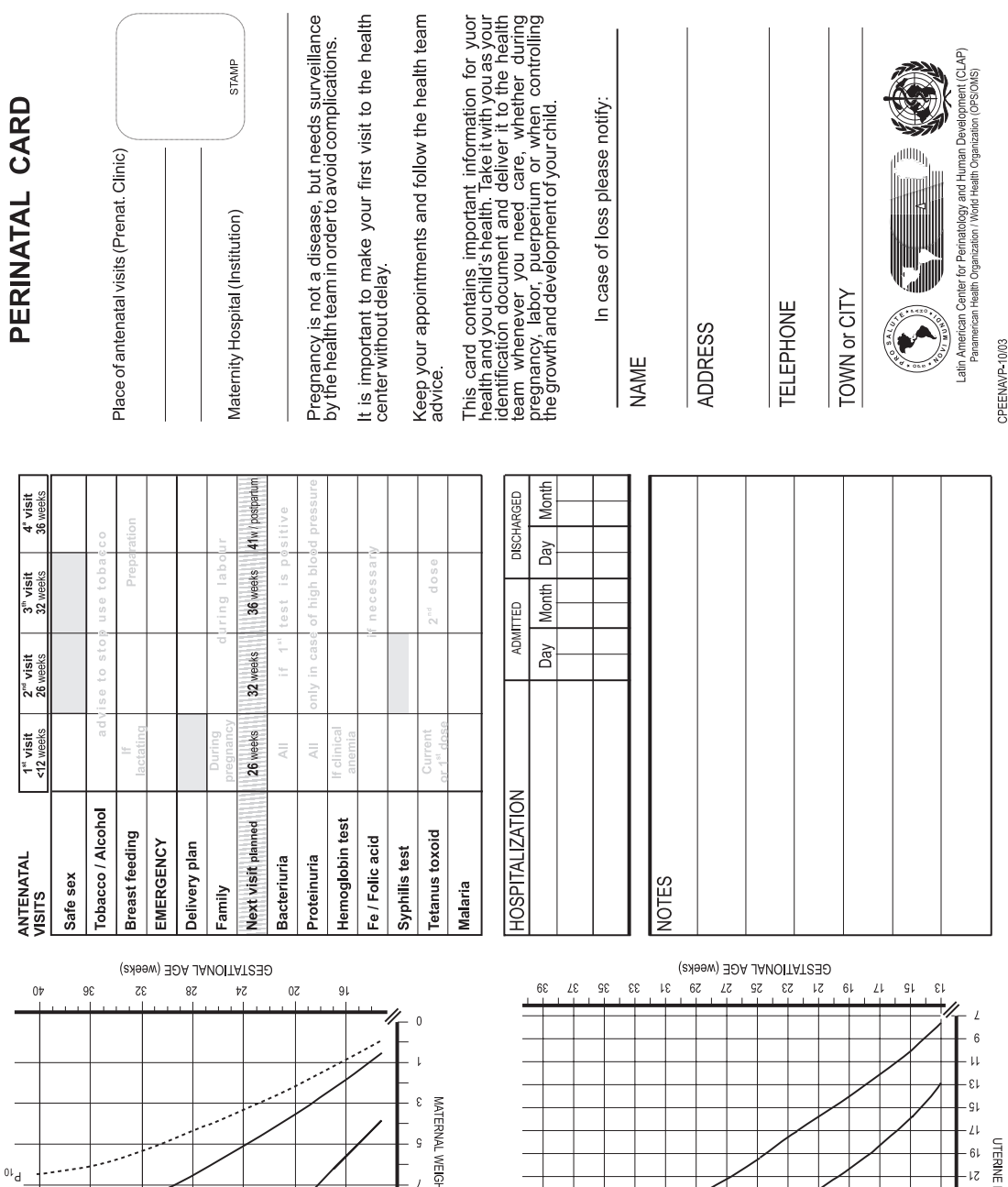

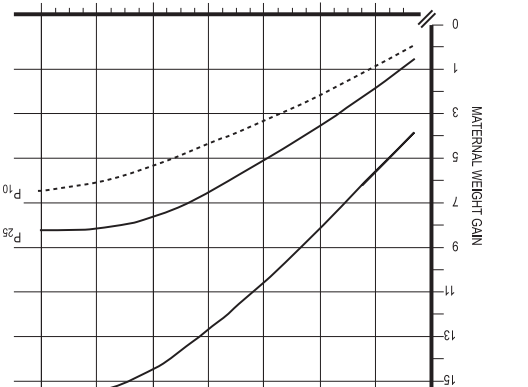

 $-6$ у

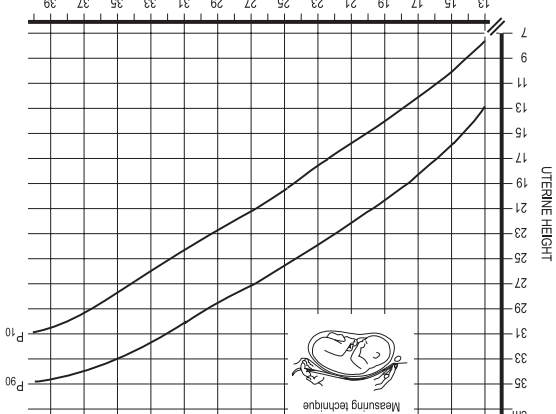

# Perinatal Card (back)

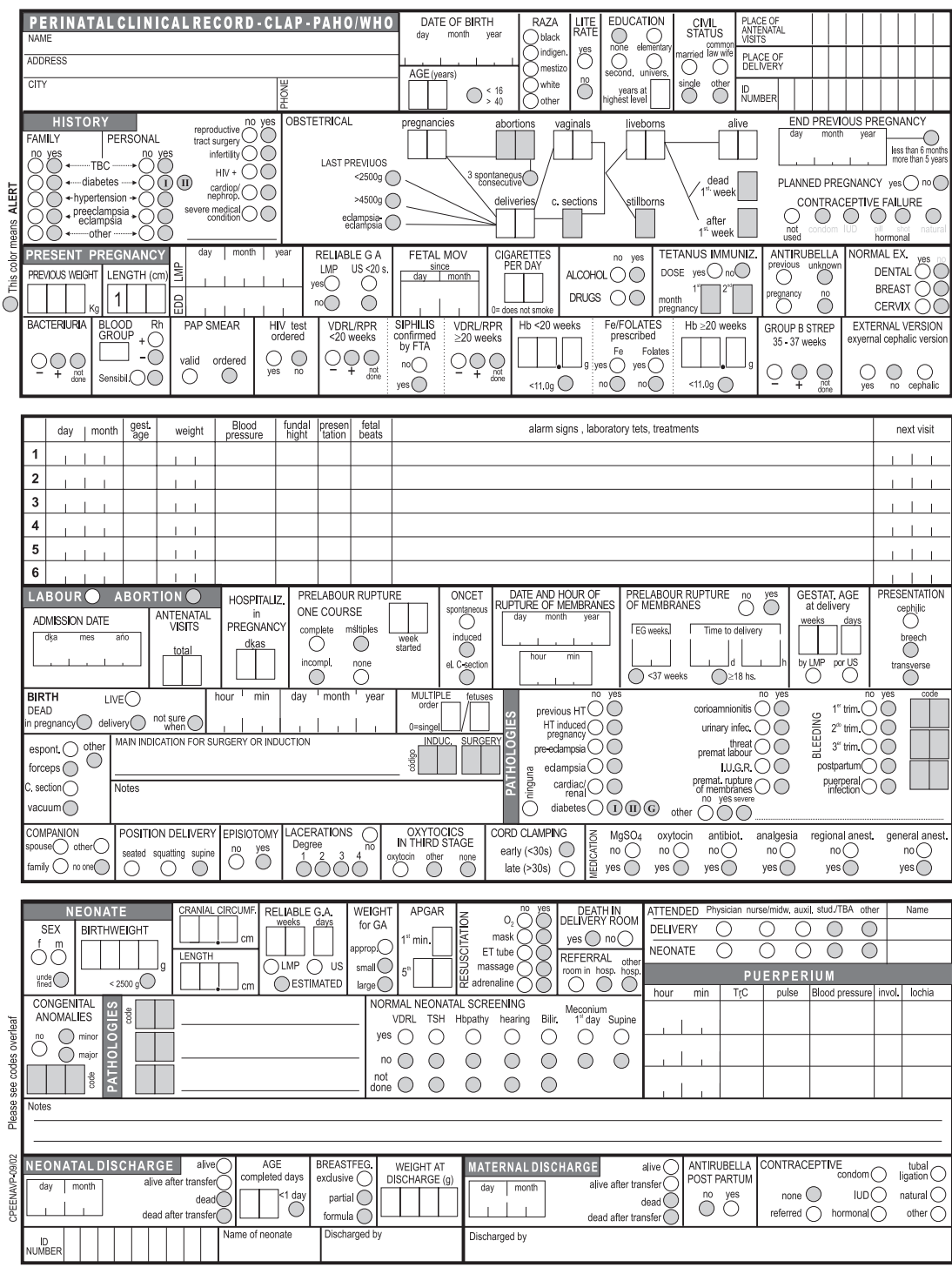

Patterns of uterine heigth and increase in maternal weight according to gestation age. <br>
Once the gestational age in known, graph both values on the charts overleaf.

₹

Interpretation. Normal Value: that included between centiles 10 and 90 of the standard curve for uterine height at a given gestational age.

Abnormal value: that which exceeds centile 90, or is less than centile 10 on the reference curve, for a given gestational age.

EXAMPLE. The patient is at 22 weeks gestation, and her uterine height is 17 cm. (Please graph the point in the Curve on the Perinatal Card)

From 22 weeks on the horizontal axis (abscissa) draw a vertical to reach the line at 17 cm mark on the vertical axis (ordinate). At the intersection, mark a point which will be a little above centile 10.

At the second visit, at 28 weeks, the uterine height is of 24 cm. When these values are transferred to the graph, the curve is found to be between  $10<sup>th</sup>$  and  $50<sup>th</sup>$  centile.

# **Curves for weight increase**

Weight increases which are too low as well those which are too high have been associated with bad perinatal outcomes. Once the gestational week has been determined, subtract the present weight from the weight before pregnancy; thus the weight increase can be calculated for that G.A. and the value transferred to the graph.

Normal value: the increase is between centiles 25 and 90. Abnormal Value: the increases are above centile 90 or lower than centile 25.

Example: The patient weighed 52 Kg before pregnancy, and at 14 weeks of gestation weighed 53.5 kg. The weight increase by the  $14<sup>th</sup>$  week is calculated by subtracting 53.5-52 kg= 1.5 kg

To draw the graph, do the following steps: From the 14 weeks value, which is on the horizontal axis (abscissa), draw a vertical line to reach the 1.5 kg mark on the ordinate. At the intersection mark a point, this in this case will fall between the centiles 90 and 25.

At 32 weeks the weight is 60.5 kg so the increase is 60.5 - 52= 8.5 Kg. Again the value is transferred to the graph and in this case the point will be between the  $90<sup>th</sup>$  and  $25<sup>th</sup>$  centiles.

# **Neonatal Hospitalization Record**

If a neonate needs special care in a Neonatal Ward three forms may help to organize basic information for clinical purposes:

- Perinatal Clinical Record (PCR)
- Neonatal Admission and Discharge Form (FHN)
- Neonatal Care Daily Flow Chart (FEN)

The three forms complement each other and cover most of the information avoiding unnecessary repetition of relevant patient data. The acronyms are taken from their names in Spanish.

A photocopy or handwritten copy of the Perinatal Clinical Record form should be attached to the Neonatal Record and the neonatal data filled out in the delivery room and at discharge. This information is collected for every neonate born in the hospital and covers also those that are never admitted to the neonatal ward and stay with their mothers in the post partum or rooming-in ward.

The Neonatal Hospitalization Form is filled out at admission and discharge of the neonate from the neonatal wards.

The Neonatal Care Daily Flow Chart designed for recording the neonatal nurses observations and the medical prescriptions is specially designed to collect all relevant information at each control (column) in a standardized format. It helps to recover relevant information on each patient for the discharge summary form.

# **Filling in the neonatal hospitalization form**

This form is for all infants born at your hospital and admitted to the Neonatal Ward. This includes live born infants who die in the delivery room or who die prior to admission to the neonatal intensive care unit. A live born infant is one who breathes or has any evidence of life such as beating of the heart, pulsation of the umbilical cord, or definite movement of voluntary muscles. Stillbirths are registered only in the Perinatal Basic Clinical Record.

The form is designed with 6 modules, 2 of them cover information more specific to the care of the VLBW infants.

# Neonatal Hospitalization Record (Front)

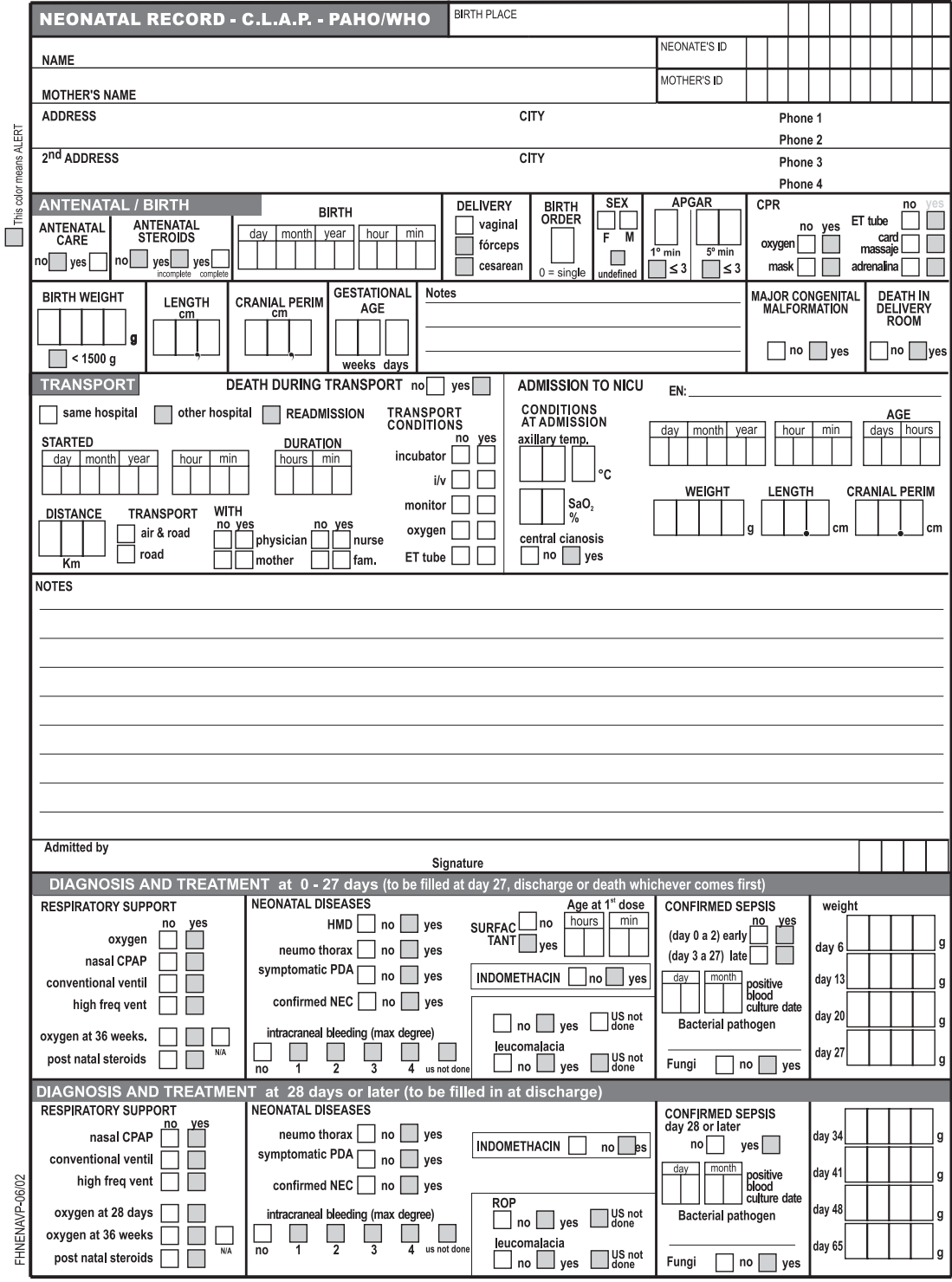

# Neonatal Hospitalization Record (back)

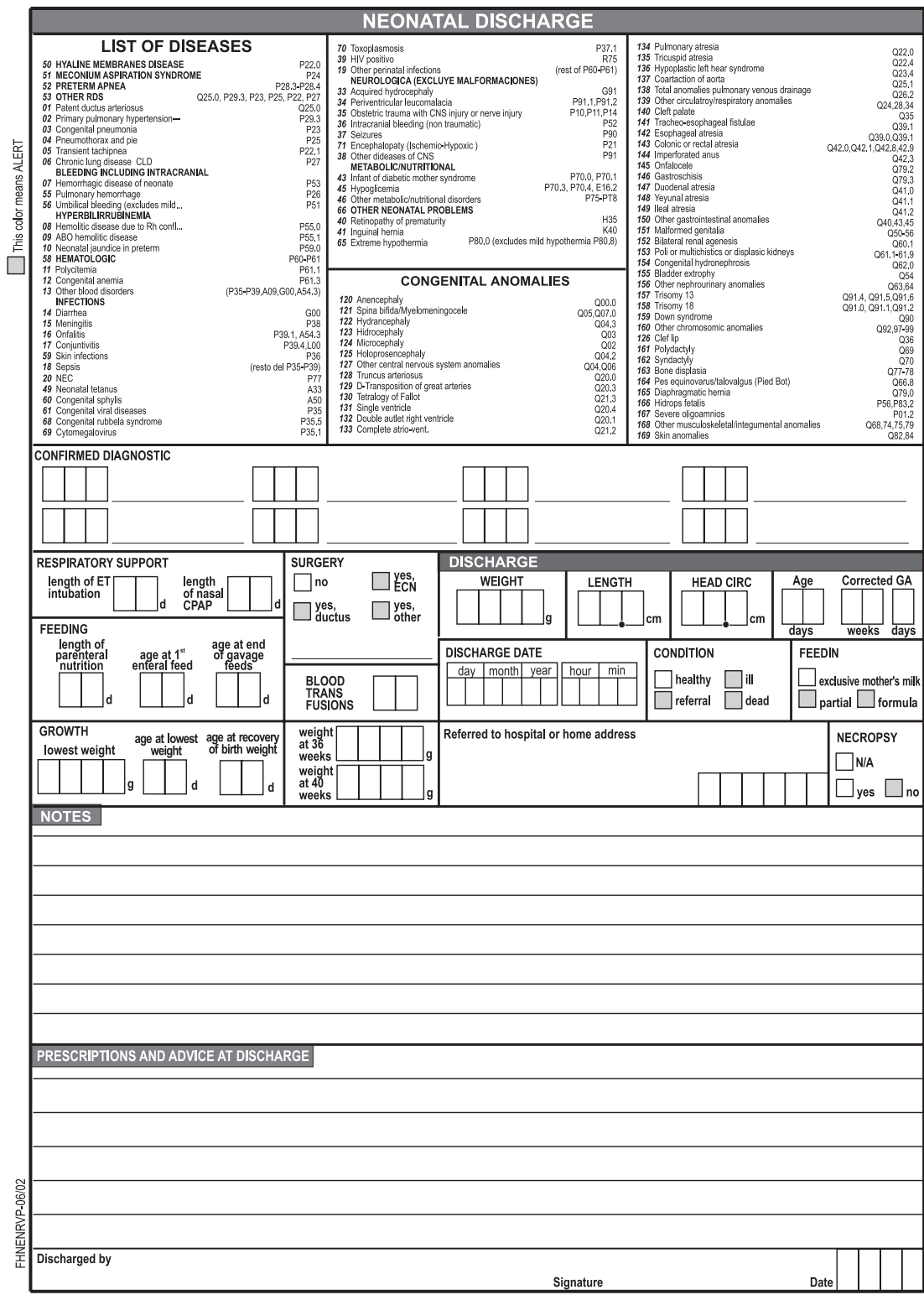

The modules are

- $\bullet$  IDENTIFICATION
- **PRENATAL AND DELIVERY ROOM CARE**
- **TRANSPORTATION AND ADMISSION TO NICU**
- **.** DIAGNOSES AND TREATMENTS OF VLBW INFANTS DURING THE FIRST 28 DAYS
- **ILL DIAGNOSES AND TREATMENTS OF VLBW INFANTS AFTER THE FIRST 28 DAYS**
- **NEONATAL DISCHARGE**

All data of coded variables is filled in with a check in the respective box.

All rectangular boxes are filled with digits.

Text should be written with block letters.

For some variables some values are highlighted in yellow to make them more visible to those in charge of the patient.

### *IDENTIFICATION:*

Place of birth: The name of the Institution. In non institutional birth the place where was born should be detailed i.e. Home, Ambulance, etc.

*INSTITUTIONAL OFFICIAL CODE:*

Local authorities in each country should provide a list of Codes that identify each institution.

*NAME OF THE NEONATE:* Write the one that is provided by any of the parents.

*IDENTIFICATION NUMBER OF THE NEONATE:* Defined at each country level.

*NAME OF THE MOTHER:* According to her ID documents.

*MATERNAL ID # :* The number in her ID document.

*MAIN/ HOME ADDRESS AND PHONE #:* Where the mother will live after hospital discharge. Preferably her permanent address and can be contacted for follow up.

SECOND ADDRESS: Other family members or work address of any of the parents to use in case of failure to contact home address.

# *PRENATAL AND DELIVERY ROOM INFORMATION:*

#### *PRENATAL CARE:*

Check "Yes" if the mother received any prenatal obstetrical care prior to the admission during which birth occurred.

Check "No" if the mother did not receive any prenatal obstetrical care.

## *ANTENATAL STEROIDS:*

Check "Yes" if corticosteroids were administered IM or IV to the mother during pregnancy at any time prior to delivery

Check "No" if no corticosteroids were administered IM or IV to the mother during pregnancy at any time prior to delivery

(Corticosteroids include betamethasone, dexamethasone and hydrocortisone).

*DATE OF BIRTH:* Enter the infant's date and time of birth.

### *MODE OF DELIVERY:*

Check "Vaginal" for any vaginal delivery when forceps has not been used. Check "Forceps" for vaginal deliveries when Forceps has been used. Check "Cesarean Section" for any cesarean delivery (elective or emergent).

#### *MULTIPLE BIRTHS*

Enter "0" in singleton births. Enter the "order of birth" in multiple births.

*INFANT SEX* Check the assigned sex. Check "Undefined" In case of ambiguous genitalia.

*APGAR SCORE*

Enter Apgar Score at 1 minute and at 5 minute.

## *DELIVERY ROOM RESUSCITATION*

Check "Yes" for all interventions that apply.

#### *OXYGEN*

Check "Yes" if the infant received any supplemental oxygen in the delivery room Check "No" if the infant did not receive supplemental oxygen in the delivery room

#### *BAG AND MASK*

Check "Yes" if the infant received any positive pressure breaths with a bag and face mask in the delivery room.

Check "No" if the infant did not receive any positive pressure breaths with a bag and face mask in the delivery room.

Check "No" if a bag and face mask were only used to administer CPAP (continuous positive airway pressure) and no positive pressure breaths were given.

# *ENDOTRACHEAL TUBE VENTILATION*

Check "Yes" if the infant received ventilation through an endotracheal tube in the delivery room.

Check "No" if the infant did not receive ventilation through an endotracheal tube in the delivery room.

Check "No" if an endotracheal tube was placed only for suctioning and assisted ventilation was not given through the tube.

# *EPINEPHRINE*

Check "Yes" if epinephrine was given in the delivery room via intravenous, intracardiac or intratracheal (through and endotracheal tube) routes.

Check "No" if epinephrine was given in the delivery room via intravenous, intracardiac or intratracheal routes.

#### *CARDIAC MASSAGE*

Check "Yes" if external cardiac compressions were performed in the delivery room. Check "No" if external cardiac compressions were not performed in the delivery room.

### *BIRTH WEIGHT*

Enter the birth weight in grams. Since many weighs may be obtained on an infant shortly after birth, enter the weight obtained in the delivery room if available and judged to be accurate. If unavailable or judged to be inaccurate, use the weight on admission to the neonatal unit or lastly, the weight obtained on autopsy (if the infant expired within 24 hours of birth).

### *LENGTH*

Enter of length in millimetres, measured in the delivery room. If unavailable or judged to be inaccurate, use the length on admission to the neonatal unit or lastly, the length obtained on autopsy (if the infant expired within 24 hours of birth).

### *CRANIAL PERIMETER*

Enter of cranial perimeter in millimetres, measured in the delivery room. If unavailable or judged to be inaccurate, use the cranial perimeter on admission to the neonatal unit or lastly, the cranial perimeter obtained on autopsy (if the infant expired within 24 hours of birth).

#### *GESTATIONAL AGE*

Enter the best estimate of gestational age in weeks and days using the following hierarchy:

1 Obstetrical calculation based on first day of last menstrual period.

2 Obstetrical parameters and early prenatal ultrasound measurements.

3 Estimation based on physical and neurological criteria.

If the best estimate is an exact number of weeks enter "0" in days. Do not leave the number of days blank.

# *ETHNIA OF THE MOTHER AND FATHER*

If this variable is considered necessary, CLAP provides forms that substitute the areas of notes with this variable.

#### *MAJOR CONGENITAL MALFORMATION*

Check "Yes" if the infant had one or more of the birth defects in the list congenital anomalies in the back of the form, except for : cleft lip, polydactyly and syndactyly.

# *DEATH IN THE DELIVERY ROOM*

Check "Yes" if the infant was born in your hospital, was never admitted to the NICU and dies in the delivery room.

Check "No" if the infant was born in your hospital and left the delivery room alive. Check "No" for all out born infants.

In case of death in the delivery room, the modules IDENTIFICATION AND PRENATAL AND DELIVERY CARE should be filled out completely. It is recommended that the Delivery Room Log Book should be checked weekly to assure that for every baby dying in the Delivery Room there is a Neonatal Hospitalization Form filled out.

## *TRANSPORTATION*

*DIES DURING TRANSPORTATION* Check "Yes" if the infant dies during transportation. Check "No " if the infant is alive at admission to the NICU.

### *DESTINY OF TRANSPORTATION*

Enter the destiny of the transportation.

Check "In hospital transportation" when the infant is transported to the NICU in the same hospital.

Check "Other Hospital" when the infant is sent to a hospital different from the place of birth.

Check "Readmission" when the infant is transported to the hospital where was born before having been discharged home.

#### *TIME OF TRANSPORTATION*

Enter the date and time of initiation of the transport.

#### *DURATION*

Enter the duration of the transport in hours and minutes.

#### *DISTANCE*

Enter the approximate distance of travel during transport in kilometres.

#### *TYPE OF TRANSPORT*

Check "Air and road" when the infant was partially transported by plain or boat. Check "Road" when the infant was transported only by car.

#### *ACCOMPANIED BY PHYSICIAN*

Check "Yes" when a medical doctor was in the transport team. Check "No" when a medical doctor was not in the transport team.

#### *NURSE/MIDWIFE*

Check "Yes" when a nurse/midwife was in the transport team. Check "No" when a nurse/midwife was not in the transport team

#### *MOTHER*

Check "Yes" when the mother was transported with the infant Check "No" when the mother was not transported with the infant.

#### *FAMILY MEMBER*

Check "Yes" when a family member was transported with the infant Check "No" when a family member was not transported with the infant.

#### *TRANSPORT CONDITIONS*

#### *INCUBATOR*

Check "Yes" when the infant was transported in an incubator Check "No" when the infant was not transported in an incubator

#### *I-V INFUSION*

Check "Yes" when the infant was transported with an I-V infusion Check "No" when the infant was not transported with an I-V infusion

#### *MONITORS*

Check "Yes" when the infant was transported with a monitor for vital signs Check "No" when the infant was not transported with a monitor for vital signs

#### *OXYGEN*

Check "Yes" when the infant received additional oxygen during transportation Check "No" when the infant did not receive additional oxygen during transportation.

## *ENDOTRACHEAL INTUBATION*

Check "Yes" when the infant was transported with an endotracheal tube Check "No" when the infant was not transported without and endotracheal tube.

# *ADMISSION TO THE NEONATAL UNIT*

### *PLACE*

Enter the name of the place where the infant was admitted.

### *TIME OF ADMISSION*

Enter date and time of admission.

#### *AGE*

Enter time from birth to admission in days and hours. If admitted in the first hour enter "0".

### *TEMPERATURE*

Enter the axilar temperature of the infant (in Celsius) on admission to the unit.

*SaO*<sub>2</sub>

Enter the SaO2 (measured with a pulse oxymeter) of the infant on admission to the

# *NICU CENTRAL CYANOSIS*

Check "Yes" if the infant is cyanotic on admission Check "No" if the infant is not cyanotic on admission.

# *WEIGHT*

Enter the weight in grams on admission.

*LENGTH*

Enter of length in millimetres on admission.

# *CRANIAL PERIMETER*

Enter of cranial perimeter in millimetres on admission.

#### *NOTES*

Space for additional information on admission. These notes can be expanded in blank pages if necessary. The notes should not repeat those data that have already been filled in this form or in the Perinatal Clinical Basic Form.

# *ADMITTED BY*

Enter the name, signature and code of the person in charge of the admission of the infant to the unit.

# *DIAGNOSES AND TREATMENTS FROM 0-27 DAYS OF LIFE*

This section is mainly prepared for data relevant to the care of VLBW infants but can be filled out for every neonate admitted to the Unit.

Events recorded in this section are only those occurring during this period of time. The purpose of this section is to collect information valid for statistics of the neonatal period. If the infant stays in the NICU after 27 days additional information will be collected in a similar section. Information of both sections is complementary and will be added in the analysis of events during hospitalization.

#### *RESPIRATORY SUPPORT*

Check "Yes" if the infant was given supplemental oxygen at anytime after leaving the delivery room.

Check "No" if the infant was never given supplemental oxygen after leaving the delivery room.

### *NASAL CPAP*

Check "Yes" if the infant was given continuous airway pressure applied through the nose at anytime after leaving the delivery room.

Check "No" if the infant was never given continuous airway pressure applied through the nose after leaving the delivery room.

### *CONVENTIONAL VENTILATION*

Check "Yes" if the infant was given intermittent positive airway pressure ventilation through an endotracheal tube with a conventional ventilator (IMV rate <240/minute) at anytime after leaving the delivery room.

Check "No" if the infant was never given intermittent positive airway pressure ventilation through an endotracheal tube with a conventional ventilator (IMV rate <240/minute) at anytime after leaving the delivery room.

If it is via nasal prongs is not considered conventional ventilation.

# *HI-Fi*

Check "Yes" if the infant was given high frequency ventilation (IMV rate >240/minute) at anytime after leaving the delivery room.

Check "No" if the infant was never given high frequency ventilation (IMV rate  $>240/$ minute) after leaving the delivery room.

If it is via nasal prongs is not considered HI-FI ventilation.

# *OXYGEN AT 36 WEEKS OF ADJUSTED GESTATIONAL AGE*

Check "Yes" if the infant is in the hospital and receives supplemental oxygen when reaches the adjusted gestational age of 36 weeks.

Check "No "if the infant is in the hospital and does not receive supplemental oxygen when reaches the adjusted gestational age of 36 weeks.

Check "Not applicable" when the infant is not alive in the hospital on the date at which the infant 36 weeks adjusted gestational age, was born after 36 weeks of GA or has not reached 36 weeks of adjusted gestational age, before 28 days of life.

# *POST NATAL STEROIDS FOR CLD*

Check "Yes" if systemic steroids were used after birth to treat or prevent bronchopulmonary dysplasia or chronic lung disease.

Check "No" if systemic steroids were not used after birth. Check "Yes" if systemic steroids were used after birth to treat or prevent bronchopulmonary dysplasia or chronic lung disease. Inhaled steroids are not considered systemic corticosteroids.

*NEONATAL DISEASES AND OTHER TREATMENTS*

Hyaline Membranes Disease

Check «Yes» if the infant had Respiratory Distress Syndrome (RDS) defined as:

A. A Pa02 <50 mmHg in room air, central cyanosis in room air, or a requirement for supplemental oxygen to maintain Pa02 >50 mmHg AND

B. A chest radiograph consistent with RDS (low lung volumes and reticulogranular appearance to lung fields, with or without air bronchograms).

Check «No» if the infant did not satisfy both criteria A and B above.

#### *SURFACTANT AT ANY TIME*

Check «Yes» if the infant received an exogenous surfactant at any time. Check «No» if the infant never received an exogenous surfactant.

#### *AGE AT FIRST DOSE:*

If surfactant was given at any time, enter the infant's postnatal age in hours at the time when the first dose of surfactant was administered. For **inborn** infants, the first dose may have occurred prior to or after NICU admission. For **out born** infants, the first dose may have occurred before transfer, during transport or at your hospital.

The postnatal age at first dose is the interval in hours and minutes, to the nearest minute, between the date and time of birth and the date and time at which the first dose was given. If the postnatal age at the time of the first dose was exact in hours, a «0» should be entered in the "minutes» portion of this item. Do not leave hours or minutes blank. If the precise age at first dose is unknown, but an estimated age at first dose can be reliably determined to the nearest 15 minutes, please record this estimate.

#### *PNEUMOTHORAX:*

Check "Yes» If the infant had extra pleural air diagnosed by chest radiograph or needle aspiration (thoracentesis).

Check «No» if the infant did not have extra pleural air as defined above.

For infants who had thoracic surgery and a chest tube was placed at the time of surgery OR if free air was only present on a CXR taken immediately after thoracic surgery and was not treated with a chest tube, check «No».

For infants who had thoracic surgery and then later developed extra pleural air diagnosed by CXR or needle thoracentesis, check «Yes».

#### *PATENT DUCTUS ARTERIOSUS:*

Check «Yes» if there was a heart murmur compatible with a patent ductus arteriosus (PDA) and/or Doppler evidence of left-to-right ductal shunting plus two or more of the following:

· bounding peripheral arterial pulses

- · hyper dynamic precordial pulsation
- · radiographic evidence of cardiomegaly

· or pulmonary oedema inability to decrease ventilator settings (pressure, rate, Fi02) after 48 hours from the time of birth. (If one or more of these parameters can be consistently decreased, an infant does not meet this criterion.)

Check «No» if the infant does not satisfy the above definition. This definition is adapted from Bandstra et al Paediatrics 1988,82:533.

## *INDOMETHACIN:*

Check «Yes» if Indomethacin was administered. The answer to this question may be «yes» even if an infant did not meet the definition of PDA given above.

Check «No» if Indomethacin was not administered.

# *NECROTIZING ENTEROCOLITIS:*

Check «Yes» if the infant had Necrotizing Enterocolitis (NEC) diagnosed at surgery, at post-mortem examination or clinically and radiographically using the following criteria:

A. One or more of the following clinical signs present:

1. Bilious gastric aspirate or emesis

2. Abdominal distension

3. Occult or gross blood in stool (no fissure)

# *AND*

B. One or more of the following radiographic findings present:

1. Pneumatosis intestinalis

2. Hepato-biliary as

3. Pneumoperitoneum

Check «No» if the infant did not satisfy the above definition of NEC

Note: There may be cases in which a surgeon or pathologist classifies an infant who satisfies the above definition of NEC as «focal intestinal perforation» rather than necrotizing enterocolitis. All infants satisfying the above definition of NEC should however be coded as having NEC.

*PERIVENTRICULAR-INTRAVENTRICULAR HAEMORRHAGE (PIH) CRANIAL ULTRASOUND DONE ON OR BEFORE DAY 28:*

Check «Yes» if at least one cranial ultrasound was performed on or before day 28.

Check «No» if no cranial ultrasound was performed on or before day 28.

If Yes, Enter Worst Grade:

If a cranial ultrasound was performed on or before day 28, enter grade based on criteria below:

Grade 0: No subependymal or intraventricular haemorrhage

Grade 1: Subependymal germinal matrix haemorrhage only

Grade 2: Intraventricular blood, no ventricular dilation

Grade 3: Intraventricular blood, ventricular dilation

Grade 4: Intraparenchymal haemorrhage

If multiple ultrasounds were done on or before day 28 record the most severe grade.

*CYSTIC PERIVENTRICULAR LEUKOMALACIA:*

Check «Yes» if the infant has evidence of cystic periventricular leukomalacia on a cranial ultrasound obtained at any time

Check «Not applicable» if a cranial ultrasound was never done.

To be considered cystic periventricular leukomalacia there must be multiple small periventricular cysts identified.

Periventricular echogenicity without cysts should not be coded as cystic periventricular leukomalacia.

A porencephalic cyst in the area of previously identified intraparenchymal haemorrhage should not be coded as cystic periventricular leukomalacia.

#### *SEPSIS AND/OR MENINGITIS EARLY (ON OR BEFORE DAY 3):*

Note: The date of birth counts as day I regardless of the time of birth. For an infant born at 11:59 PM on September 1, day 3 will be September 3rd.

Check "Yes" if a bacterial pathogen was recovered from blood and/or cerebrospinal fluid culture on or before day 3.

Check "No" if a bacterial pathogen was not recovered from blood and/or cerebrospinal fluid culture on or before day 3.

#### *SEPSIS AND/OR MENINGITIS LATE (AFTER DAY-3)*

Check "Yes" if a bacterial pathogen was recovered from blood and/or cerebrospinal fluid culture after day 3.

Check "No" if a bacterial pathogen was not recovered from blood and/or cerebrospinal fluid culture on or before day 3.

#### *DATE OF CULTURE:*

Enter the date of the first positive blood and/or cerebrospinal fluid culture

#### *BACTERIAL PATHOGEN:*

Enter the name of the bacterial pathogen recovered from and/or cerebrospinal fluid culture.

#### *FUNGAL:*

Check «Yes» if a fungus was recovered from a blood culture obtained from either a central line or peripheral blood sample after day 3 of life.

Check «No» if a fungus was not recovered from a blood culture obtained from either a central line or peripheral blood sample after day 3 of life.

#### *WEIGHT*

Enter the infant's weight in grams.

The day of birth is "day 0", weight on day 6 is the weight on the  $7<sup>th</sup>$  day of life.

"6 day" is the weight on the seventh day of life ; enter the following weights every 7 days. "13 day"= weight at 14 days of life, etc. until "55 day".

#### *DIAGNOSES AND TREATMENTS AFTER 27 DAYS OF LIFE*

This section collects information originated only after the  $27<sup>th</sup>$  day of life. Most of the items definitions for the previous section apply in general for this section except for the time of occurrence.

#### *RESPIRATORY SUPPORT*

Check "Yes" if the infant was given supplemental oxygen at anytime after leaving the delivery room.

Check "No" if the infant was never given supplemental oxygen after leaving the delivery room.

#### *NASAL CPAP*

Check "Yes" if the infant was given continuous airway pressure applied through the nose at anytime after leaving the delivery room.

Check "No" if the infant was never given continuous airway pressure applied through the nose after leaving the delivery room.

#### *CONVENTIONAL VENTILATION*

Check "Yes" if the infant was given intermittent positive airway pressure ventilation through an endotracheal tube with a conventional ventilator (IMV rate <240/minute) at anytime after leaving the delivery room.

Check "No" if the infant was never given intermittent positive airway pressure ventilation through an endotracheal tube with a conventional ventilator (IMV rate <240/minute) at anytime after leaving the delivery room.

If it is via nasal prongs is not considered conventional ventilation.

#### *HI-Fi*

Check "Yes" if the infant was given high frequency ventilation (IMV rate >240/minute) at anytime after leaving the delivery room.

Check "No" if the infant was never given high frequency ventilation (IMV rate >240/ minute) after leaving the delivery room.

If it is via nasal prongs is not considered HI-FI ventilation.

#### *OXYGEN AT 36 WEEKS OF ADJUSTED GESTATIONAL AGE*

Check "Yes" if the infant is in the hospital and receives supplemental oxygen when reaches the adjusted gestational age of 36 weeks.

Check "No "if the infant is in the hospital and does not receive supplemental oxygen when reaches the adjusted gestational age of 36 weeks.

Check "Not applicable" when the infant is not alive in the hospital on the date at which the infant 36 weeks adjusted gestational age, was born after 36 weeks of GA or has not reached 36 weeks of adjusted gestational age, before 28 days of life.

# *POST NATAL STEROIDS FOR CLD*

Check "Yes" if systemic steroids were used after birth to treat or prevent bronchopulmonary dysplasia or chronic lung disease.

Check "No" if systemic steroids were not used after birth. Check "Yes" if systemic steroids were used after birth to treat or prevent bronchopulmonary dysplasia or chronic lung disease. Inhaled steroids are not considered systemic corticosteroids.

#### *NEONATAL DISEASES AND OTHER TREATMENTS PNEUMOTHORAX:*

Check "Yes» If the infant had extrapleural air diagnosed by chest radiograph or needle aspiration (thoracentesis).

Check «No» if the infant did not have extrapleural air as defined above.

For infants who had thoracic surgery and a chest tube was placed at the time of surgery OR if free air was only present on a CXR taken immediately after thoracic surgery and was not treated with a chest tube, check «No».

For infants who had thoracic surgery and then later developed extrapleural air diagnosed by CXR or needle thoracentesis, check «Yes».

#### *PATENT DUCTUS ARTERIOSUS:*

Check «Yes» if there was a heart murmur compatible with a patent ductus arteriosus (PDA) and/or Doppler evidence of left-to-right ductal shunting plus two or more of the following:

· bounding peripheral arterial pulses

- · hyper dynamic precordial pulsation
- · radiographic evidence of cardiomegaly
- · pulmonary oedema inability to decrease ventilator settings (pressure, rate, Fi02) after

48 hours from the time of birth. (If one or more of these parameters can be consistently decreased, an infant does not meet this criterion.)

Check «No» if the infant does not satisfy the above definition. This definition is adapted from Bandstra et al Paediatrics 1988, 82:533.

## *INDOMETHACIN:*

Check «Yes» if Indomethacin was administered. The answer to this question may be «yes» even if an infant did not meet the definition of PDA given above.

Check «No» if Indomethacin was not administered.

#### *NECROTIZING ENTEROCOLITIS:*

Check «Yes» if the infant had Necrotizing Enterocolitis (NEC) diagnosed at surgery, at post-mortem examination or clinically and radiographically using the following criteria:

A. One or more of the following clinical signs present:

4. Bilious gastric aspirate or emesis

5. Abdominal distension

6. Occult or gross blood in stool (no fissure)

#### *AND*

B. One or more of the following radiographic findings present:

- 4. Pneumatosis intestinalis
- 5. Hepato-biliary as

6. Pneumoperitoneum

Check «No» if the infant did not satisfy the above definition of NEC

Note: There may be cases in which a surgeon or pathologist classifies an infant who satisfies the above definition of NEC as «focal intestinal perforation» rather than necrotizing enterocolitis. All infants satisfying the above definition of NEC should however be coded as having NEC.

#### *PERIVENTRICULAR-INTRAVENTRICULAR HAEMORRHAGE (PIH) CRANIAL ULTRASOUND AFTER DAY 27:*

Check «Yes» if at least one cranial ultrasound was performed after day 27.

Check «No» if no cranial ultrasound was performed after day 27.

If Yes, Enter Worst Grade:

If a cranial ultrasound was performed after day 27, enter grade based on criteria below: Grade 0: No subependymal or intraventricular haemorrhage

Grade 1: Subependymal germinal matrix haemorrhage only

Grade 2: Intraventricular blood, no ventricular dilation Grade 3: Intraventricular blood, ventricular dilation

Grade 4: Intraparenchymal haemorrhage If multiple ultrasounds were done performed after day 27 record the most severe grade.

*CYSTIC PERIVENTRICULAR LEUKOMALACIA:*

Check «Yes» if the infant has evidence of cystic periventricular leukomalacia on a cranial ultrasound obtained at any time

Check «Not Applicable» if a cranial ultrasound was never done.

To be considered cystic periventricular leukomalacia there must be multiple small periventricular cysts identified.

Periventricular echogenicity without cysts should not be coded as cystic periventricular leukomalacia.

A porencephalic cyst in the area of previously identified intraparenchymal haemorrhage should not be coded as cystic periventricular leukomalacia.

#### *RETINOPATHY OF PREMATURITY:*

Check «No» if an indirect ophthalmologic examination for retinopathy of prematurity (ROP) and was normal.

Check "Yes" if an indirect ophthalmologic examination for retinopathy of prematurity (ROP) and was abnormal.

Check «Not done» if an indirect ophthalmologic examination for ROP was not performed.

### *SEPSIS AND/OR MENINGITIS LATE (AFTER DAY-3)*

Check "Yes" if a bacterial pathogen was recovered from blood and/or cerebrospinal fluid culture after day 27.

Check "No" if a bacterial pathogen was not recovered from blood and/or cerebrospinal fluid culture on or before day 27.

# *DATE OF CULTURE:*

Enter the date of the first positive blood and/or cerebrospinal fluid culture

# *BACTERIAL PATHOGEN:*

Enter the name of the bacterial pathogen recovered from and/or cerebrospinal fluid culture.

### *FUNGAL:*

Check «Yes» if a fungus was recovered from a blood culture obtained from either a central line or peripheral blood sample after day 27 of life.

Check «No» if a fungus was not recovered from a blood culture obtained from either a central line or peripheral blood sample after day 27 of life.

# *WEIGHT*

Enter the infant's weight in grams.

The day of birth is "day 0", weight on day 6 is the weight on the  $7<sup>th</sup>$  day of life.

"6 day" is the weight on the seventh day of life ; enter the following weights every 7 days.

"13 day"= weight at 14 days of life, etc. until "55 day".

### *NEONATAL OUTCOMES (BACK OF THE NEONATAL HOSPITALIZATION FORM) DIAGNOSES DURING HOSPITALIZATION*

The list of diagnoses provides at the right of each disease the ICD 10 code and at the left a code for filling in the forms. The two digit codes are for no congenital anomalies and the three digit codes on a separate list are for congenital anomalies.

Enter all the diagnoses for each neonate with their respective code and write the diagnosis with block letters.

# *RESPIRATORY SUPPORT SUMMARY*

# *DURATION OF ENDOTRACHEAL INTUBATION*

Enter the total number of days that the infant was intubated after the delivery room. Add every period of time that the infant was intubated independently if was mechanically ventilated.
#### *DURATION OF THE NASAL CPAP*

Enter the total number of days the infant was in Nasal CPAP. Add every period of time that the infant was on Nasal CPAP independently if was mechanically ventilated.

#### *SURGERY*

Check "No" if the infant had no surgery during hospitalization.

Check "NEC" if the infant had surgery for NEC.

Check "PDA" if the infant had Ductal Ligation

Check "Other" if the infant had other surgery except for venous cut-down, inguinal hernia or thoracentesis for PNEUMOTHORAX.

#### *BLOOD TRANSFUSIONS*

Enter the number of Packed Red Cells , Plasma or other blood products transfused to the infant before death or discharge home.

*FEEDING DURING HOSPITALIZATION*

*DURATION OF PARENTERAL NUTRITION*

Enter the total number of days that the infant received any Parenteral Nutrition (with lipids and or amino acids).

#### *AGE AT START OF ENTERAL FEEDINGS*

Enter the first day that enteral feeds were started and maintained for more than 48 hours.

#### *AGE AT WEANING FROM TUBAL FEEDINGS*

Enter the age at which full oral feedings (bottle or breast) were achieved without any tube feeding.

*GROWTH DURING HOSPITALIZATION LOWEST WEIGHT* Enter the lowest weight since birth and before death or discharge.

*AGE AT LOWEST WEIGHT*

Enter the age at which the lowest weight occurred.

#### *AGE AT RECOVERY OF BIRTH WEIGHT*

Enter the age at which for the first time during hospitalization birth weight was recovered.

#### *WEIGHT AT 36 WEEKS OF ADJUSTED GESTATIONAL AGE*

Enter the weight at 36 weeks 0 day of adjusted gestational age if the infant has not yet been discharged from the hospital.

*WEIGHT AT 40 WEEKS OF ADJUSTED GESTATIONAL AGE*

Enter the weight at 40 weeks 0 day of adjusted gestational age if the infant has not yet been discharged from the hospital.

### *CONDITIONS AT DISCHARGE*

*WEIGHT* Enter the weight at discharge in grams

*LENGTH* Enter length at discharge in centimetres

#### *CRANIAL PERIMETER*

Enter cranial perimeter at discharge in centimetres

#### *AGE*

Enter postnatal age at discharge in days.

### *ADJUSTED GESTATIONAL AGE*

Enter adjusted gestational age at discharge in weeks and days.

#### *DATE AND TIME OF DISCHARGE*

Enter date and time in hours and minutes at discharge.

#### *CONDITION AT DISCHARGE*

Check "Healthy" when infant is discharged home without any obvious chronic disease Check "Ill" when is discharged with a chronic disease.

Check "Referral" when infant is transferred to another hospital.

Check "Dead" when infant died during hospitalization or in the delivery room.

#### *FEEDING AT DISCHARGE*

Check "Exclusive Breast milk" when infant has not received other milk than human milk during the last 24 hours before discharge alive.

Check "Partial" when infant has received human milk and other milk during the last 24 hours before discharge alive.

Check "Artificial" when infant has not received any human milk during the last 24 hours before discharge alive.

### *REFERRAL TO*

Enter the name of the institution where the infant is referred when is not discharged home.

### *AUTOPSY*

Check "Not applicable" if infant is discharged alive. Check "Yes" if the autopsy has been performed. Check "No" if no autopsy is available.

*NOTES*

#### *PERSON RESPONSIBLE FOR DISCHARGE*

Enter name, signature and code of person responsible for discharge of the infant.

# **Neonatal Care Daily Chart**

The Neonatal Care Daily Flow Chart is a form that organizes all the relevant information that nurses and doctors need to register during the care of a hospitalized neonate. At admission and every following day until discharge a form is filled out.

The form stays by the neonate's site (incubator or crib) and after being completed and replaced it is filed with the other forms of the Neonatal Clinical Record.

Its modules cover NEONATAL GENERAL DATA, VITAL CONTROL, BALANCE DATA, IN PUTS AND OUTPUTS, RESPIRATORY CARE, and SPECIAL NOTES: MEDICATION GIVEN, LAB EXAMS, NURSING NOTES, MEDICAL PRESCRIPTIONS AND FEEDING INDICATIONS.

#### **GENERAL DATA**

The items are filled in with a check for coded variables in the small square boxes, digits in the rectangular boxes and acronyms or abbreviations in the open boxes.

BED OR PLACE IN THE UNIT:

For those units that have # for each patient site, enter the number assigned to the place.

LEVEL OF CARE:

Check «intensive» «intermediate» «minimal» according to national standards.

INCUBATOR OR CRIB:

Check «incubator» «open bed»or «crib» according to the place where the infant is put on admission and where stays at the first control each day.

#### PHOTOTHERAPY:

Check «Yes» if the infant receives any phototherapy during any time of the day.

Check «No» if the infant did not receive any phototherapy during the day.

MONITORS:

Check which monitors the infant had at the first control of the day.

#### NAME:

Enter Full Name of the infant according to the one assigned by the parents or the institution at the time of admission and is the one used in the administrative process in the hospital.

## CLINICAL RECORD

# Enter this # according to hospital codes.

### CURRENT DIAGNOSES AND TREATMENTS:

Enter the active diagnoses and treatments each day.

### CONFIRMED SEPSIS IN TREATMENT

Check «Yes» if the infant is being treated for confirmed sepsis. Check «No» if the infant is not being treated for confirmed sepsis.

### BACTERIAL PATHOGEN:

Check «yes» if a bacterial pathogen was recovered from blood or spinal fluid. Enter the name of the bacterial pathogen recovered. Check «No» if a bacterial pathogen was not recovered.

#### FUNGAL SEPSIS:

Check «Yes» if a fungal infection was confirmed by culture. Check «No» if a fungal infection was not confirmed by culture.

### DATE:

Enter the current day, month and year.

 $AGE:$ 

Enter the age in days of the neonate.

### ADJUSTED GESTATIONAL AGE:

Enter each day the adjusted gestational age in weeks and days.

### LENGTH OF HOSPITALIZATION:

Enter the time in days since admission.

TODAY'S WEIGHT: Enter the weight in grams each day.

# **24 PREVIOUS HOURS**

# MATERNAL MILK COLLECTED: Enter the total amount of mother's milk collected the previous day.

# Neonatal Care Daily Chart (Front)

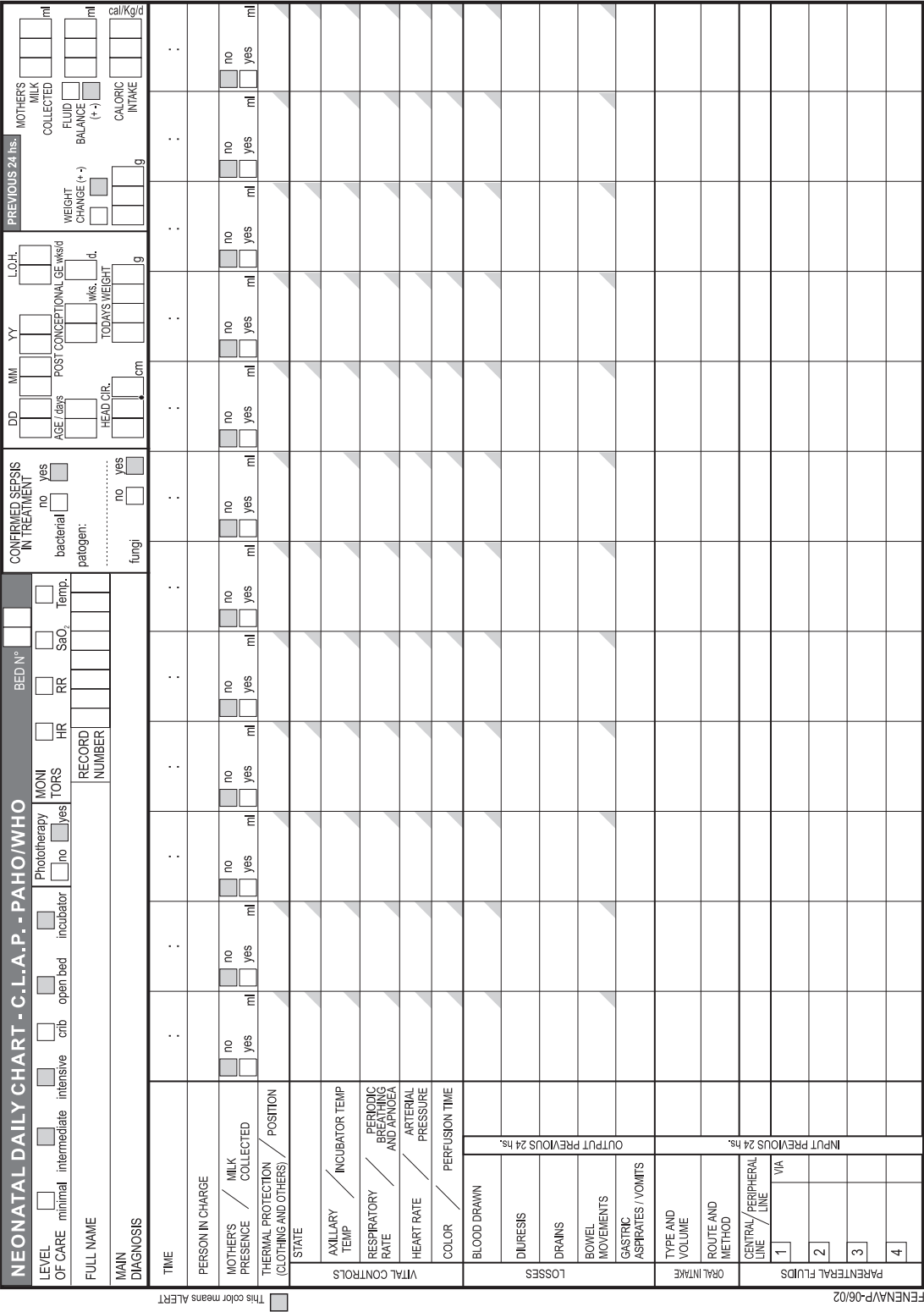

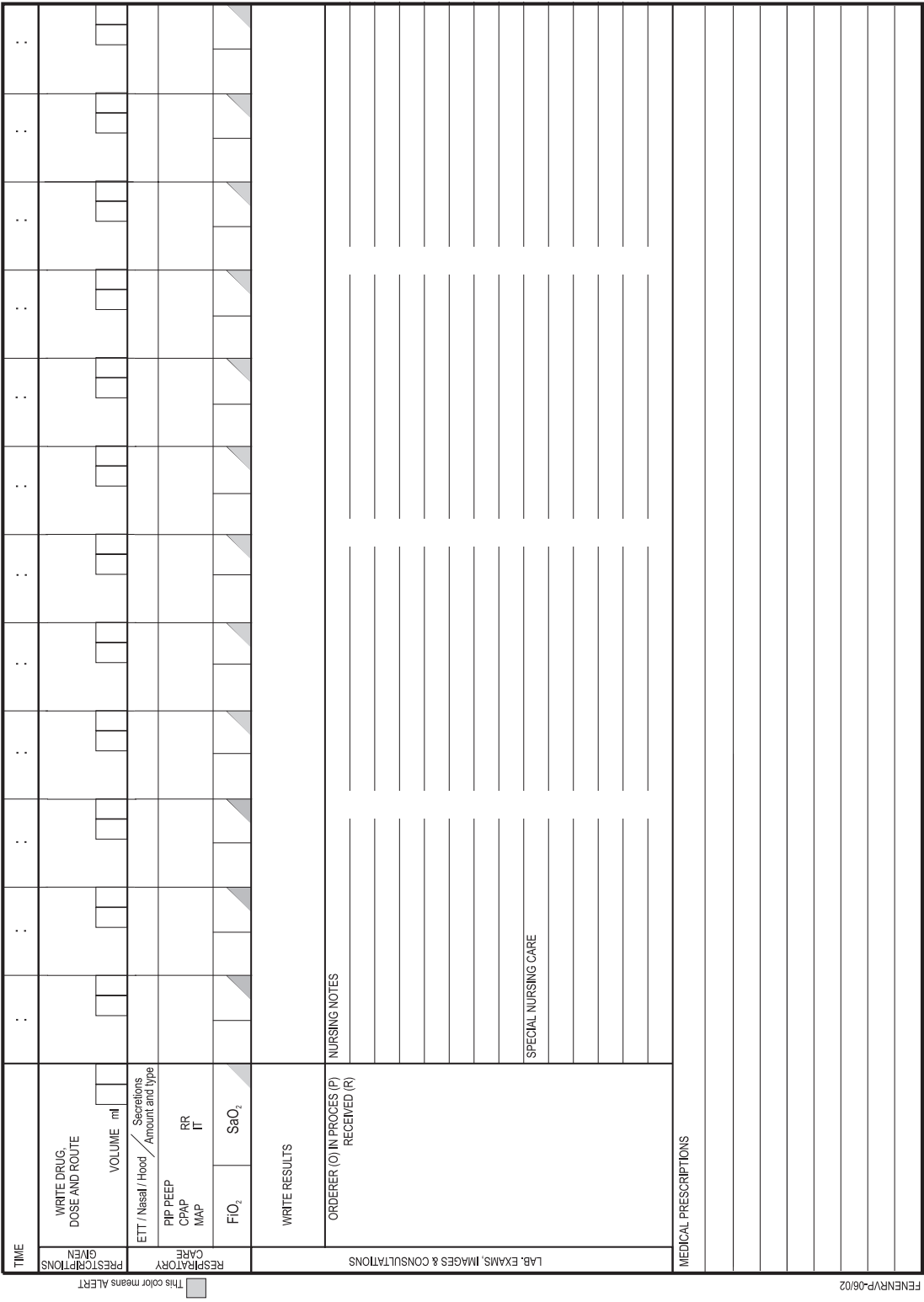

# Neonatal Care Daily Chart (back)

### DAILY WEIGHT VARIATION:

Enter the difference in grams from previous day weight. Enter  $a + or - sign according to$ the direction of the change. If the observed variation was in the correct direction enter the + or - sign in the white box if the observed variation was unexpected enter the sign in the yellow box.

## FLUID BALANCE:

Enter + or - indicating the difference between INPUTs and OUTPUTs. Enter the volume in ml.

### CALORIC INTAKE:

Enter the total amount of calories per Kg received in the previous 24 hours.

# **FLOW CHART**

This module is a table with columns corresponding to each planned control of the infant. According to the level of care the number of columns needed for recording all pertinent data may vary. Each form has room for 12 controls and if more are needed a second form should be used for that day.

# TIME OF PLANNED CARE

At the top of each column enter the time when the nurse starts the planned observation and/or procedures.

# PERSON IN CHARGE:

Enter the initials of the person in charge of each control.

# PARTICIPATING MOTHER/MILK COLLECTED

Check «Yes» if the mother was with the neonate any time since the last control. Check «No» if the mother did not visit the infant since last control.

Enter the amount of milk collected by the mother since last control (in ml).

# THERMAL PROTECTION/POSITION

Enter the predefined initials of the observed garments o thermal protections the infant has on. (Hat, mittens, shirt, plastic sheet, etc.)

Enter the initials of the position in which the baby was found at the start of the control.

# VITAL CONTROLS

When the observed variable is out of the normal or expected range check the yellow area of the box.

#### STATE OF THE NEONATE:

Enter the initials to define if the infant is Asleep, Calm alert, Active alert, Crying, with discomfort or pain.

INFANT'S TEMPERATURE/INCUBATOR'S TEMPERATURE

Enter the Axillary temperature in Celsius.

Enter the Incubator's temperature in Celsius.

## RESPIRATORY RATE/PERIODIC BREATHING AND APNEAS

Enter the observed Respiratory Rate

Enter the initials of Periodic Breathing and the Number of Apneic Episodes since previous control.

HEART RATE / BLOOD PRESSURE

Enter HR in bpm and Blood Pressure in mmHg.

COLOUR/ CAPILLARY REFILL

Enter the colour of the infant.

Enter in seconds the time to refill the capillary bed after compression.

### LOSSES

In the first perpendicular column enter the total volume of each of the following losses in the previous 24 hours.

### BLOOD DRAWN:

Enter the volume (ml) of blood drawn for lab exams.

### DIURESIS:

Enter the volume of urine measured in a bag or by double weighing of the diapers since last control.

### STOOLS:

Enter the number and characteristics of the bowel movements since last control.

# GASTRIC ASPIRATE/VOMITS:

Enter the volume of gastric aspirate if applicable/ Enter the number of vomits since last control.

### ENTERAL INTAKE

In the first perpendicular column enter the total volume of oral intake in the previous 24 hours.

TYPE AND VOLUME:

Enter the type of fluid intake (breast milk, special formula, etc)

Enter the volume of intake at each control and the cumulative since first control.

METHOD:

Enter the method Tube, Breast feeding, Bottle, Continuous drip.

PARENTERAL INTAKE

CENTRAL LINE/PERIPHERAL IV

Enter the initials of the iv route for parenteral inputs.

There are 4 rows available to enter different solutions. Enter the solution and the volume administered since last control and the cumulative value received by the infant.

The total volume received in the 24 hours previous to the first control is entered in the first column.

REVERSE SIDE OF THE FORM

TIME OF PLANNED CARE:

Enter same time that in the corresponding column in the front side of the form.

MEDICATION GIVEN:

Enter medication given at each control, dose, via and volume administered in ml.

RESPIRATORY CARE

#### ET/NASAL/HOOD/SECRETIONS

Enter the initials of the type of respiratory device Endotracheal tube (ET) Nasal Prongs (Nasal CPAP) OxyHood

Enter the characteristics and quantity of upper respiratory secretions.

#### PIP/CPAP/MAP/ IMVRate/INS TIME

Enter the values of each of the parameters of the ventilator in a standard order, at each control.

 $F_1O_2/SaO_2$ 

Enter the values of Inspired Fraction of Oxygen and Oxygen Saturation by pulse oxymetry at each control.

#### SPECIAL NOTES

#### LABORATORY EXAMS AND OTHER DIAGNOSTIC TESTS

Enter the initials for the exam required and check when the result is received. Enter the results of the exam in the corresponding row.

#### ADDITIONAL NURSING OBSERVATIONS

Each nursing shift may write additional observations to those already recorded in the coded format. A vertical line may separate the notes of each nursing shift coinciding with the columns of the controls filled in by the same person.

#### NURSING CARE SPECIFICATIONS

Enter specific indications of nursing care of the neonate that should be followed in addition to medical prescriptions.

#### MEDICAL PRESCRIPTIONS

Enter all medical prescriptions including medications, parenteral fluids and nutrients, enteral nutrients, etc.

If additional space is needed a second form can be used.

# **System Installation, Maternity Set Up, Data Record and Analysis**

# **Installation y configuration**

SIP installation in your computer is an automatic process which begins when you insert the SIP disk into your CD drive. After installation, SIP must be configured for operation, following the steps included in the SET UP menu.

Go to "SET UP" from the main menu to specify the place you are working at. This will allow to have a tag for all clinical records avoiding confusion in a global environment.

- 1. Define the location of the institution you are working at. In "Geographical Location" the operator specifies the Country, the Province or State and County of the Maternity Hospital. SIP confirms the recording of these names into the location data files.
- 2. Define the Maternity Hospital. In "SET UP" select "HOSPITAL" to enter data on the Maternity Hospital. Next to the Maternity Code there is a box, which has to be marked in order to have the Maternity name as a label in all reports and screen with results. In case more than one Hospital is entered, the label must be specified in the "OPTIONS" screen, described below.
- 3. Antenatal Clinics and Referrals from. Define in much the same way as the Maternity Hospital, all the outpatient clinics where the pregnant women go for their antenatal visits.
- 4. Options. The SIP programme allows the operator to select the set of variables to be entered in the Maternity Hospital. The operator can choose to select all the variables of the Perinatal record or a subset of them. The inclusion of Neonatal Hospitalization is optional. The number of decimal figures is also set here. To have a label on reports and screens is an additional option and the text should be specified here: remember it may be changed at any time later.
- 5. Language. Define the language in use.

Once this information has been entered by the user, then SIP software allows both data entry and analysis. This is so because SIP does not allow entering any clinical information without knowing first where the data come from.

# **Data Record**

#### CLINICAL RECORD ENTRY

The ideal person to do this activity is the physician who attended the birth or the physician in charge of discharging the patient. However, the staff in charge of filing medical records can do this duty. This moment is very important because the operator can concentrate in the case and think about all the variables, in doing this the missing data on the forms will stand out.

To entry the data in the program the operator clicks "CLINICAL RECORD" and then "Perinatal". Data is organized in different chapters, one for each part of the PCR: name & address, patient, pregnancy, delivery, maternal pathologies, and neonate.

Clinical records are filed in the data files of the hard disk in the same order they are entered. However it is not necessary to enter them in strict chronological order. It can be useful nevertheless to do the entry after each maternal discharge. SIP software asks the operator for the variables values of the different sections, generally in the same order as they appear in the PCR to ease data entry.

The programme ensures that the entered data lies within the limits set for each variable. On entering a value that falls outside the variable range the program will display an error message and allowed the data to be modified. If any data is missing, the operator can add it later accessing again to the Perinatal Clinical Record. After all the variable data has been entered select "Apply" to store all the information.

#### SUMMARY (Letter of discharge)

After the data is entered the operator can obtain a detailed letter of discharge of the perinatal record. To do this access to Clinical Record by number or any other variable (e.g. N° 2.456.598) and click "Find a Record". Once the data has been brought to screen, click "Summary" for a full text version of the clinical record (HTML format). Then print the summary that can be used as a reference document or to be incorporated into the patient history files.

Access to "SET UP - OPTIONS" and mark the option "only essential data in the letter of discharge", click "Accept" and close the window. Access again to the Perinatal Clinical Record N° 2.456.598 and now examine the Letter of discharge. You will see that the verbose Letter of discharge has now changed to a brief text specifying only identification and abnormal results, omitting all normal values. After that go to "SET UP - OPTIONS" and select again summary complete option.

#### MODIFY RECORDS

The SIP programme allows the operator to modify or add any missing data. To do this access to "Clinical Record - Perinatal" and then write the patient history number and select "find a record". Automatically the program will display it on screen. In case the operator does not remember the number, write any variable value, for example, birth weight=1505 g, and select "find a record". The programme will display a table with all the cases with this birth weight. If you do a double click on the desired history the programme brings all the data to screen. As an example, select all the records with mother age 20 and access them one at a time.

#### DELETE RECORDS

Use this to delete a record or a group of records. The deleted records will be those specified by a given condition. The condition is selected in "Selection" where the operator can choose to select by places, dates or by variables. After that go to "Administration" and then "Delete records on file", click this option and a window will show the user the details of the records to delete: in case the user agrees, click "Accept" and the records will be permanently erased from file.

There is another way to delete a record, the operator can go to "Clinical Record" and then to "Perinatal" to specify a condition in any variable so as to search for a given record. Click "Find a record" and then the program will display all the records with the condition selected. For example all neonates with birth weight of 3500 g or record number 123456789. Once the record is on screen, click "Delete" and the record will be deleted.

#### RECORD BACKUP

It is necessary to backup the data in a periodic and frequent way.

The backup is made with the option "Backup" that is selected from "Administration", "Backup". At this point the operator can select the database to backup and the target folder or disk unit. Remember that this Back Up facility includes all patient names and addresses that are highly confidential. There is a safer way to send clinical data to a central merging facility for statistical purposes described under "Send by internet".

#### MODIFYING A RECORD

To modify or to look at a record select "Clinical Record" in the main SIP screen, then choose "Perinatal" and write the patient record number or name, then click "Find a Record". The program will display the record which can be modified. To save the modified data select "apply".

#### NEONATAL RECORD ENTRY

Get into "SET UP" "OPTIONS" to specify that the neonatal hospitalisation data will be included. Get into "Clinical Record" and then "Neonatal Hospitalization" to record the data. After filling the form select "Summary" to see the details in a text format. Comment about the use of this document.

### **Data Analysis**

The Menu allows the operator to perform analysis of data.

Completeness control is a program to evaluate the filling of the clinical records as a whole. Important variables are listed separately to see whether mortality statistics are reliable.

- 1. Report generator. This program is a general purpose utility that groups a number of indicators according to a special interest such as maternal morbidity, basic epidemiological indicators or immunization. The options are:
	- 1. Description of the population. This program list the risk factors prevalence for an adverse perinatal outcome, that have a risk score associated with the burden or risk of the population associated with an adverse outcome. The operator can compare the risk in the assisted population with a low and a high risk population.
	- 2. Basic Indicators. The program displays 10 basic indicators taken from the database selected: Perinatal Mortality, caesarean section, and low birth weight are a few of them.
	- 3. Choose any indicators. With this programme the operator can choose a group of

indicators from a long list. For example it would be of interest to display in the same table the percentage of smoking mothers, the very low birth weight neonates and the absence of antenatal visits.

- 4. FIGO indicators. These indicators give a summary of the perinatal situation from basic information about each birth.
- 5. Rubella indicators. This programme shows the rates of rubella immunisation per age, it also shows the current tetanus toxoid immunisation rates.
- 6. Maternal Mortality indicators. The indicators shown in this section are those which can act on the maternal mortality studies, through pathologies and principal risk factors.
- 2. Indicators and Interventions. The interventions like caesarean section, episiotomy, person in charge of delivery, use of analgesics according to reproductive risk, are analysed. The risk level it is the same as the one use in Description of the Population.
- 3. Birth weight and outcome. This interactive table shows specific mortality rates according to time of death and birth weight. It is shown a double entry table displayed either in number of cases or rates of specific mortality. The mortality in the population may be compared with a reference population, from the same country or another; or with the low risk part of the population.
- 4. Geography of an indicator. The SIP programme merges databases from different maternities, each with its institutional record and geographical details (country, province, and state). The SIP programme calculates the indicators in a stratified way according of the administrative division (province, state, county). The programme calculates and uses Epi Map to display the result as a map. This programme may be useful by the Health Ministry in order to concentrate all databases from Maternity Hospitals of a given Country or region.
- 5. Trends of an indicator. Choose an indicator and a time variable and the programme displays a graph with the indicator trends in this period of time selected.
- 6. Data analysis with Epi Info 2000. This is possible because the SIP format of the data base is the same as the Epi Info 2000 data base.

# **Description of the Population: burden of problems**

The user of SIP can characterise the population that seeks care at the Maternity by analysing its risk factors. The prevalence of the risk factors is evaluated for an adverse perinatal outcome. For each risk factor SIP shows the importance, the prevalence and the contribution to the total risk of the assisted population. The global score obtained can be taken as indication of the problem load faced by the health institution when caring for the population been evaluated.

The risk level of the assisted population is studied in relation to the risk factors of Table 2.

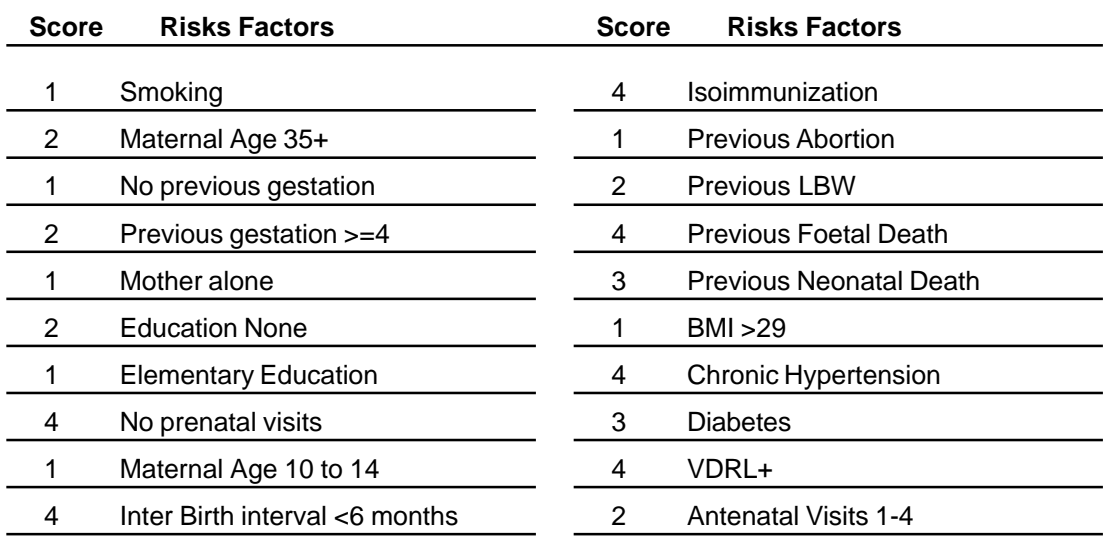

#### **Table 2 - Risk factors evaluated in the population**

The risk factors were deduced from the analysis of a SIP database of over one million and a half deliveries of 20 Countries of Latin America and the Caribbean, with a predominance of the Southern Cone countries.

We assigned to each risk factor a score between of 1 to 4 and called it its importance or "weight" to show the association between the factor and an adverse perinatal result (higher score level, higher is the probability of an adverse perinatal result). The "global risk score" or total importance is the sum of the products of the risk factor incidence (for example percentage of mothers under 15) and its weight.

To get a Description of the Population report, follow these steps:

- Select Analysis
- **.** Select Report Generator
- Select Description of the Population

This report is but one of a series of special reports, such as Rubella, Basic indicators and others, described elsewhere in this manual. The user may order the risk factors in several ways

- $\bullet$  by a predefined order
- by the importance of the risk factors
- by the weighted importance of the factors (Total importance)
- $\bullet$  by the rate of missing data for each factor
- by the number of cases at risk

If "importance" is selected, they will be ordered by the weight assigned to each factor, regardless of their prevalence in the population under analysis. On the other hand if the first line is ordered by "total importance" it shows the factors that highly contribute to the adverse outcomes.

The operator may in addition alternate between three different ways of seeing the results:

- $\bullet$  Rates
- Rates and cases
- <sup>l</sup> Lack of information

#### **SISTEMA INFORMATICO PERINATAL - Versión 1.24 - 7/07/2003 Hospital de Prueba - ARGENTINA Descripción de la población**

**Selección por fecha**: **Parto** fecha del parto entre 1/1/2002 y 12/31/2002; **5582 nacimientos Población típica de bajo riesgo (baja carga de problemas): 180 puntos Carga de problemas de esta población:**: **339 Población típica de alto riesgo (alta carga de problemas): 650 puntos**

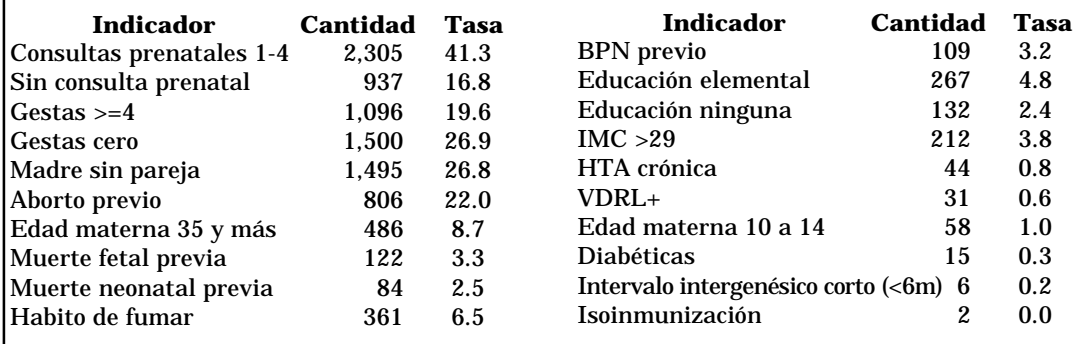

**Figure 1** risk factors ordered according to their "weight". In the "quantity" columns it shows the number of cases for each factor. In the "rate" column it shows the percentages of each factor.

The importance of each risk factor detected in the population depends on the quality of data in particular not having missing information. In order to confirm the quality of data, the option "lack of information" indicates beside every factor the percentage of missing information, in order to have reliable results. For example a factor as "Hypertension", which has a weight of 4, can result in a very low importance due to a prevalence of 0,02% since the measure of arterial tension (low or high) was omitted in 80% of the pregnant women. As a result, although the importance is low, the decision-maker has to consider the lack of data in 80% of the cases before concluding that "Hypertension" is not an important factor for adverse perinatal outcomes in the population.

A measure of risk is useful to the extent that it can be compared with reference values. In the report "Description of the Population" there are three columns whose highlights are proportional to three values of global risk of the three populations:

- 1. A very low risk Latin American population
- 2. The study population
- 3. A high risk Latin American population

In order to know the risk level of a population, the figure obtained is compared with two references, one of low problem load and one of very high problem load.

The risk of an adverse outcome was studied in a random sample of 50,000 cases of the SIP database (20 Countries, 1.8 million births. The risk factors were analyzed for four adverse perinatal outcomes: low birth weight, preterm, foetal death, and neonatal death.

Table 3 shows the relative risk (RR) of each factor for each adverse perinatal outcome. A score of between 1 and 4 is associated to the different values of RR according to the following:

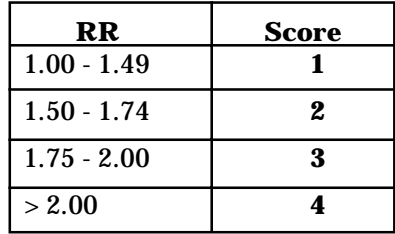

The score of each factor multiplied by its prevalence gives a measure of the contribution to the risk factor of a population. The score of all factors can be added in a global score. Although these score derived from the analysis of each variable separately, this method was selected by its simplicity of interpretation.

Each mother may accumulate a risk score of one or more factors, and thus the distribution of the mothers according to their risk score allows to create categories. Cut off points were identified for the centiles in the score of the total risk, as a result a low score, smaller or equal to 1 is considered "low risk", a score between 2 and 6 is considered "average risk " and a score of 6 or greater is considered "high risk."

#### **Factor LBW** Preterm **Foetal Death** Early Neonatal **Factor Early Neonatal Preterming** pretérmino Age (yr) <15 1.72 (1.28-2.30) 1.85 (1.42-2.42) 1.03 (0.43-2.46) 2.10 (1.00-4.39) 15-19 1.31 (1.22-1.41) 1.28 (1.19-1.37) 0.95 (0.79-1.14) 1.13<br>20-34 1.00 1.00 1.00 1.00 20-34 1.00 1.00 1.00 1.00 ³35 1.41 (1.28 - 1.54) 1.36 (1.25-1.49) 1.89 (1.58-2.27) 1.60 (1.26-2.03) Parity 0 1.31 (1.21-1.42) 1.17 (1.08-1.27) 1.12 (0.91-1.37) 1.24 (0.97-1.60)<br>1 1.00 1.00 1.00 1.00 1 1.00 1.00 1.00 1.00 2 1.08 (0.97-1.20) 1.05 (0.95-1.17) 1.16 (0.91-1.47) 1.25 (0.93-1.69)  $1.29(0.91-1.84)$ ³4 1.19 (1.07-1.32) 1.36 (1.23-1.50) 1.90 (1.52-2.38) 1.53 (1.13-2.07) Marital status<br>Married Married 1.00 1.00 1.00 1.00 1.00 1.00 1.00 Unmarried 1.28 (1.19-1.37) 1.25 (1.16-1.33) 1.28 (1.09-1.51) 1.36(1.12-1.66) Education<br>None None 1.43 (1.23-1.65) 1.19 (1.03-1.38) 1.77 (1.31-2.38) 1.85 (1.31-2.61)<br>Elementary 1.26 (1.18-1.34) 1.20 (1.13-1.27) 1.28 (1.10-1.49) 1.17 (0.98-1.40) Elementary 1.26 (1.18-1.34) 1.20 (1.13-1.27) 1.28 (1.10-1.49) 1.17 (0.98-1.40) Second/Univ 1.00 1.00 1.00 1.00 1.00 1.00 Previous Abortion No 1.00 1.00 1.00 1.00 Yes 1.13 (1.05-1.21) 1.09 (1.01-1.17) 1.46 (1.25-1.71) 1.40 (1.15-1.70) Previous LBW No 1.00 1.00 1.00 1.00 Yes 1.96 (1.76-2.18) 1.71 (1.54-1.91) 1.75 (1.35-2.26) 1.64 (1.18-2.27) Previous fetal death No 1.00 1.00 1.00 1.00 Yes 1.36 (1.15-1.60) 1.40 (1.20-1.64) 2.84 (2.17-3.71) 2.56 (1.81-3.62) Previous early neonatal Death No 1.00 1.00 1.00 1.00 Yes 1.64 (1.40-1.93) 1.69 (1.45-1.96) 1.96 (1.40-2.75) 1.87 (1.22-2.88) Maternal weight (kg)  $(55.1 \quad 1.60 \quad 1.60 \quad (1.39-1.86)$   $(1.44 \quad (1.25-1.65)$   $(1.32 \quad (0.84-2.08)$   $(1.00 \quad 1.00)$   $(1.21-3.50)$ 55.1 - 61 1.00 1.00 1.00 1.00  $61.1 - 69$ Maternal Height (cm) <152 1.59 (1.43-1.77) 1.21 (1.10-1.34) 1.35 (1.05-1.73) 1.36 (1.01-1.84) 153 - 157 1.31 (1.17-1.47) 1.08 (0.98-1.20) 1.03 (0.79-1.34) 1.17( 0.86-1.60) 158 - 161 1.20 ( 1.07-1.35) 1.06 (0.95-1.17) 1.16 (0.88-1.52) 1.17 (0.85-1.63) >161 1.00 1.00 1.00 1.00 Body Mass Index (kg/m2)<br><19.8 1.44 (1.18-1.77)  $1.44$  (1.18-1.77)  $1.26$  (1.04-1.54)  $0.92$  (0.69-1.21)  $0.95(0.41-2.21)$ <br>1.00  $1.00$ 19.8 - 26.0 1.00 1.00 1.00 1.00  $26.1 - 29.0$ <br> $>29.0$ >29.0 1.29 (0.94-1.76) Smoking No 1.00 1.00 1.00 1.00 Yes 1.23 (1.08-1.41) 1.18 (1.04-1.34) 0.57 (0.33-0.97) 0.77 (0.53-1.12) Diabetes mellitus No 1.00 1.00 1.00 1.00 Yes 1.12 (0.78-1.62) 1.74 (1.32-2.29) 1.94 (1.01-3.70) 1.95 (0.88-4.32) Chronic hypertension No 1.00 1.00 1.00 1.00 Yes 2.12 (1.77-2.53) 2.16 (1.83-2.54) 2.70 (1.85-3.93) 1.60 (0.88-2.89) Number of prenatal visits 0 2.37 (2.19-2.57) 2.44 (2.25-2.75) 4.88 (4.05-5.95) 4.85 (3.76-6.25)<br>1-4 1.90 (1.76-2.05) 2.26 (2.09-2.43) 2.48 (2.02-3.04) 3.03(2.36-3.90) 1-4 1.90 (1.76-2.05) 2.26 (2.09-2.43) 2.48 (2.02-3.04) 3.03<br><sup>3</sup>5 1.00 1.00 1.00  $35$  1.00 1.00 1.00 1.00 1.00 1.00 Interpregnancy interval<br>
<6 months 2.56 (2.11-3.12) 2.47 (2.02-3.01) 3.32 (2.10-5.25) 3.35 (1.84-6.11) 18-23 months 1.00 1.00 1.00 1.00

Table I - Relative risk of a number of Risk Factors for four adverse outcomes: Low Birth Weight (LBW), Preterm, Foetal Death and Early Neonatal Deaths.

# **Report Generator**

The Report Generator lists a number of indicators deduced from the SIP database under study. An indicator is obtained by applying an operation on all (or a selection) of clinical records. Looking at indicators is one of the tools available to look at the perinatal situation of a Maternity Hospital or of a Region.

The indicators may be chosen one by one by the user or asked for in pre-defined groups, such as the following:

- <sup>l</sup> 10 basic indicators
- <sup>l</sup> Report of indicators to election
- FIGO Indicators
- <sup>l</sup> Rubella Indicators
- <sup>l</sup> Maternal Morbidity and Mortality
- <sup>l</sup> Neonatal Intensive Care Indicators

Select of the main menu «Analysis», then «Report Generator», where a screen will appear to the left of the screen in which to select one type of menu and details as to the order and content of each indicator.

To evaluate the quality of an indicator, SIP optionally shows the number of cases left blank and the missing value rate that were found while calculating the indicator. An indicator of mortality with 10% missing values has little credit in the mind of the decision maker, whereas a 0% missing value rate guarantees a good indicator.

### **Basic indicators**

The 10 basic indicators calculated on the database are the following:

- Live newborn: this indicator reflects the number of live newborn of the institution in the specified period. Every product that shows signs of life at birth, regardless of its weight is understood by live Newborn. This indicator is used as denominator in the rates referred to neonatal mortalities for which it is limited to the live RN of over 500 grams.

- Newborn of Low Birth weight (LBW): This indicator reflects the births, with birth weight less than 2500 grams in the specified period. The birth weigh is the first weight obtained after the birth of the foetus or newborn.

- Number of newborn babies of very low birth weight (VLBW): This indicator reflects the births, with birth weight less than 1500 grams in the specified period. The birth weight is to the first weight obtained after the birth of the foetus or newborn

- Preterm New Born Babies: This indicator reflects the number of births in the specified period with gestational age less than 37 complete weeks (less than 259 days). The duration of the gestational age is measured since the first day of the last menstrual period.

- Small Newborn for the Gestational Age: This indicator reflects the number of births of the institution in the specified period, with birth weight smaller than the centile 10 for its gestational age according to a reference standard. The duration of the gestational age is measured since the first day of the last menstrual period.

- Caesarean sections: The number of caesarean sections in the specified period.

- Foetal death rate: This indicator reflects the number of foetal deaths on the total of births which are live or dead of over 500 grams; expressed by 1000 born.

- Early neonatal mortality: This indicator reflects the number of neonatal deaths on the first 7 days of life on the total of live births; expressed by 1000 born

- Perinatal mortality: This indicator reflects the number of foetal and neonatal deaths on the first 7 days of life on the total of born expressed by 1000 live- and stillbirths. The perinatal mortality is the ratio of the deaths of foetuses of minimum weight 500 grams or over 22 weeks plus the number of early neonatal deaths (before 7 days), divided by the total of live- and stillbirths. This perinatal mortality is known as Perinatal Mortality III, in opposition to Mortality II (20 weeks to 28 days) and Mortality I (28 weeks or 1000g until 7 days of neonatal life).

Maternal mortality rate: This indicator reflects the number of maternal deaths divided by the number of live births, expressed by 100 000 births. A maternal death is the death of a woman during pregnancy or on any of the following 42 days, regardless of the duration or localization of the gestation, due to pregnancy related causes, but excluding accidental causes. The maternal deaths in SIP are usually limited to the time the clinical record is available at the Maternity Hospital and therefore does not include the deaths that occur outside the perinatal area. Special provision should be taken to include this type of follow up information in order to have meaningful statistics for decision making.

The Report may have the appearance of Figure F.1 (rates and cases), but the operator may order the indicators according to the number of cases, the rate of missing information or the pre defined order.

# **Figo indicators**

The FIGO indicators reflect the concern of FIGO to standardize basic quality of care evaluation in settings with little recording capacity. They are based on a limited set of very few variables, all included in the SIP list of variables. The FIGO indicators are the following:

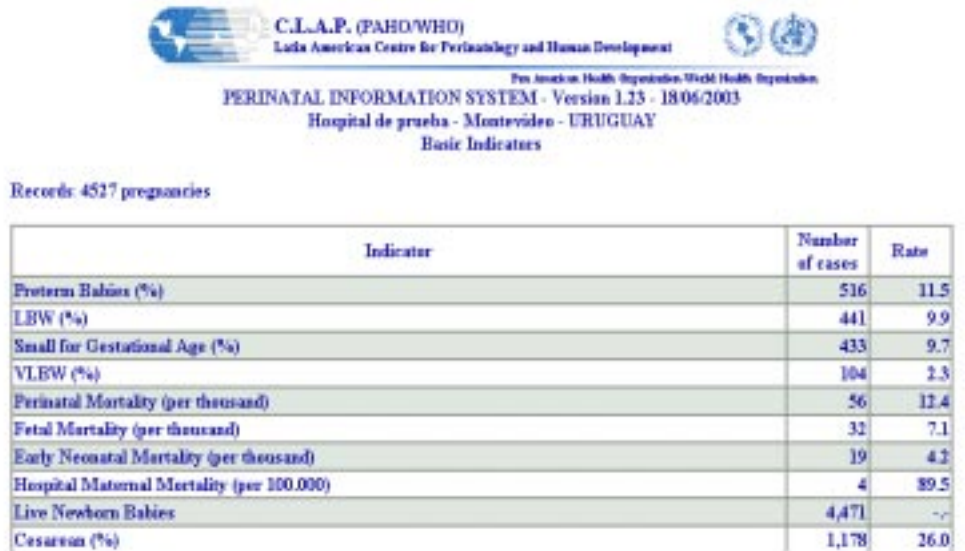

**Figure F.1 10** BASIC INDICATORS: the user has selected here to see «RATES AND CASES» and has chosen to order them by «Missing value rates», which are not shown.

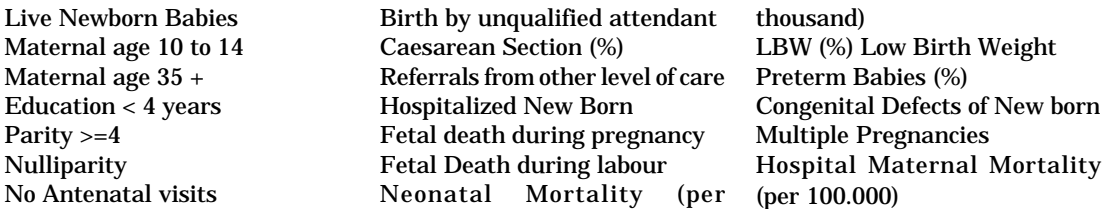

As usual for all reports, the user may choose the columns to display (only rates, Rates and cases or include Missing data rates).

| $C.L.A.P.$ (PARO/WHO)<br>Latin American Centre for Perinatology and Numan<br>Development                                   |                                                                                                |       |         |               |
|----------------------------------------------------------------------------------------------------|------------------------------------------------------------------------------------------------|-------|---------|---------------|
|                                                                                                    | Family and Cammunity Health (FCH)-Pan American Health Organization / World Health Organization |       |         |               |
| PERINATAL INFORMATION SYSTEM - Version 1.26 - 13/10/2003<br>Selection by dates: Delivery dates from 2/21/2000 to 8/1/2003; | Consolidado - Buenos Aires<br>FIGO Indicators                                                  |       |         |               |
| 5847 hirths                                                                                                    |                                                                                                |       |         |               |
| Indicator                                                                                                    | Number of cases                                                                                | Rate  | no data | $n/d \approx$ |
| Live Newborn Babies                                                                                                    | 5533                                                                                           |       | 103     |               |
| Mat. Age 10 to 14                                                                                                    | 5                                                                                              | 0.09  | 353     | 6.04          |
| Mat. Age 35 +                                                                                                    | 839                                                                                            | 14.35 | 353     | 6.04          |
| Education < 4 years                                                                                                    | 131                                                                                            | 2.24  | 2944    | 50.35         |
| Parity >=4                                                                                                    | 224                                                                                            | 3.83  | 685     | 11.72         |
| Nulliparity                                                                                                    | 2076                                                                                           | 35.51 | 685     | 11.72         |
| No Antenatal visits                                                                                                    | 413                                                                                            | 7.06  | 332     | 5.68          |
| Birth by ungualified attendant                                                                                             | 35                                                                                             | 0.62  | 161     | 2.75          |
| Caesarean (%)                                                                                                    | 1383                                                                                           | 23.65 | 76      | 1.30          |
| Referrals from other level of<br>care                                                                                      | 54                                                                                             | 0.96  | 127     | 2.26          |
| Hospitalized New Born                                                                                                    | 106                                                                                            | 1.92  | 2905    | 52.50         |
| Fetal death during pregnancy                                                                                               | 55                                                                                             | 0.98  | 103     | 1.76          |
| Fetal Death during labour                                                                                                  | 5                                                                                              | 0.09  | 103     | 1.76          |
| Neonatal Mortality (per<br>thousand)                                                                                       | 1.8                                                                                            | 3.25  | 1028    | 18.58         |
| LBM (3)                                                                                                    | 339                                                                                            | 6.13  | 47      | 0.05          |
| Pretern Babies (%)                                                                                                    | 422                                                                                            | 7.63  | 124     | 2.24          |
| Cong.Defects of New born                                                                                                   | 22                                                                                             | 9.19  | 1129    | 20,08         |
| Multiple Pregnancies                                                                                                    | 77                                                                                             | 1.32  | 3457    | 59.12         |
| Hospital Maternal Mortality (per<br>100,000)                                                                               | O                                                                                              | 0.001 | 52      | 0.89          |

**Figure F.2** FIGO Indicators (rates).

#### **Report generator**

The user may freely choose any set of indicators from hundreds of indicators prepared by SIP. The resulting report, limited at 20 indicators for practicity, is an original set of indicators that may answer the specific questions of the decision maker on the database. To select more than one indicator, keep the CTRL key pressed as you select indicators.

### **Rubella immunization**

The situation of immunization of rubella is presented in this report with rates of vaccination by age group, the prevalence of rubella in pregnant women and the Congenital

Rubella Syndrome (CRS) in neonates. The percentage of valid tetanus vaccination is also shown. The report can be used to monitor rubella immunization programs and to detect rubella and CRS in the perinatal population assisted by institutions that use SIP. The user may select the format of the report and may choose to see the quality and coverage of the information by asking for Missing Data rates for every indicator.

# **Maternal morbidity and mortality**

To tackle the Maternal Mortality problem is difficult and to this end SIP offers a set of proxy indicators that may help to make decisions. The indicators include those related to hypertension (Eclampsia, preeclampsia, e.g.), infections, haemorrhage and the qualification of the personnel in charge of delivery. The Maternal Mortality (per 100,000) as deduced from discharge data, is also shown. Figure 3 shows a sample report.

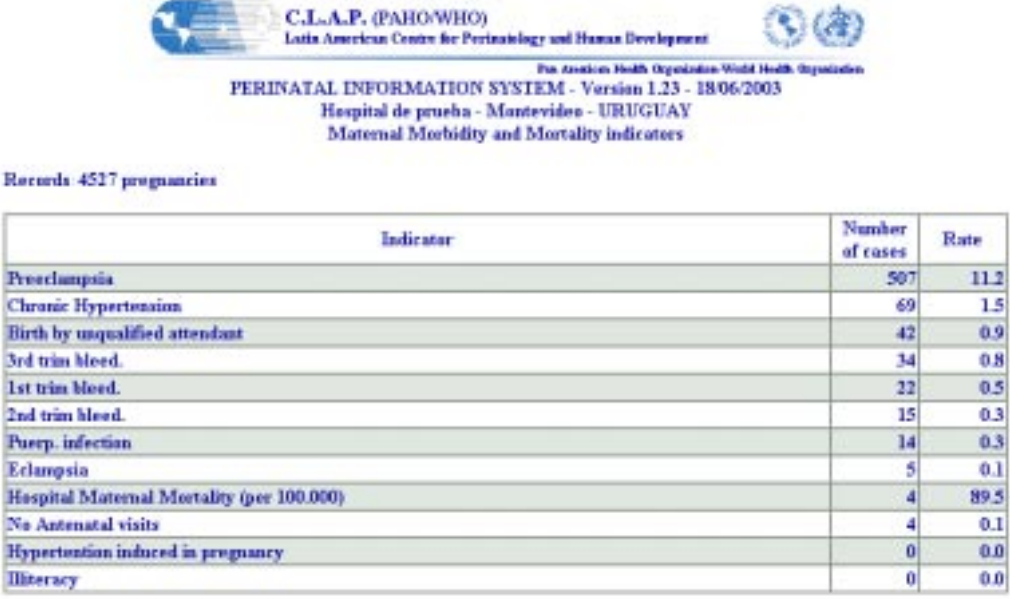

**Figure 3**. Maternal Morbidity and Mortality Report. This report was ordered by number of cases and the Missing data rates are not shown.

#### **NEONATAL HOSPITALIZATION**

A predefined set of indicators for neonatal Hospitalization is produced automatically, provided the option is set under OPTIONS of the SET UP menu. These standard indicators match those usually evaluated in such databases as the Oxford Vermont Initiative and refer to the use of technologies and practices and to key diagnoses. The letters FHN preceding them indicates they refer to variables collected in the Neonatal Intensive Care Unit (NICU):

**FHN-No Resuscitation FHN-Missing Antenatal Visits FHN-Missing Antenatal Steroids FHN-Cesarean Section FHN-Oxygen FHN-Mask FHN-Tube FHN-Adrenalin**

**FHN-Retinopathy (ROP) FHN-Hyaline Membrane FHN-Assisted ventilation FHN-Surfactant FHN-Necrotizing Enterocolitis FHN-Early Sepsis FHN-Late Sepsis FHN-Cardiac Massage**

# **Indicators and Interventions**

With the "Indicators and interventions" Report, the decision maker has a picture of the application of selected interventions (CS, medication and others) to different groups of patients. The patients are divided in three categories according to a simple score of Low, Medium or High risk. The scores assigned to every patient is the same as the one used in the Description of the Population Report.

The following indicators are evaluated:

- Who attended the deliveries and the New Born Babies: It refers to the different members of the health team that serve the patients according to the reproductive risk of the same. The professional qualifications are:
- 1. Physician
- 2. Nurse or Midwife
- 3. Auxiliary personnel
- 4. Students or traditioanal Birth Attendant (TBA)

It is expected that the population at higher risk is taken care of by the personnel with highest qualification available in the Institution.

- Use of analgesics: It refers to the use of analgesics and tranquilizers in deliveries of spontaneous termination according to the reproductive risk of the pregnant women.
- $\bullet$  Termination: It refers to the type of terminations of pregnancy, spontaneous, forceps, caesarean section, another one, under analysis according to the reproductive risk of the pregnant women.
- Episiotomy: Analysis of the practice of the episiotomy in deliveries of spontaneous termination according to the reproductive risk of the pregnant women.
- Level of care: This table presents the distribution of cases taken care of in the different levels of care according to their reproductive risk. With data of a single maternity, all the cases appear in the same row of the table, since all of them were looked after with the same level of complexity, which is a characteristic of the maternity. In merged data analysis of a Country or of a region, on the other hand, this table is useful to monitor the correct implementation of regional reference schemes. This table may help detect distortions such as cases of low complexity taken care of in tertiary level institutions or high high-risk populations served in low level primary institutions.

The patients are classified according to risk using the risk factors described in the chapter "Description of the Population: burden of problems".

The steps to obtain the tables are the following:

First of all open the program SIP, select "Analysis" and then "Intervention related indicators."

A table is shown, of the type of Figure G1, where the user may swiftly change from one intervention to another. Additionally one may see either rates or number of cases in each box of the table.

As an example of application we will select "Method of Delivery" and see the results as "cases", rather than rates (Figure G.1).

| ds 4527 pregnancies                                                                                              |                | PERINATAL INFORMATION SYSTEM - Version 1.23 - 18/06/03<br>Hospital de prueba - Montevideo - URUGUAY<br>Intervention related indicators | For Anation Holds Organization World Holds Organization |      |
|----------------------------------------------------------------------------------------------------|----------------|----------------------------------------------------------------------------------------------------|---------------------------------------------------------|------|
| thad of Delivery                                                                                                 | Low Risk (0-1) | Medium (2-5)                                                                                                    | High Risk (6+)                                          | AII  |
| <b>TENT</b>                                                                                                    | 1389           | 1599                                                                                                    | 241                                                     | 3229 |
|                                                                                                    | m              | 57                                                                                                    | 2                                                       | 96   |
| a section                                                                                                    | 299            | 665                                                                                                    | 228                                                     | 1192 |
|                                                                                                    | ŋ              | 6                                                                                                    | o                                                       |      |
| data                                                                                                    |                | ۹                                                                                                    |                                                         | 医鼻   |
|                                                                                                    | 1727           | 2328                                                                                                    | 472                                                     | 4527 |
| Level of Care<br>Deliv Attended by<br>Neonate Atlended by<br>apisiatomy:<br>Analges trang.<br>Method of Delivery |                | $c$ nses<br>retes                                                                                                    | See fre report                                          |      |

**Figure G.1** Example of Indicators and interventions Report. The number of terminations of pregnancy is 4527, of which 1727 correspond to low risk, 2328 to medium risk and 472 to high risk.

Reading Figure G1, it is found that, for example, in high-risk patients 241 had a spontaneous delivery while 228 had a caesarean section; forceps was applied to two patients and no other types of termination (abortion e.g.). A record was found with no data on termination.

Recor

Me pentan farcep resarea other missing **TOTAL** 

# **Mortality analysis by birth weight and time of death**

SIP permits a mortality analysis in order to evaluate the quality of care. Perinatal deaths are classified in accordance with the weight of the product and at the time of the death. The presentation of the results is highly interactive in order to facilitate the identification of areas of more deaths and in order to present the excess of deaths with respect to one reference.

## **Moment of death and 'birthweight'**

The data are presented in tables that show the data both in deaths (absolute numbers) and in rates (per 1,000). There are 32 tables that pop at the user´s command to show the specific mortalities, cases or difference of rates with a standard reference.

Please select ANALYSIS, then `BIRTHWEIGHT` AND OUTCOME. In this option we should opt if we want to analyze mortality occurred in the PREGNANCY, LABOUR, OR PUERPERIUM or during the NEONATAL HOSPITALIZATION

In the table of beginning of the exit the populations with which we can compare the data are presented, the options are the following:

- 1. low-risk group of same population
- 2. Births and deaths of the city of Pelotas 1993
- 3. Latin American general population and of the Caribbean 1990-1999
- 4. Population of the maternity of Social Security of Uruguay (BPS) 1998
- 5. All the maternities of Uruguay 1999

Each Country may want to include in SIP a standard set of specific mortalities to compare all Maternity Hospitals and Regions to the same benchmark.

As we see in the figure 16.1 the table shows us the data of mortality per 1,000 (rates) differentiated by weight group (500 to 1499; 1500 to 2499; 2500 to 6500) and the time of death (no data, foetal death, neonatal death).

|                                                                                                    | C.L.A.P. (PAHO/WHO)<br>Latin American Centre for Perinstology and<br><b>Human Desclapators</b>                                         |                   |                        |  |  |
|----------------------------------------------------------------------------------------------------|----------------------------------------------------------------------------------------------------|-------------------|------------------------|--|--|
|                                                                                                    | Fe, Anetica Tedh Organizia-Weld Helli Organizia.                                                                                       |                   |                        |  |  |
|                                                                                                    | PERINATAL INFORMATION SYSTEM - Version - 1.23 - 18/06/03<br>Hospital de pracha - Mantevideo - URDGUAY<br><b>Hirthwickt and outcome</b> |                   |                        |  |  |
| Records: 8053 pergnancies<br>Humber of Cases or Eathweight Specific Mortality according to time of Desfa-<br>Reference Population Lew rick part of the |                                                                                                    |                   |                        |  |  |
|                                                                                                    | RATES IN POPULATION : STELLERTHS AND POSTNATAL (per theseast)<br>mining                                                                | <b>Stilldrike</b> | <b>Negrated Deaths</b> |  |  |
| 500.1499                                                                                                    | 278.8                                                                                                    | 153.8             | 201.9                  |  |  |
| 1500 - 2499                                                                                                    | 192.9                                                                                                    | 22.7              | 11.9                   |  |  |
| 2500 6500                                                                                                    | 123.6                                                                                                    | 1.9               | 0.8                    |  |  |
| six dates                                                                                                    |                                                                                                    |                   |                        |  |  |
| tatal                                                                                                    | 123                                                                                                    | 7.4               | 63                     |  |  |
| Population<br>Low Fisk or Fisterence<br>High Pisk Papuletian<br>Excess                                                                                 | Dertacle of time of death<br>Stilbirhs and Neonatal Deaths                                                                             | deaths<br>18885   | See the report         |  |  |

**Figure 16.1.** Specific mortality discriminated by weight and time death. This is the simple form of the table with only two columns: Foetal and Neonatal. By choosing "Excess" SIP colours in RED the boxes in which the performance of the maternity is worse than that of the selected reference.

There is a more detailed table with time of death discriminated for Intrapartum, during delivery, 1st day, 2 to 6 days, 7 to 27 days and over 27 days.

# **Neonatal death and birth weight**

This report is similar to the tables of mortality and moment of death but its information is deduced from the forms of neonatal Hospitalization. It concerns a tool of control of neonatal care quality for Centres of neonatal intermediate and intensive Care.

Specific reference mortalities in this case are

- 1. Neonatal hospitalization of Montevideo 1999
- 2. Vermont Oxford Network (325 NICU) 1999

# **Report Generator**

This report is the framework for obtaining a number of predefined lists of indiocators. At SIP star up, the operator selects REPORT GENERATOR. At the left of the screen the users makes his choice in the dialogue boxes. In the middle of the screen the user may select the last report of each kind, shown with the date it was created.

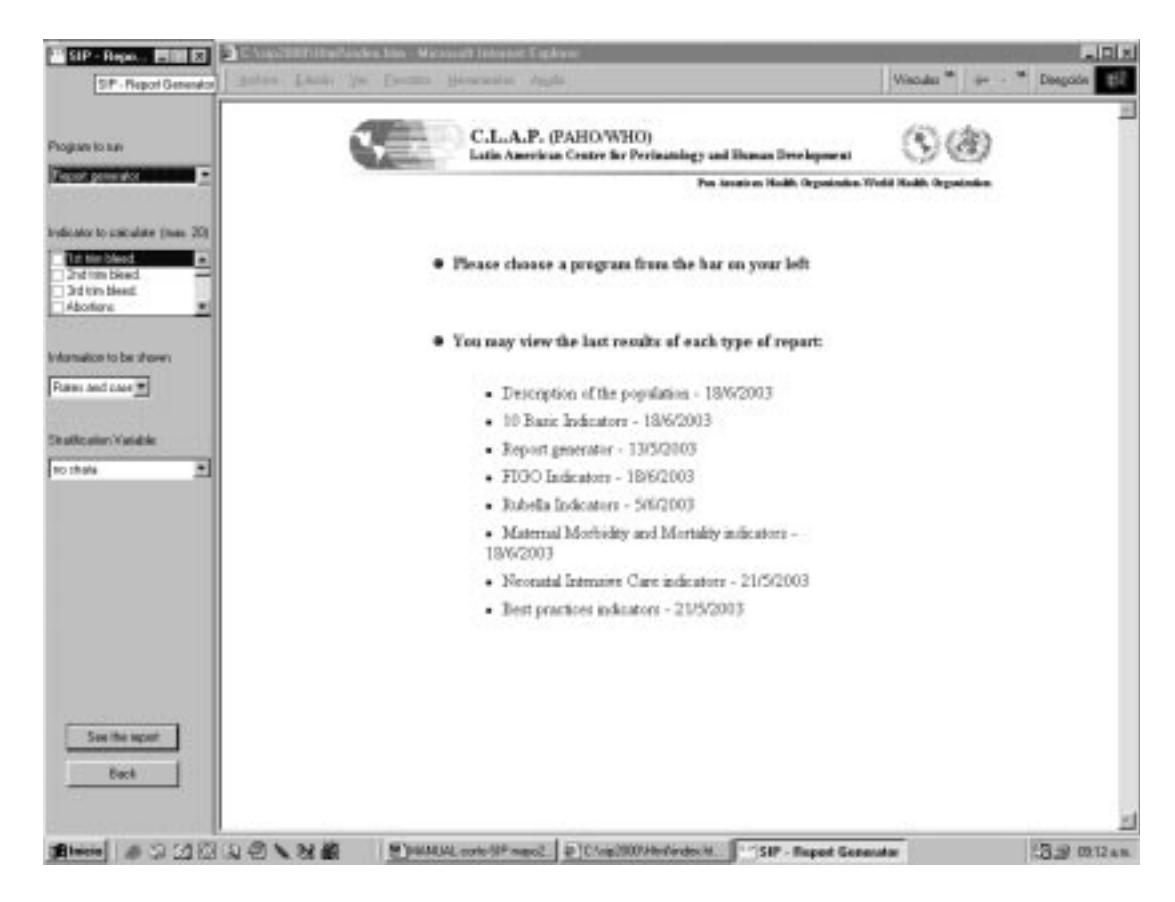

**Figure I.1 I** Dialogue for the selection of indicators to be presented in the "Report generator." In the table to the left the user selects the group of indicators (Description of the Population e.g.) and the way of seeing the results, by "rates", "rates and cases" or "lack of information." Once the options are selected, please click on "See the Report".

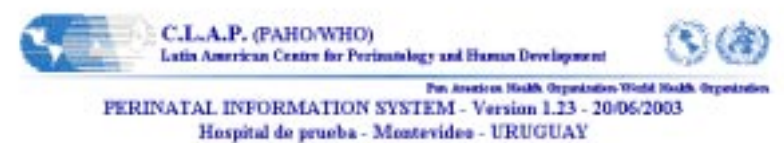

Report generator

#### Records: 4527 pregnancies

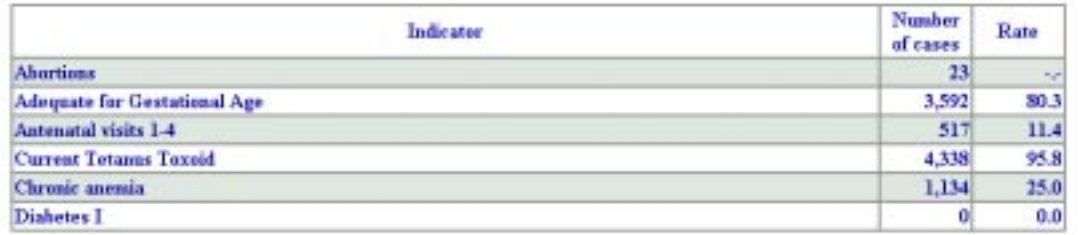

**Figure I.2** Report of six indicators chosen by the operator. In this way each user can follow the evolution of the indicators of his/her interest. In this figure the number of cases and the rates of each selected indicator are shown..

# **Trend of and Indicator**

The study of the characteristics of the assisted population and of the perinatal health indicators includes the evaluation of its modifications over time.

SIP has the option to select an indicator (example "percentage of termination by caesarean section") and analyze her evolution with a step of time (example month to month) obtaining a graph of the percentage of caesarean sections during the months represented in the database.

## **Selection of the variable to study**

Upon selecting "Analysis" and "Trends of an Indicator" the program makes it possible to select the indicator among a list of several indicators. Each indicator refers to a given fact in the time, for example the termination of the pregnancy is associated at the date of childbirth and at the hour of the childbirth. Indirectly each registry bears indirect a relation to other moments, for example the date of the first antenatal control or the date of birth of the patient.

a- select "ANALYSIS" and then "Trends of an indicator", where the following screen appears (Fig J.1):

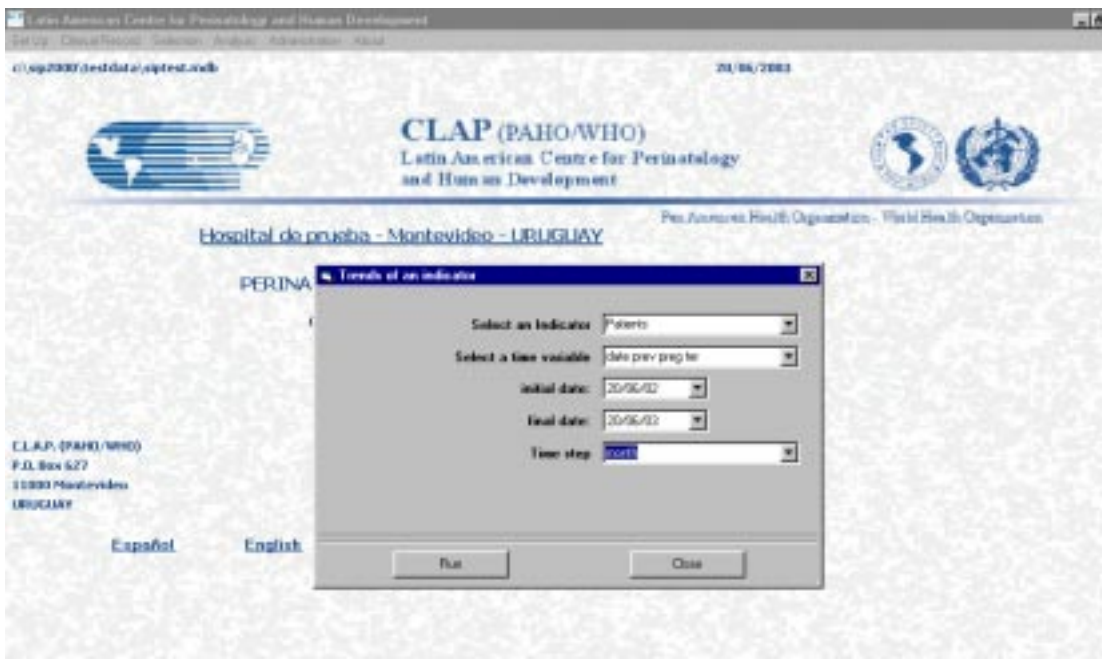

**Figure J.1.** In this figure the dialogue box that is presented when we select Report of an indicator is observed. In it there should be selected the desired indicator as well as the variable of time and the period in which is wished to analyze its evolution. Finally choose the time step opting amongst "year", "month", "week", and "day."

Once the user selected the indicator whose evolution in the time interests, specify the temporal variable. It classically will be the delivery date, but it can be of interest define the hour of delivery, in order to detect variations during the day.

Having selected the variable of time that is going to guide the evolution, indicate which will be the step of analysis, whose options are:

- <sup>l</sup> **Year**
- <sup>l</sup> **Month**
- <sup>l</sup> **Week**
- <sup>l</sup> **Day**

Finally the initial moment should be specified and the final moment of the analysis, for example since 1985 until 2001 or else from 1 January to 31 October 2002. Then select "Run" and a graph will be shown after calling Epi Info 2000 to build it on SIP processed data.

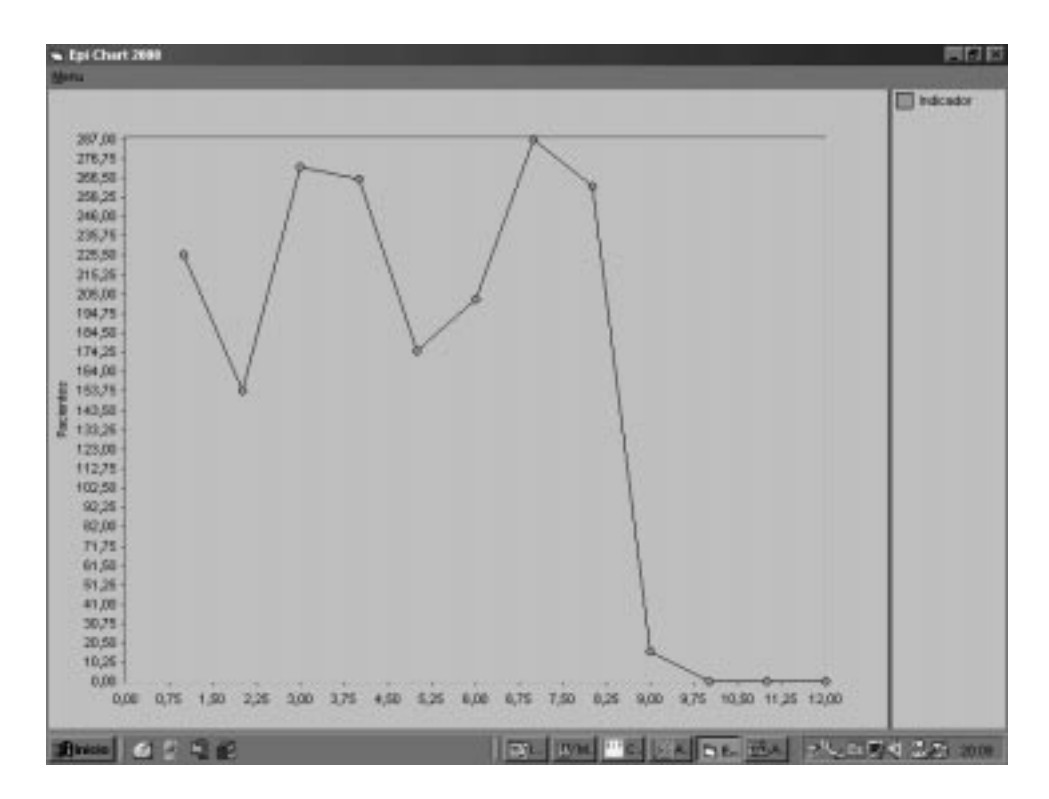

**Figure J.2** Example of evolution of a variable obtained with the program Epi Info 2000 fed with data of the SIP. The SIP prepares the values and the Epi Info 2000 deploys the content. Here the quantity of births was requested in the 12 months from the year, varying from 287 cases in July to 154 cases in February.

# **Geographical Distribution of an Indicator**

# **Generalities**

The epidemiological surveillance task often includes the study of the territorial distribution of a phenomenon or the variation of health indicators in broad geographical areas. The SIP, upon recording information on the perinatal care place, makes it possible to calculate indicators according to the place of ownership of the measured events and then present them graphically in maps.

# **Indicator in a region**

SIP may merge in a single database a number of databases of different maternity hospitals, each with an institutional Identification, geographical details (country, province, and department). In consequence any indicator may be obtained according to the administrative division. SIP carries out these calculations and calls Epi Map to show the results as a map. EPI INFO 2000 is bundled with SIP. Maps are like that of figure 20.2. The map standard adopted by Epi Map is that of ESRI.

Selecting ANALYSIS from the first screen of the programme and then GEOFRAPHY OF AN INDICATOR, it appears a box where the country's name and the indicators are selected (Fig. 20.1)

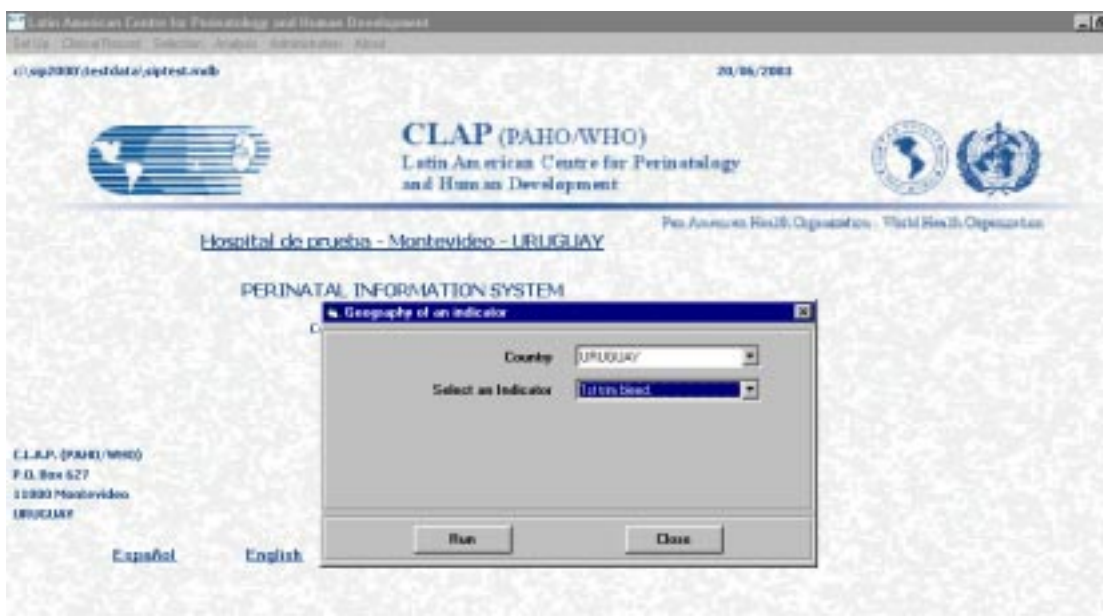

**Figure 20-1** Selecting the Country and the indicator to map. Please note that a database with data from several administrative divisions of aCountry is needed in order to have meaningful mappings.

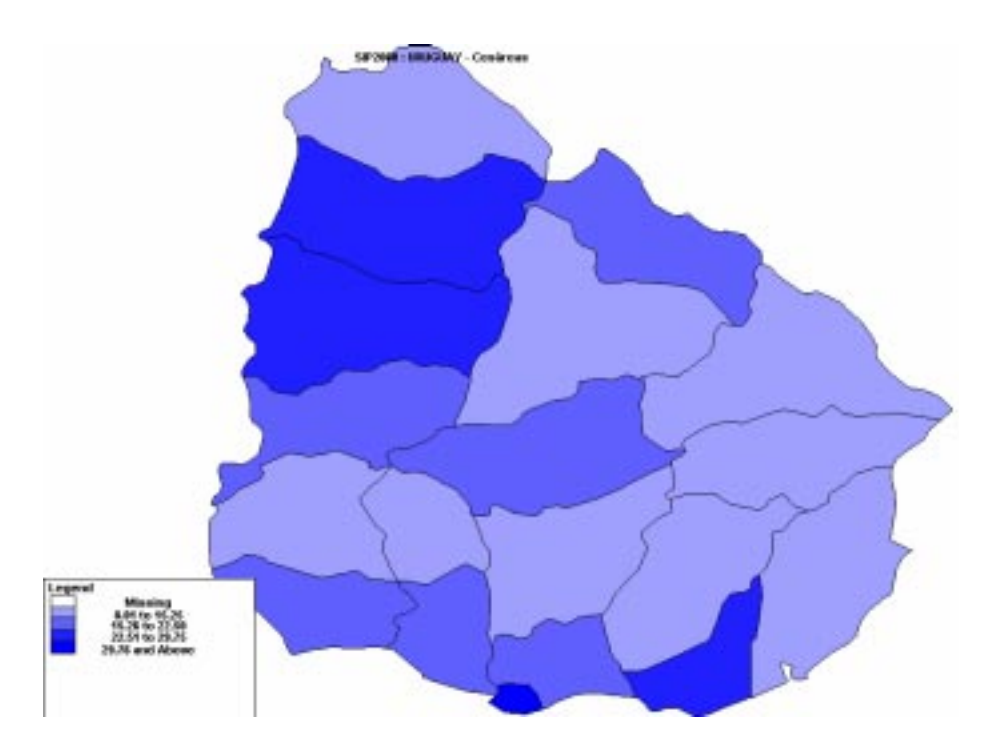

The colour scale reflects the different levels of the indicator.

**Figure 20.2** Example of geographical distribution of an indicator appears: percentage of caesarean section in the Departments of Uruguay.

Following the commands available on screen, the map obtained can be turned into image of slide for a presentation or in figure of a text that describes the perinatal situation of a country.

In future versions of the SIP, the geographical distribution limited at the first administrative level of each country, will be currently extended at the second level of detail. Perinatal health indicators within an Argentine Province or within a Brazilian State will be available.

The codes of the countries used by SIP follows the international telephone numberibg system, as shown in the table.

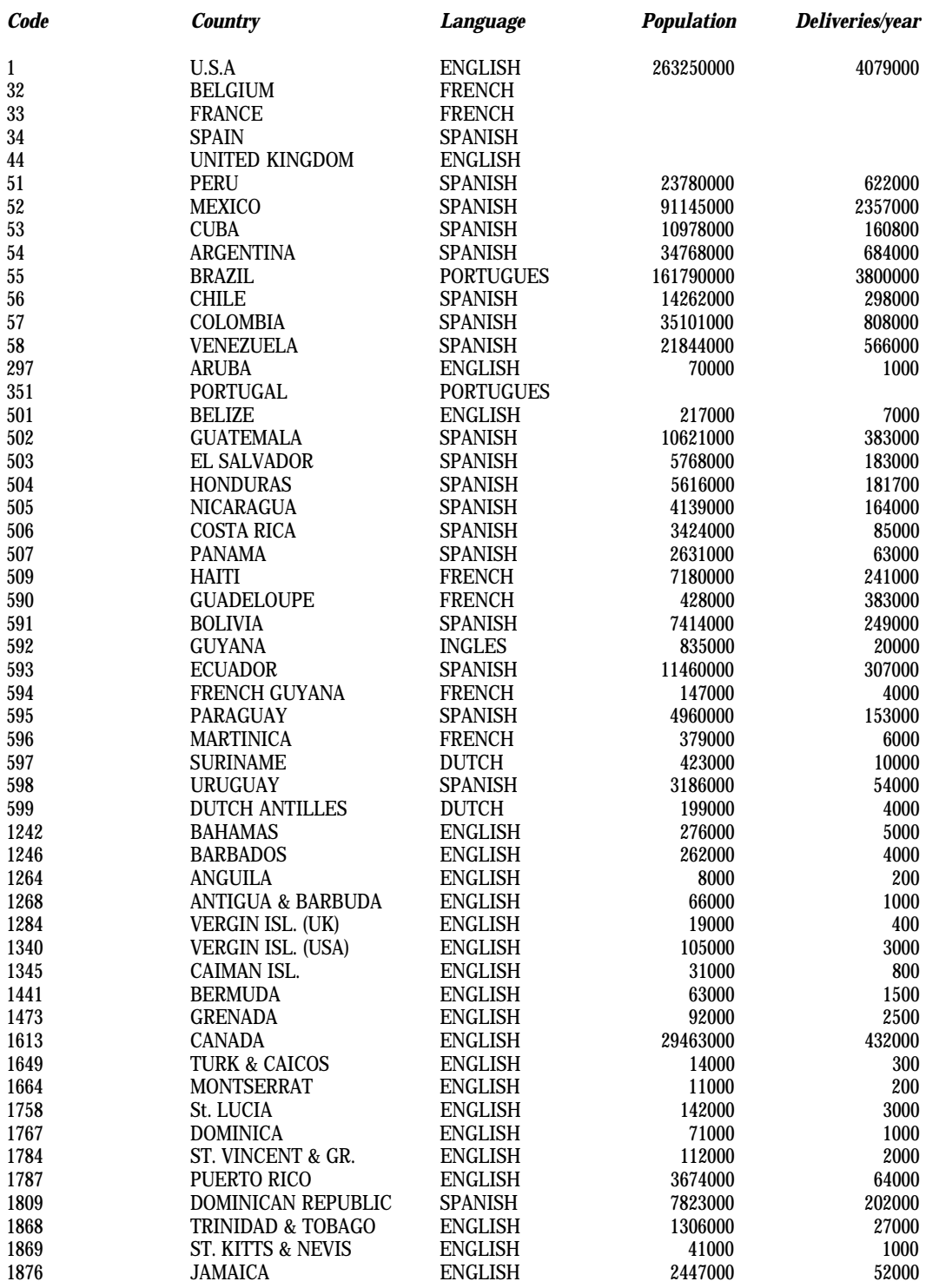

# **Completeness control**

The COMPLETENESS CONTROL option shows where information is lacking in the records. It is therefore a tool with wich the discipline of the medical staff in documenting their actions and health observations can be checked.

Select from the main menu "Analysis" and then "Completeness Control". A Report Generator Screen for Completeness Control is shown. Please select "Pregnancy, Delivery and Puerperium" or "Neonatal Hospitalization". You may choose rates or rates and cases. The operator must specify the order in which the report variables will be listed. Having the option to use the predefined order or ordering by existing cases in each report variables; finally you may wish to stratify the output, for instance according to the method of termination of pregnancy.

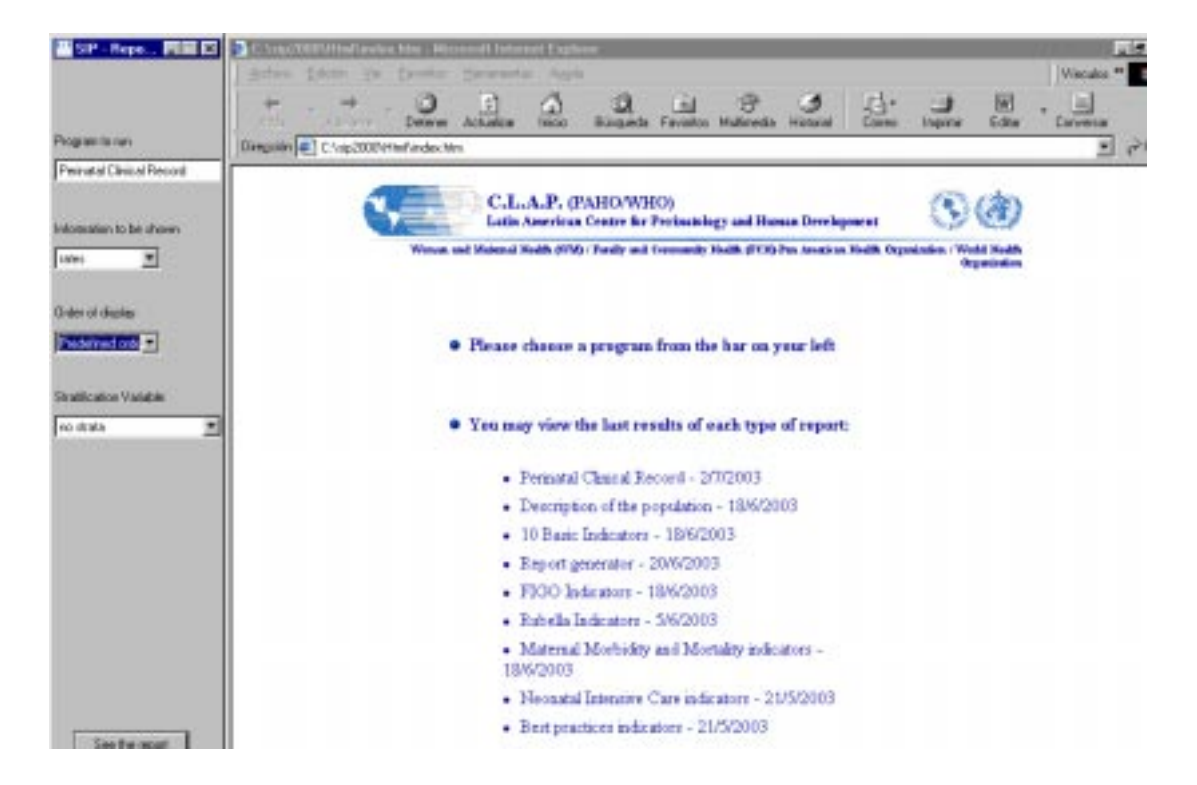

**Fig.** Report Generator for Completeness Control in which the operator selects the way to present the report. In the center of the screen the last of each Report kind is available for immediate inspection.

Seb 452

Mi

Mi

Mi Mi

M

M

M

Mi

Mi

Mi

Mi

Missing Gestational Age

| C.L.A.P. (PAHO/WHO)<br>Latin American Centre for Perinatalogy and Human Development                                                                      |                    |      |  |  |  |  |
|----------------------------------------------------------------------------------------------------|--------------------|------|--|--|--|--|
| Wenn and Haisend Huddy (1930) / Faully and Comments Huddy (FCH)-Fay American Huddy Organization / World Huddy                                            |                    |      |  |  |  |  |
| Digestionism<br>PERINATAL INFORMATION SYSTEM - Version 1.24 - 4/07/2003<br>Hospital de prueba - Montevideo - URUGUAY<br><b>Perinatal Clinical Record</b> |                    |      |  |  |  |  |
| ection by dates: Parts Scha del parto entre 01/01/30 y 01/01/29;<br>7 patients, 4527 pregnancies, 4527 new-borns, 0 hospitalized new born babies         |                    |      |  |  |  |  |
| Indicator                                                                                                    | Number<br>of cases | Rate |  |  |  |  |
| ssing Data                                                                                                    | 580,762            | 41   |  |  |  |  |
| ssing Name-Address Data                                                                                                    | 57,473             | 7    |  |  |  |  |
| ssing Patient Data                                                                                                    | 155,131            | B)   |  |  |  |  |
| ssign Prognancy Data                                                                                                    | 126,426            | в    |  |  |  |  |
| ssign Birth Data                                                                                                    | 37,026             | t.   |  |  |  |  |
| ssign Mat. Problems Data                                                                                                    | 88,683             | 3    |  |  |  |  |
| ssiga New Born Data                                                                                                    | 116,023            | 4    |  |  |  |  |
| ssing Fetal death and time                                                                                                    | 01                 | ¢    |  |  |  |  |
| sssing Discharge Nhorn                                                                                                    | o                  | d    |  |  |  |  |
| sssing Mat.Discharge                                                                                                    | O.                 | d    |  |  |  |  |
| ssing Birthweight                                                                                                    | o                  | d    |  |  |  |  |
|                                                                                                    |                    |      |  |  |  |  |

**Figure -** Example of Completeness Control Report. Please note that the global rate of lack of data is 46.4%, which is 580,762 individual data elements not completed in the population of 4527 patients and all the variables of the PCR.

It can happen that, due to the conversion of databases from SIP in D.O.S. or for other reasons, high levels of missing information are shown. It is important to monitor the evolution of data completion over time.

The concept of "lack the data" is radically different from the "not" or "was not made." Indeed, if the pregnant woman was not vaccinated against tetanus, there should be considered "no", that is not just like the absence of data that could be either of the two alternatives. The PCR was designed so that all the variables have some data, except for the variables of Newborn in case of abortion or foetal death. Even they are obvious, all data they should be recorded. For this reason, please enter the clinical record to SIP before discharge or shortly after that time. A good record may have up to 5% of missing data, except important variables such as "life or death", gestational ages, weights and pathology that must be completed with no lack of information whatsoever.

ANALYSIS BY VARIABLE GROUPS: The first part of the report gives an idea of the filling of variables by groups or by sections of the PCR

ANALYSIS BY VARIABLE: The second part of the report is more specific in giving the missing data level of some key variables, used in mortality calculations.

46.4

72.2 81.6

30.9

 $14.8$ 

35.0

44.2

 $0.0$ 

0.0

0.0

0.0

0.0

0Ė

# **Conversion of SIP databases**

# **Generalities**

The data collected during the clinical activity are analyzed locally by the program. In the event that data should be analyzed with other programs, the SIP has elected great dissemination standards to facilitate their multiple utilization. The databases of the SIP in Windows are of type ACCESS, standard that also follows the program Epi Info 2000.

## **Conversion SIP in D.O.S. to SIP in Windows**

The databases of the SIP in D.O.S. are files of type SIHIS1.DBF, while the data of SIP for Windows are relational databases called SIP\*.MDB where \* represents characters defined by the user. Thus the database of the Hospital of TOWN could be called SIPtown.MDB, for example.

To be able to carry out the conversion the operator will select of the screen of start-up of the program ADMINISTRATION to then select CONVERSION.

In turn CONVERSION presents three options; please select "Conversion SIHIS1.DBF to perinatal data (MDB)".

Follow the steps to define the origin file and the destination file.

SIP will transform the SIHIS1.DBF file in the SIPDATOS.MDB type file that has been selected as the current database file. Please bear in mind that all information previously contained in SIPDATOS.MDB will be overwritten when converting data from SIHIS1.DBF type file onto it. If a merge of data from different files is needed, please refer to the "merge Databases" option under Administration.

#### **Table X - Times of conversion of bases .dbf to bases .MDB with version 1.2 of SIP.**

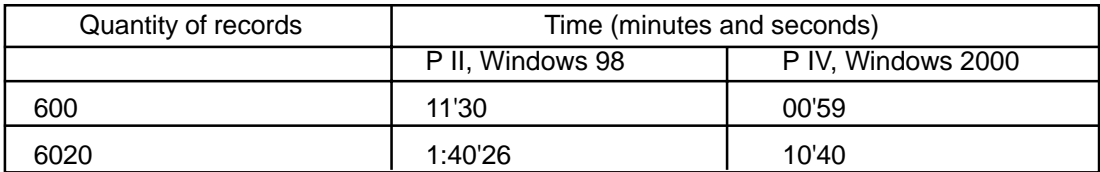

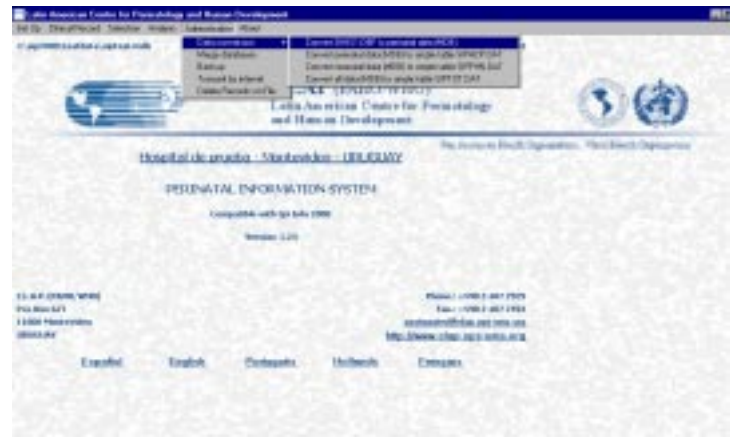

Figure 21 Menu bars to go to Conversion of DOS SIP bases to SIPDATOS.MDB format.
# **Data analysis with EPI INFO 2000**

With SIP Windows the operator can make data analysis with Epi Info 2000 without changing the data bases because the SIPDATOS.MDB base has the same extension as Epi info data bases.

The Epi Info 2000 installation must be done separately (after or before the installation of SIP, it does not matter). The installation file (SETUP) of Epi Info 2000 and the user manual are in the SIP CD in EPI INFO file. For its installation EPI INFO needs 100 Mbytes of disc space. Actualizations of this programme are in www.cdc.gov.

The most practical way to analyze SIP data with Epi Info or any other commercial package is by using a standard text file, rather than the relational database of SIP. The SIPHCP.DAT file is a tab separated text file which can be obtained using "Administration" and "Conversion".

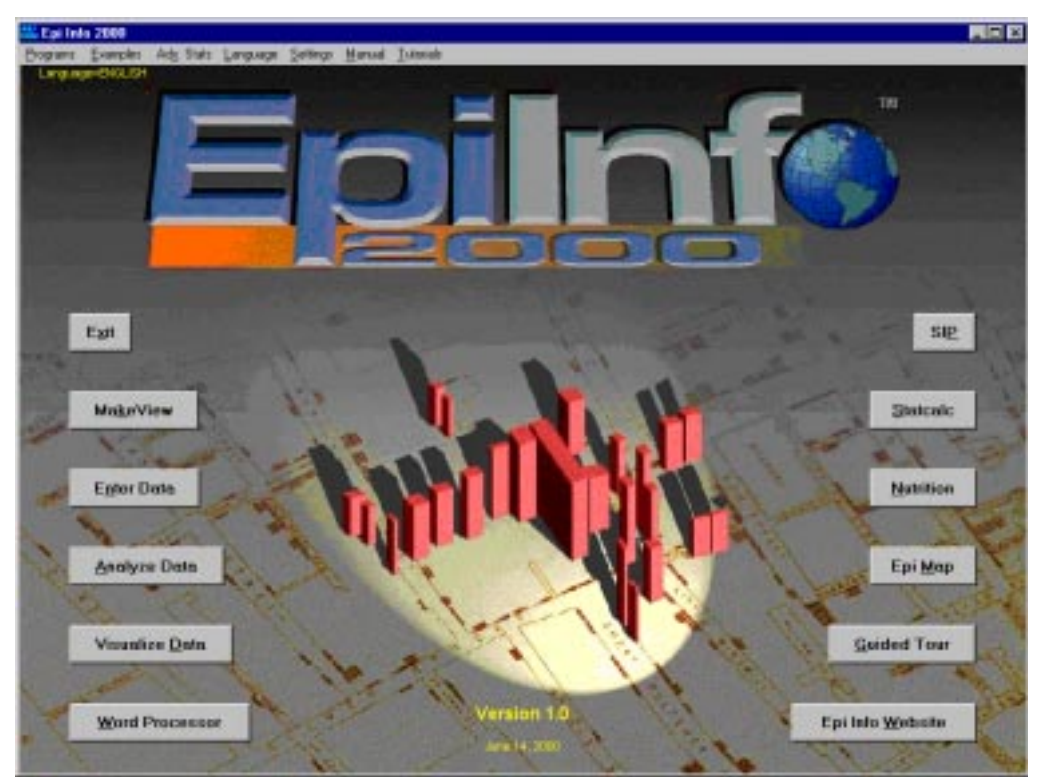

Figure - Initial screen of Epi Info 2000, with SIP. Data bases SIPDATOS.MDB can be processed with Epi Info 2000.

The SIP detects the presence of Epi Info 2000 (or Epi Info 2002) in your computer and asks if the operator wants the access to SIP from EPI INFO 2000 be automatic. In case the operator answers "yes", the initial screen will appear as shown in the figure, with a direct access to SIP. Once the data were recorded and in analysis, it is recommended to leave in memory both programmes: SIP and Epi Info 2000 to alternate between their screens.

The specific process about Perinatal health services are easily read from the SIP analysis, while the complex process, like a logistic regression can be obtained from Epi Info 2000. To get these results it is necessary to have experience in statistics and the use of Epi Info 2000.

# **Data transmission and reception by internet**

# **Generality**

SIP allows the operator to send and receipt data from an Institution to another by Internet. With the reception and transmission of data by Internet, it is become easier the analysis of the Perinatal situation with recent data. The transmission data are not repeated, because the consolidation programme verify if the data exists before and if it is repeated, the more recent data is kept.

Transmission is performed by FTP (File Transfer Protocol) and the user must know the IP address of the receiving server.

# **Transmission and reception configuration**

In the main screen, under CONFIGURATION, the operator can find INTERNET, and doing click in this option will be appeared a dialogue box where can be defined the place from where the data will be transferred, and the users name and password from which the FTP server identify the Maternity that sends the data.

The server will be located in the Maternal and Child Department of a Country or in a statistics office of the Ministry of Health. The FTP server address preinstalled is provided by C.L.A.P. but may be changed. (Figure No 1)

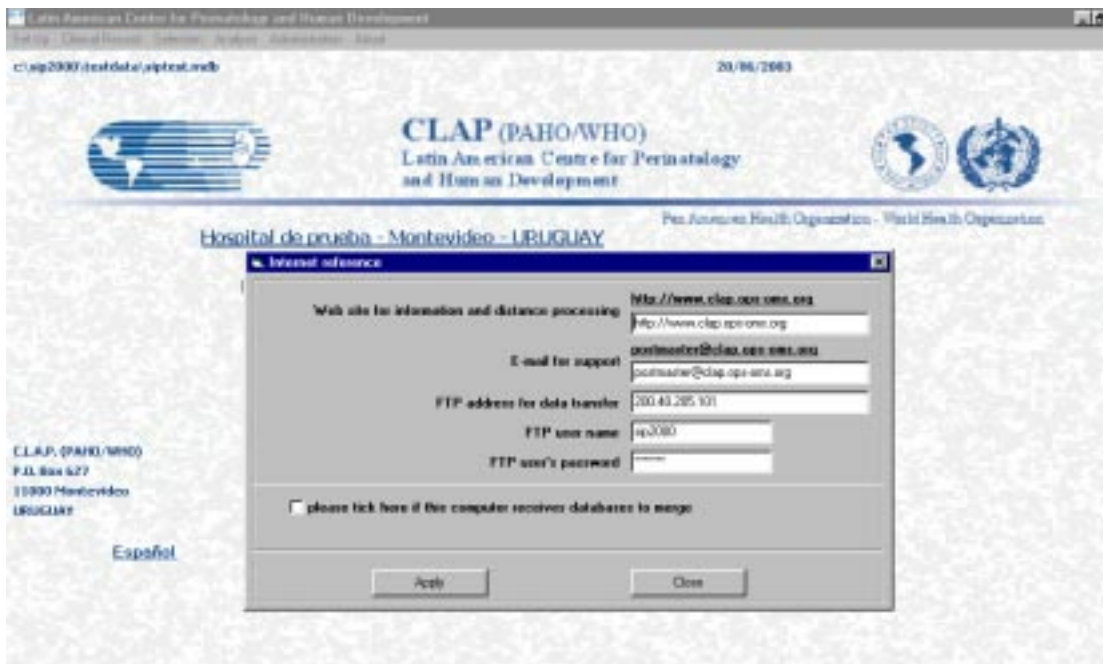

**Figure** Shows the dialogue box that appears when it is selected Internet Configuration. Doing this configuration the programme allows the Maternity to transmit and receive data.

The same SIP programme is capable to receipt data bases SIPDatos.MDB and to consolidate them. To do this the operator can select the disk file where the FTP server will store the data received.

These can be configured in CONFIGURATION, INTERNET, and then select. Marking this item automatically appears a box where it can be written the way which the computer will go to file the data bases receipt by FTP.

In order to also shape these data one enters in CONFIGURATION, INTERNET, there is selected the box "Marks here if this computer receives databases in order to consolidate." Upon marking it there automatically will appear a table where the road that the computer will travel in order to keep the bases received by FTP can be written. This path may coincide with a file of the computer that operates the FTP, or to be a file accessible by local network.

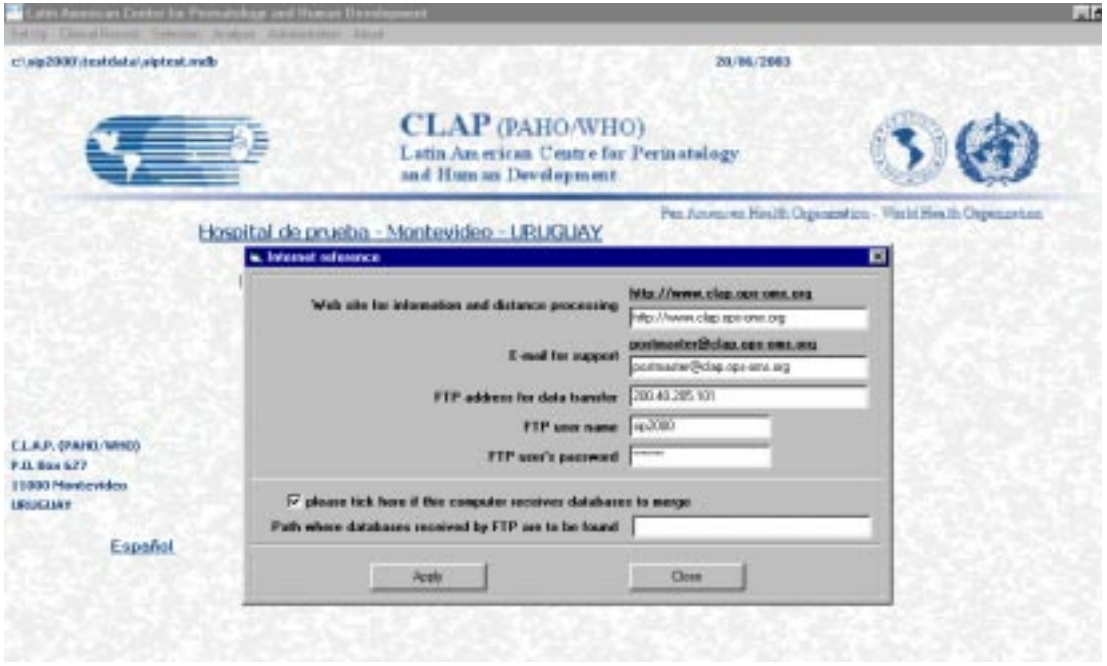

Figure N.2. Configuration of the road that is indicated to the program in order to receive data.

# **Data Sending**

From the SIP in operation in a maternity, the databases by Internet can be sent to the specified server upon installing the program, as it was described in N.2. All the times that are desired are sent the data agreeing to "Administration" and then "to Send data." The SIP presents a window like that of figure N.3 and expects the confirmation of the user. If the computer is connected to Internet on an ongoing basis or prepared in order to take the line, discard the number of the supplier of Internet when it precise, the transfer will be done automatically.

Once the transfer took place, a window accounts for the success of the operation. The user can capture this window for the purpose of documentation of the shipment, awaiting the express confirmation of the Maternal and Child Program that has received the file.

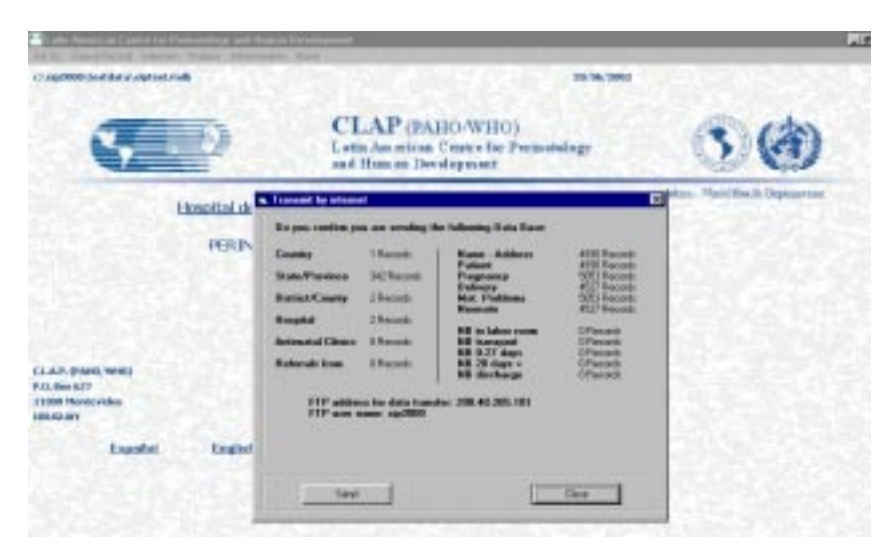

Figure N.3-Presentation of the data to be sent.

## **4 Merging of databases**

To merge the received databases means making a single database of all the received bases. This is possible because each database of the type SIPDATOS.MDB has the information on the maternity where each delivery occurred, of each physician's office where the prenatal visits took place and therefore there is not possible confusion

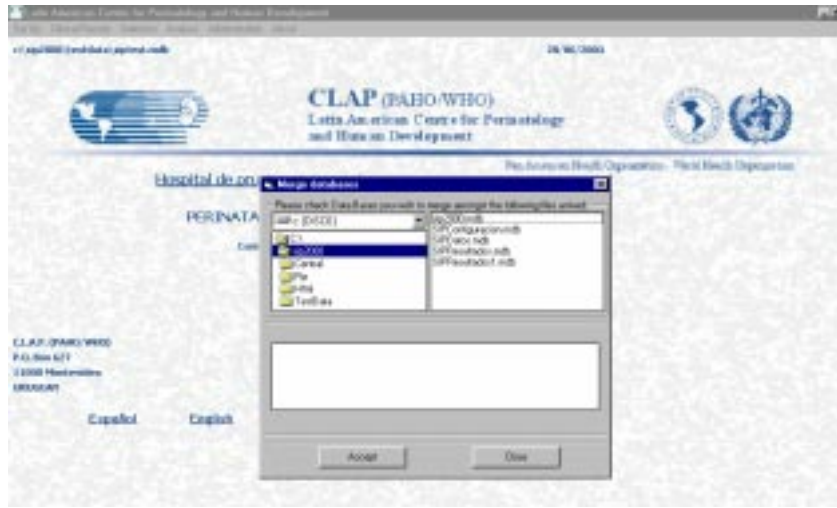

Figure N.4 Example of merging of databases that arrived at the server. In this case a basis arrived only. To the right the databases that arrived and to the left the file where they will be merged. The name of the bases that arrive was generated by the SIP that sends the data, in order to avoid all possible duplication of file names.

# **Access to national SIP data**

One of the pillars supporting effective decision-making is the availability of recent and reliable information: the SIP produces this information for the area of the health institution, through the collection, quality control, and specialized processing of the data. In the other chapters the reader has been introduced to this modality of work with SIP within a Maternity Hospital.

An additional element which is important for highlighting and making use of the information is the possibility of comparing indicators with reference situations. This aspect has been strengthened In the SIP for Windows compared to the SIP program in D.O.S. For example, reports can be generated to highlight the excess of a specific mortality with respect to a reference database selected by the user. This is a first level of comparison available locally within the computer SIP has been installed in.

A second level of comparison consists of having an easy access to indicators and to the actual SIP reports on National Databases, rather than on an institutional database. The acquisition of these indicators is possible only if the different hospitals periodically deliver their databases to a centralizing entity. The format of the data can be either the SIP D.O.S standard (SIHIS1.DBF files) or the SIP for Windows SIPDATOS.MDB type files. In the first case a conversion is necessary however; in the second case this step has been obviated.

SIP has been programmed to be available, not only on the computer but also on the Internet. The interactive site of C.L.A.P. in offers SIP reports on annual databases (1990 until 2002) from over 10 countries in Latin America and the Caribbean.

Once the maternity obtains its "basic indicators" they can be used by the decision-makers in the process of agreeing on one set of basic indicators to represent their country's group of institutions. Naturally the representativeness of these indicators will be more accurate if a large number of maternities send data. Thus, one should be cautious when comparing figures from countries with a limited number of cases. In order for a country to publish data it must have SIP data from at least three different maternities for the year in which the indicators are generated.

In order to obtain the required information the operator should have access, in the first place, to the interactive site of CLAP on the Internet, .

The home page contains several different options; (see Figure 1) select "Perinatal Indicators in the Region". This option will lead to a screen where the option "SIP in remote processing" (see Figure 2) should be selected.

On this next screen you will find two dialogue boxes, select the desired option as follows.

In the first box select the desired indicator, in the second box select the country for which you wish to obtain information.

After both selections have been made, click on "Seeing report." Figure 3 contains an example for the selection of the Indicator, "Description of the Population" with the basis of data, "Uruguay 2001". The results of this selection are presented in Figure 4.

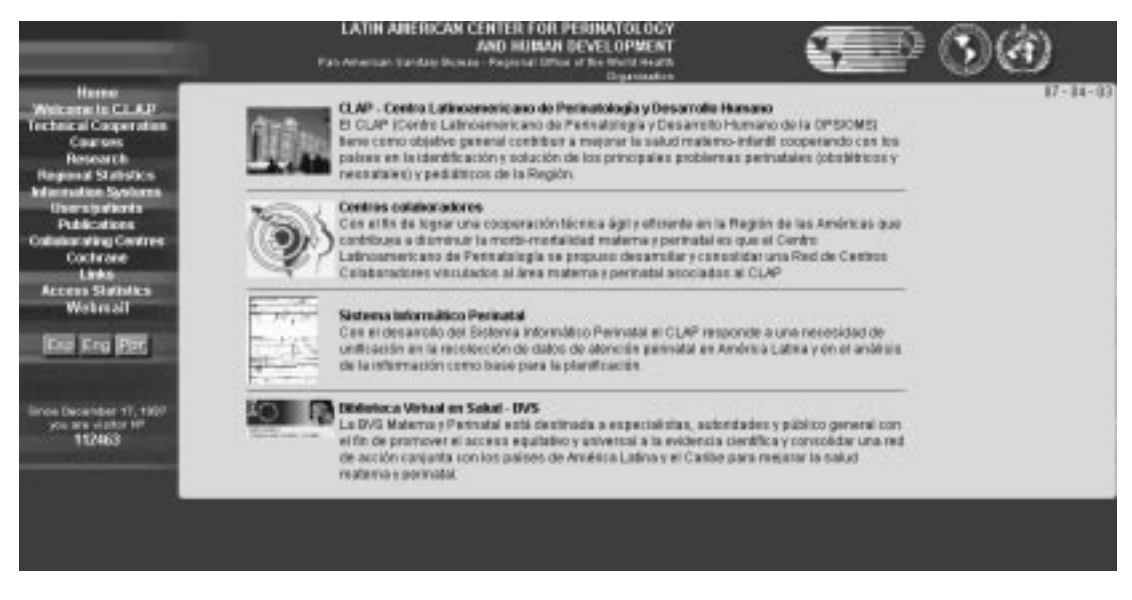

Fig.1. Home page for accessing the CLAP website

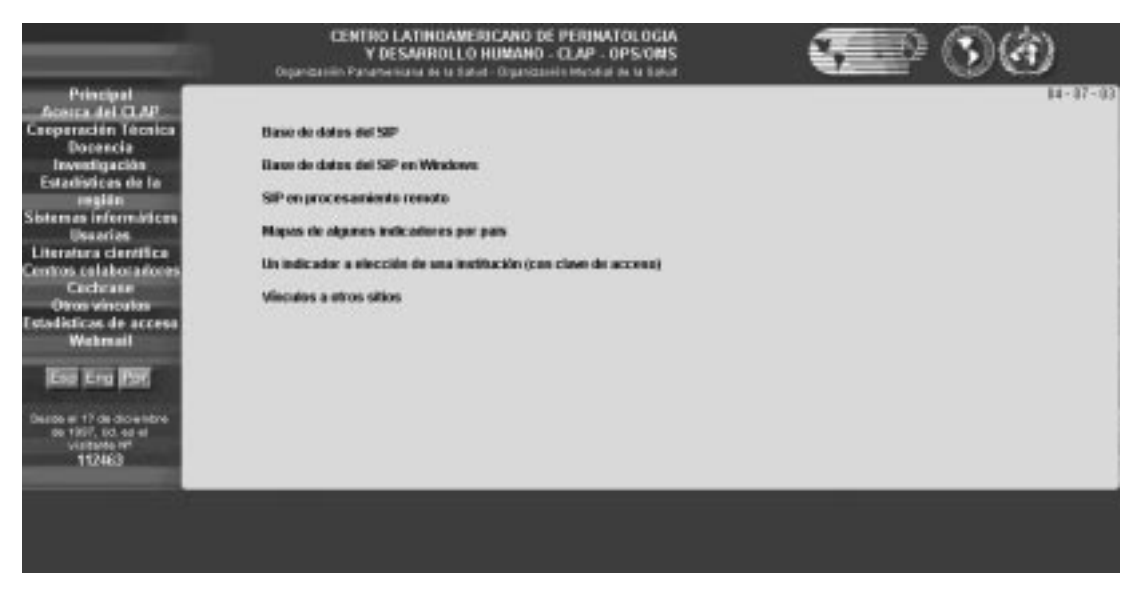

Fig.2. Second screen of the site, where "SIP in remote processing" can be selected.

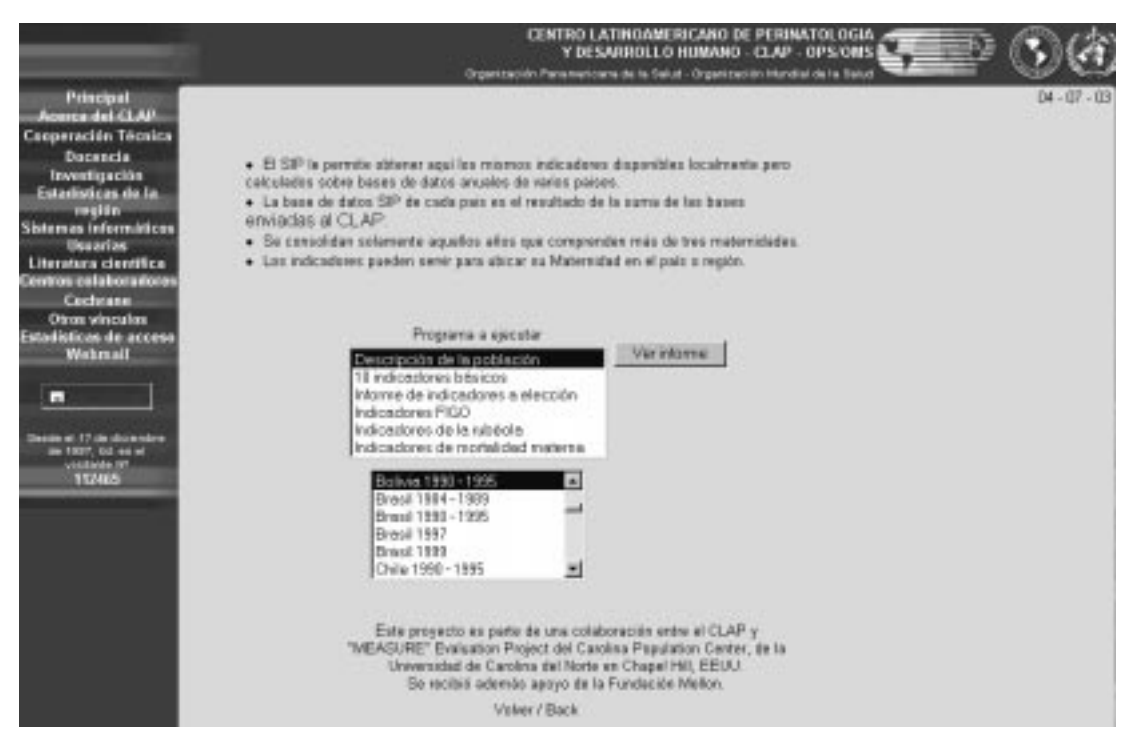

Fig.3. Screen where the user selects the type of report (10 basic indicators, FIGO indicators, etc.) and the database of interes.

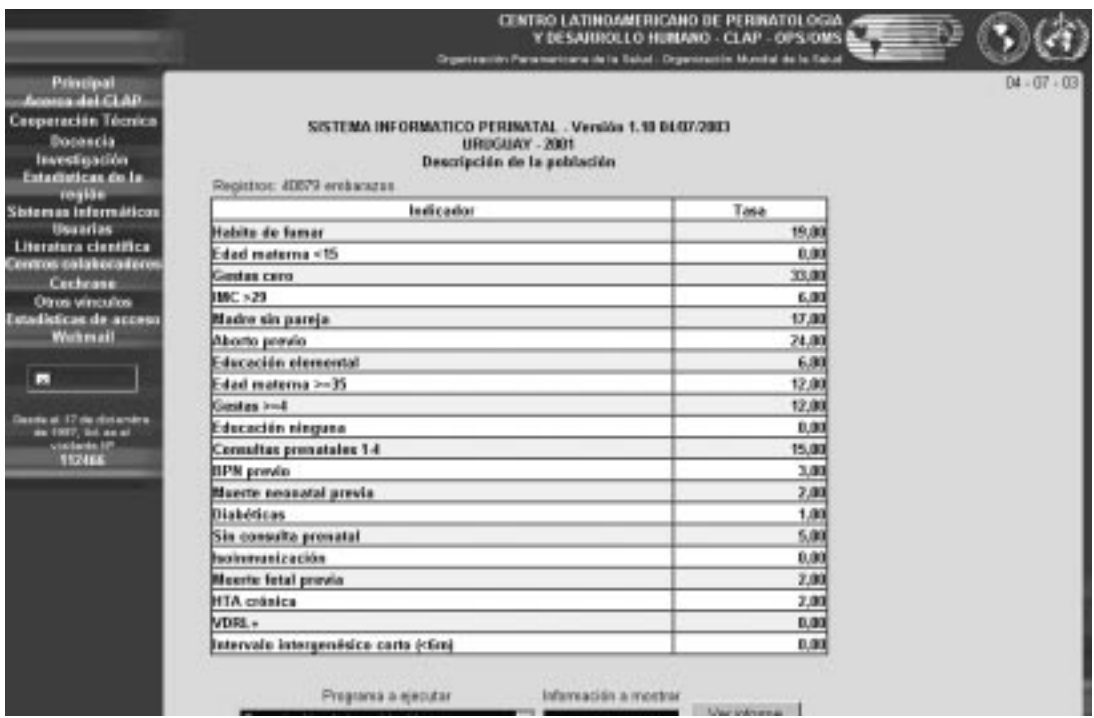

Fig.4. The result of SIP Remote Processing is shown: except for colour differences, the reports are calculated and shown in exactly the same way as in SIP on a local computer, but with National data rather than local Maternity data.

# **Training example**

# **Generalities**

Gaining an understanding of the entire Perinatal Information System is directly applicable to the perinatal care. The development of the system relies on effective training of the staff in charge.

In order to operate the SIP in an accurate and continuous way in a Perinatal Health Institution, it is necessary that the staff is well trained and that the data processed are circulated and are used by the staff.

A crucial element needed for the correct functioning of the Perinatal Information System, just as for any other routine process, is the motivation and training of the staff in charge.

It is recommended that periodically, meetings are organized for exchanging information about the data recorded. In addition, a workshop introducing people to the Basic Perinatal Clinical Record, the Perinatal Card and the SIP program should be provided. The Health Services reality of Staff rotation presents an issue for collecting quality and complete data and making decisions about the baseline indicators.

The last Friday of every month from March to November, C.L.A.P. organizes a training workshop for using the Perinatal Information System. It provides training under workshop conditions where a small group of people are guided through and work with SIP. C.L.A.P. provides the option of doing this workshop in Maternity Hospitals in cooperation with Ministries of Health and PAHO/WHO Representative Offices. For this purpose, C.L.A.P. has written the present text for a teaching workshop similar to the one offered in Montevideo that can be used for organizing workshops in other Counties of Latin American and the Caribbean.

# **Exercise in using the PCR**

This exercise can be used as a base for a training workshop. It begins with filling in the PCR sheet and the Perinatal Card with the data from the example; after that the staff is trained on the use of the computer and the use of the programme for recording the information and analyzing it.

Each workshop attendee should have a PCR sheet and a Perinatal Card. The clinical case is read, referring to the definition of the variables listed in the manual.

The data is recorded in both the PCR and the Perinatal Card.

A coordinator is available to clarify any questions that cannot be answered by the manual.

The exercise finishes with a plenary session where each group will present their conclusions, and any difficulties they encountered in completing the PCR, the Perinatal Card and in using the computer programme.

## **Clinical case**

J.M. lives in Montevideo, her address is Ayacucho 1596, her telephone number is 509 1636. J.M. goes to the health centre, «La Villa» (Variable PRENATAL CLINIC or ORIGIN 10622) for antenatal visits. At «La Villa» she is given a Perinatal card. The identification number listed on the card is 2.456.598, this is the same number that is also to identify the patient.

J.M. is a 29 year old (birth date 15/6/1971), Caucasian woman. She has completed her secondary level of education, is single, does not smoke, drink alcohol, or use drugs. She has a family history of chronic hypertension but she does not have a personal history of disease. This is her second pregnancy. Her fist child was born on the  $15<sup>th</sup>$  of July 1998, the delivery was normal at 40 weeks gestation with a weight of 3800g.

The current pregnancy is planned and a contraceptive method was not used

The date of J.M´s first perinatal visit is August 22nd 2000. She reveals that her periods are regular and that her last menstruation began on May 13<sup>th</sup> 2000, she is therefore in her 14th week of gestation. Her height is 155 cm and her normal weight is 68.7 Kg. J.M. had the tetanus toxoid during her previous pregnancy and was immunized against rubella when she was a child. Her blood group is A Rh positive. The clinical examinations; which include a breast, pelvic and cervical examination are all normal. The dental examination is left as the responsibility of the dentist. At the first visit J.M.´s weight is 70.2 kg, her blood pressure is 110/70 and her uterine height is 10.5 cm. A routine laboratory test (including bacteraemia and HIV) and an ultrasound are ordered. Her PAP smear from previous year is still valid.

At an October  $10<sup>th</sup>$  examination J.M. is in her 21st week of gestation and she has experienced foetal movement. Her weight is 73.7 kg, her blood pressure is 110/75 and her uterine height is 19 cm. The results of the laboratory tests from October  $1<sup>st</sup>$  are: VDRL negative, Hb 10, 2 g and, bacteraemia negative. Iron and folate supplements are recommended.

On November 28th J.M is in her 28th week of gestation, her weight is 74.9 kg, her blood pressure is 120/80, her uterine weight is 26 cm, and the foetal heart rate is (FHR) 155 beats per minute. The ultrasound indicates that the gestational age agrees with the LMP, the foetus is growing at 50 centile and, the amniotic fluid and the placenta are normal. J.M continues with the iron and folate supplements and an oral glucose tolerance test is ordered.

On December 27<sup>th</sup>, J.M. is in her  $32<sup>nd</sup>$  week of gestation, her weight is 75.2 kg, her blood pressure is 123/85, the uterine height is 28 cm, the presentation is cephalic, the FHR is 150 beats per minute and the results of oral glucose test are normal.

On January  $25<sup>th</sup>$  she is in her  $36<sup>th</sup>$  week of gestation her weight is 76.5 kg, her blood pressure is 140/80, the uterine height is 32 cm and her FHR is 140 beats per minute. She brings the following new lab results: VDRL (-), Hb 12 g. Cephalic presentation. A Group B Strep screening is ordered.

On February  $3^{rd}$ , the patient is admitted into the hospital at 8:30 am, (HOSPITAL CODE. 10008), with her Perinatal Card. Her ID number in the PCR is the same as her National Identity Card. She is in her 38th week of gestation which agrees with the LMP and the ultrasound at 20 weeks. J.M. is in labour with 6 cm dilatation, intact membranes, cephalic

presentation in first Hodge stage, 3 contractions in 10 minutes, lasting 40 seconds each, FHR 140 beats per minute, foetal size was agreed with the amenorrhea. Group B Strep was positive so she is given Ampicillin i/v. Maternal HR was 80 beats per minute and blood pressure 140/80. During labour the patient is able to walk until the moment she experiences the rupture of membranes, occurring at 10:35 am. The amniotic fluid is clear, she has 8 cm dilatation, cephalic presentation in second Hodge stage. OIIT and the FHR is 145 beats per minute. Her husband accompanied her throughout the labour. At 11:00 a.m. she wants to begin pushing, she is taken to the delivery room and at 11:10 a.m. she has a spontaneous birth, lying on her back, vertex presentation, without an episiotomy, a vaginal laceration of first grade occurs. Immediately after birth oxytocin is administered through IV. The cord clamping occurs 3 minutes after birth. The placenta is expulsed at 11:25 a.m and is examined by obstetrician I. Gonzalez who describes it as intact. The VDRL and TSH screening from the cord blood are then performed.

The neonate, a male, is received by the nurse on duty, R. Tolosa, who evaluates the Apgar Score as 9 at the first minute and 10 five minutes later. The neonate breathed without difficulty, he is normal, has good tone and cried, he weighs 3100 grams, his length is 49 cm and his cranial circumference 35 cm. The physical examination shows appropriate development for 38 weeks.

The neonate is immediately handed to the mother for breast feeding. They were roomed in.

When checked 60 minutes after birth the mother's pulse is 90 beats per minute, blood pressure 140/80, good uterine retraction and blood loss was normal.

Three hours later the same parameters are the same. 24 hours later her temperature is 36.8°C, her pulse is 70 beats per minute, blood pressure 130/70, good uterine retraction and lochia normal. The neonate is breast feeding and had meconium on his first day.

Two days after birth, mother and child are discharged, with a date for a postnatal appointment. Before discharge the mother receives recommendations to put the baby to sleep in supine position and to continue the breastfeeding. In addition, she is given advice on contraceptive methods.

The VDRL test of the cord blood is negative and the TSH test is normal. The hearing test is also normal. The infant's weight at discharge is 2950 g, and he is breastfeeding exclusively.

Before discharge the information in the PCR is transferred to the Perinatal Card to ensure feedback to other health care providers.

# **Data record entry**

To perform the data record entry it is necessary to have the SIP programme installed in your computer and configured as described in chapter 9

# **System configuration**

### *Maternity Location*

Open «SET UP» from the main menu; select the location of the institute where the SIP data is recorded. Define the geographical location by opening «Geographical Location» and specifying the Country, the Province or State and County of the Maternity Hospital. The SIP programme confirms this information when writing it in location data files.

### *Institution or Maternity Hospital*

Define the Maternity Hospital. In «SET UP» select «HOSPITAL» to enter information about the Maternity Hospital. Next to the Maternity Code there is a box which must be marked for the Maternity name to be visible in all the documents and results screens. If data of more than one Maternity Hospital are present in the database, the Label of all screens and reports may be specified under «Options».

### *Options*

Using, «SET UP - OPTIONS» select the set of variables to be entered for the Maternity. Choose all the variables from the Perinatal record. Specify the number of decimal figures you wish to see in rates. You may also let the system know if you are interested in entering Neonatal Hospitalization Data. For Quick data entry, without the help of the mouse, mark «Quick data entry».

## **Record entry**

#### *History Record*

Select from the main menu «Clinical Record» and «Perinatal». Use the history N° 2.456.598 which is the identification number included in the example. Do not forget to save this number and remember the ID number for rapid access.

### *Summary (Letter of Discharge)*

After the data is entered a detailed letter of discharge including perinatal data of the patient may be obtained. To do this, access Clinical Record  $N^{\circ}$  2.456.598 and click «Summary». Then print the summary which can be used as a reference document or can be incorporated into the patient's history files.

Access «SET UP - OPTIONS» and mark the option, «only essential data in the letter of discharge», click «Accept» and close the window. Once again access the Perinatal Clinical Record N° 2.456.598 and print the summary. Once this is complete open, «SET UP - OPTIONS» and choose, «complete summary».

#### *Modify records*

The SIP programme allows the operator to modify or add any missing data. To do this, access the «Clinical Record - Perinatal», insert the patient's identification number and select «find a record». Automatically the program will display the record on the screen. In the case where the operator does not remember the number, a value for any of the variables can be inserted. For example, birth weight=1505 g, then select «find a record» and the programme will display a table with all the cases that have recorded this birth weight. If you double click on the desired history the programme will save the data. As an example, select all the records with a mother aged 20 and try accessing them.

#### *Neonatal Data Entry*

Open, «SET UP - OPTIONS» and select the box, «include neonatal hospitalization» in order to also display this data. Access the «Clinical Record - Neonatal Hospitalization» and fill in the data from the example. Once this is complete, create a summary (letter of discharge).

# **Description of the population**

Open the «Analysis» and the «Report Generator». This selection is used for analyzing the Maternity perinatal situation and is useful for producing indicator statistics.

A report describing the population will be displayed as a table with 20 indicators. These are displayed as «rates», «rates and cases», «importance» and «missing data». For practice, try answering the following questions. How many pregnant women are under 15 years old in this study? What are the main risk factors founded in this population? What can you do to reduce the adverse results of Perinatal deaths, prematurity and LBW ? Refer to the Chapter on this report to do this exercise.

## **Basic indicators**

Select «Analysis» and then «Report Generator». Next, select the desired option from the screen shown on the left. For example; «10 basic indicators», «FIGO indicators», «Rubella indicators».

Select «10 basic indicators». This option will display the rate of low birth weight, very low birth weight, small for the gestational age, caesarean (%), foetal mortality, early neonatal mortality and maternal mortality.

# **Birth weight and outcome**

Access the data base, select «Clinical Record» and then «Define Database», the data bases are located in the folder «TESTDATA».

Select «Analysis» and then «Birth weight and outcome». There are two options for the analysis: «pregnancy, labour and puerperium» in which the perinatal death is classified according to the birth weight and the time of death and «neonatal hospitalization» in which the death is shown within neonatal Intensive Care Units (NICU) according to birth weight and time of death.

First select the option «pregnancy, labour and puerperium» and choose for instance as a reference «Uruguay 1999». The different ways of viewing the data permits the operator to study the occurrence of death in different periods throughout the perinatal care. For practice try answering the following questions: after comparing this distribution of deaths with the standard chosen (Uruguay 1999, e.g.) what additional indicators or pieces of information would you like to have in order to make decisions? In what segments of perinatal care the Maternity under study fares better than the standard? Bear in mind that every Country may include in SIP a national standard to ease individual benchmarking of Maternity Hospitals.

Once this is complete select a test data base with neonatal data located in the same folder, TESTDATA. Access the second option «neonatal hospitalization» and its distribution compared with the reference «Vermont Oxford 1999» will be displayed. Discuss the results observed.

# **Training example: neonatal hospitalization**

The following clinical case may be used to train staff in completing the Neonatal Admission and Discharge Record as well as the Neonatal Care Daily Flow Chart. A copy of these forms is available on pages 25-26 and 43-44 respectively.

MV lives in Montevideo, her address is 1237 Propios del Rey, Phone # 4802235, and is the mother of AV, Born in Montevideo General Hospital in Uruguay. MV ID # is 1883641. AV hospital registration number is 123456.

MV had antenatal care but corticosteroids were not administered to her before delivery because she was admitted during the second stage a few minutes before delivering the baby.

A boy was born by spontaneous vaginal delivery on July 13th, 2002 at 14:29. Baby boy of 25 weeks of gestational age, weighed 660g, length 33 and cranial circumference was 23 cm. Initial clinical exam showed no congenital defects.

Apgar score was 5/8, recovering with bag and mask ventilation with FiO2 .5. For transportation the baby was intubated with an ET 2.5. NICU admission was in the same hospital, transported in an incubator by a physician and a nurse midwife.

At admission, 15 min after birth, core temperature was 35°5 C, Sa $\mathrm{O}_2$  98%, pink. Mechanical ventilation was continued with a PIP 24 PEEP 5 Rate 60 and Fi  $\mathrm{O}_2$  60%, Heart Rate was 180 bpm, no heart murmurs. Arterial BP 44/27. MBP 29, good capillary refill. Abdominal examination was normal. Admission was done by Dr CF.

Notes for Discharge summary:

Diagnosis at admission is Hyaline Membranes Disease and the first dose of exogenous surfactant is administered at 30 minutes. A second dose is given at 7 hours of age.

Indomethacin was given at day for when PDA was suspected clinically.

Baby was weaned from IMV to nasal CPAP on day 5 and reintubated after 12 hours because of clinical a ABG deterioration. At day 11<sup>th</sup> was again weaned to nasal CPAP and continued on FiO $_{\tiny 2}$  25% until day 71. No postnatal steroids were given.

On day 21 (July  $4<sup>th</sup>$ ) a hemoculture was obtained for suspected sepsis and a Coagulase Negative Staph was isolated in two simultaneous blood samples. ATB treatment was maintained for 10 days.

Cranial ultrasound on day  $22<sup>nd</sup>$  showed bilateral dilatation of lateral ventricles with a clot in the left lateral ventricle. No periventricular leucomalacia was found.

Eye exam was normal on days 45 and 55.

Weight values were:

Day **6**, 504g; **13**, 540g; **20**, 580g; **27**,626g; **34**, 694g; **41**, 732g, 48, 842g. Lowest weight was 490g on day  $8<sup>th</sup>$ , birth weight recovery was on day 28. At 36 weeks of corrected age, weight was 16006g.

During hospitalization he received 5 transfusions (packed red cells or plasma). At discharge, October 18<sup>th</sup>, at age 96 days and corrected gestational age of 38 weeks and 4 days weight was 1940g, length 40 cm and cranial circumference 32 cm. Clinical exam was normal.

Feeding at discharge was on breast milk+ fortifiers. Discharge is signed by Dr JLD.

- Final diagnoses were:
- **•** Hyaline Membranes Disease
- **•** Patent Ductus Arteriosus
- Nosocomial sepsis
- **.** Intracranial Haemorrhage Grade III
- Chronic Lund Disease of the preterm infant.

# **List of SIP variables (version 1.2)**

SIP variables are ordered in different tables according to the events they belong to. Some tables reflect the mother patient, other group pregnancies and finally other are lists of babies. Appropriate links between them allow assigning more than one pregnancy to a single patient and several products of a pregnancy. The "clinical tables" of SIP are the following:

SIPPAT –Name and address of patient

SIPPAC – General information on mother-patient

SIPEMB – Pregnancy

SIPPAR – Delivery

SIPPAM – Maternal Problems in pregnancy, labour and puerperium

SIPNEO – New Born Baby

For Neonatal Hospitalization, the tables are:

SIPFN0 – birth and delivery room

SIPFN1 – transportation and admission

SIPFN2 – days 0 to 27

SIPFN3 – day 28 or after

SIPFN4 – discharge

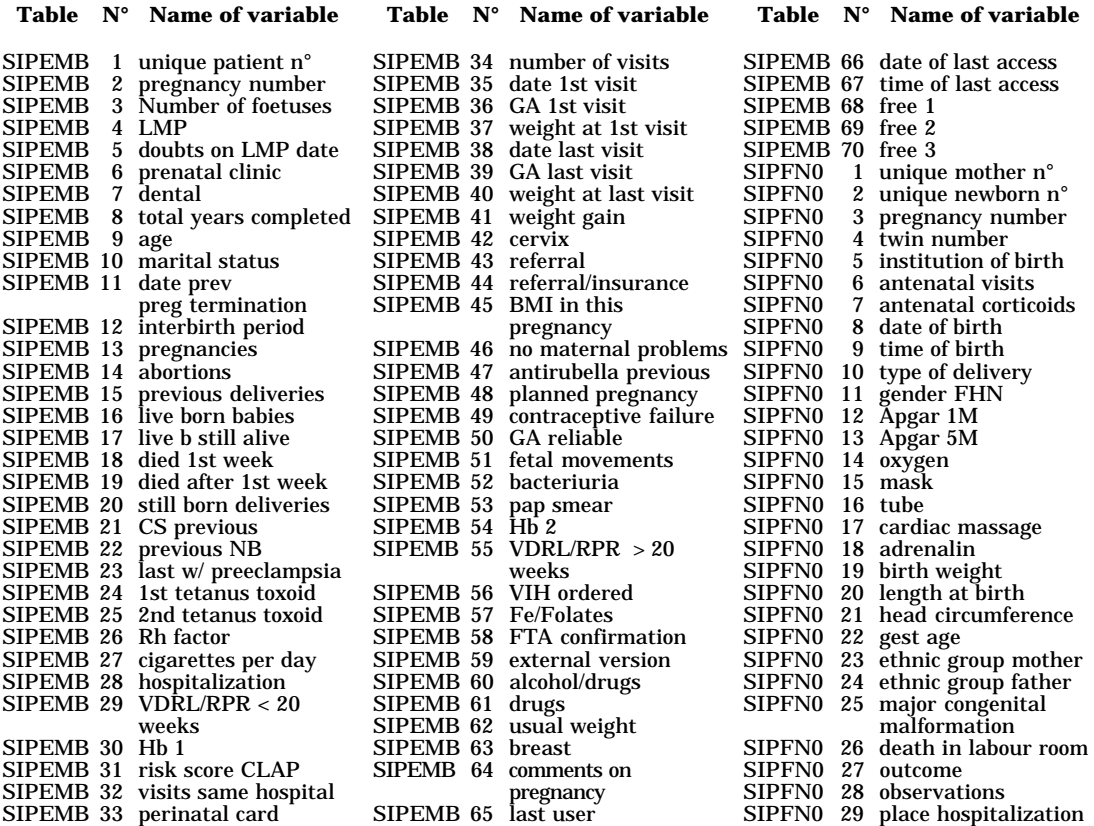

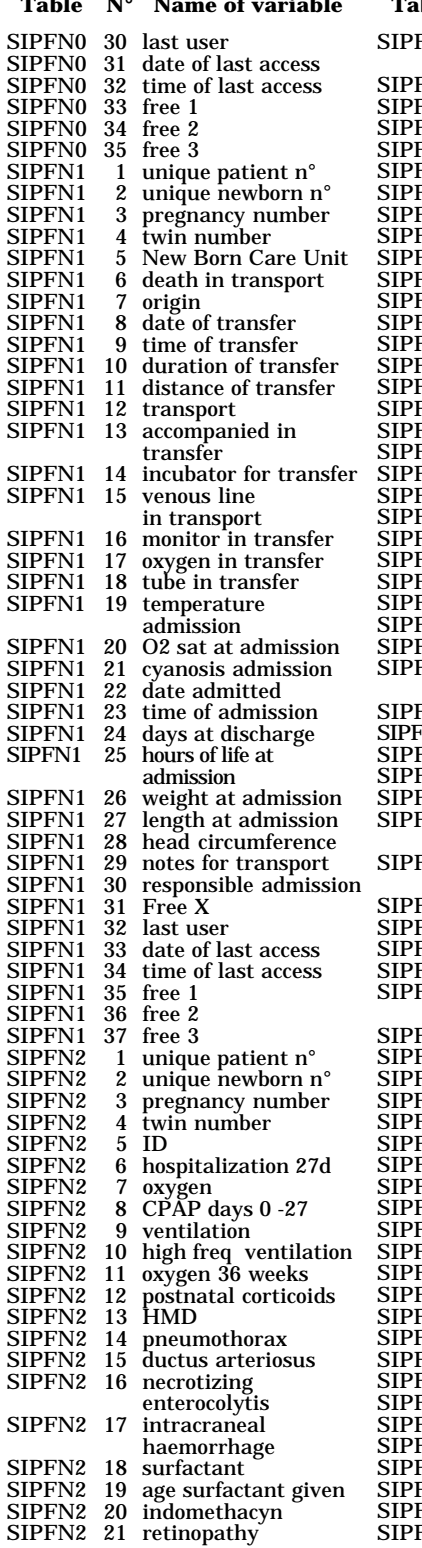

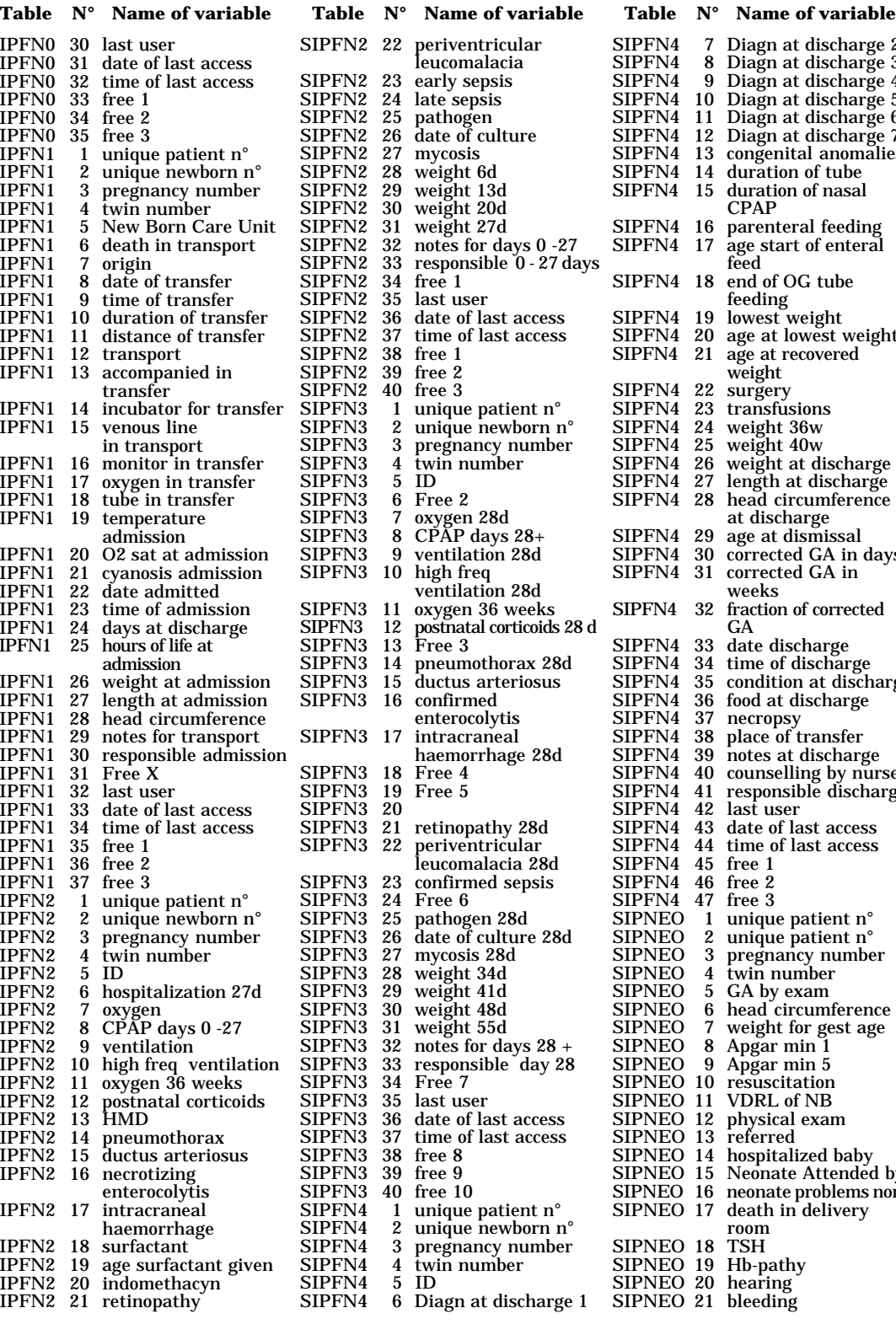

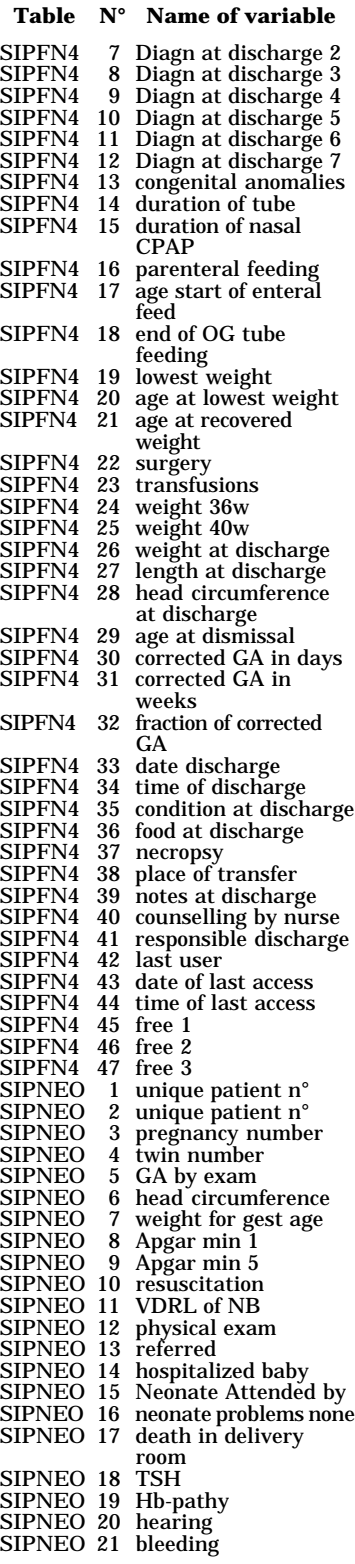

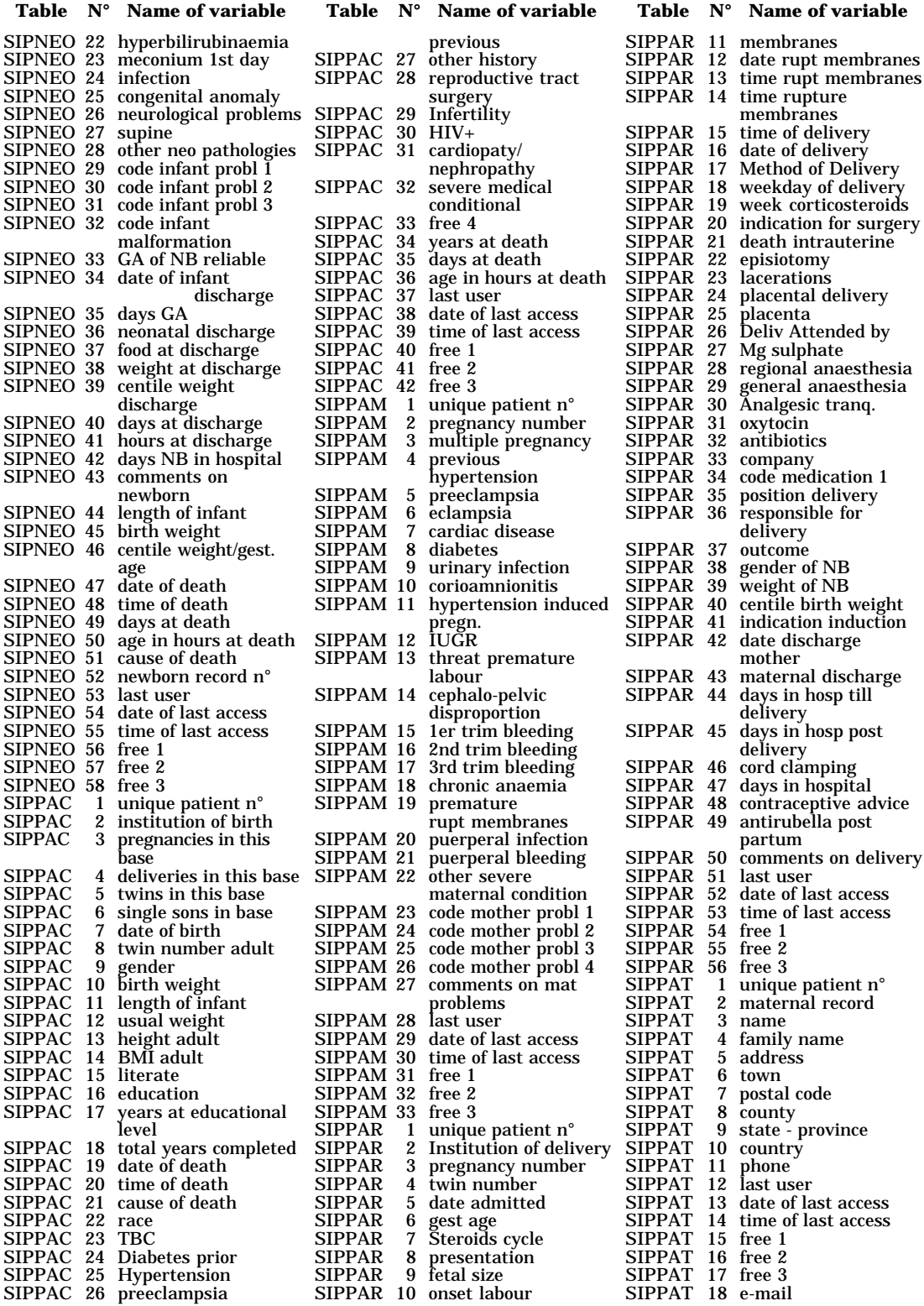

rupt membranes rupture

in hosp till

in hosp post

- province

117 Elementary education 118 Rate of Elementary education

Rate of Antenatal visits 1-4 123 InterBirth Int <6 months 124 Rate of InterBirth Int <6

Rate of Previous abortions

Chronic Hypertension 138 Rate of Chronic Hypertension<br>139 Diabetes

Rate of Isoinmunization

Rate of Preeclampsia 147 Chronic anaemia 148 Rate of Chronic anaemia 149 One or more risk factors 150 Rate with one or more risk

152 Rate with no risk factors 153 Education < 4 years 154 Rate of Education < 4 years Birth by Physician 156 Rate of Birth by Physician<br>157 Birth by RN/Midwife Birth by RN/Midwife 158 Rate of Birth by RN/Midwife 159 Birth by Auxiliary Personnel<br>160 Rate of Birth by Auxiliary Rate of Birth by Auxiliary

164 Rate of Birth by unqualified

169 Fetal Death during labour 170 Rate of Fetal Death during

171 Cong.Defects of New born

119 No Antenatal visits 120 Rate of No Antenatal visits<br>121 Antenatal visits 1-4 121 Antenatal visits 1-4<br>122 Rate of Antenatal vi

months 125 Smoking 126 Rate of Smoking<br>127 Previous abortion 127 Previous abortions<br>128 Rate of Previous al

129 Previous LBW 130 Rate of Previous LBW 131 Previous Fetal death 132 Rate of Previous Fetal deaths<br>133 Previous Neonatal deaths Previous Neonatal deaths 134 Rate of Previous Neonatal

deaths 135 BMI>29 136 Rate of BMI>29<br>137 Chronic Hypert

139 Diabetes<br>140 Rate of D 140 Rate of Diabetes<br>141 VDRL+  $VDRL+$ 142 Rate of VDRL+ 143 Isoinmunization<br>144 Rate of Isoinmun

145 Preeclampsia<br>146 Rate of Preec

factors 151 No risk factors

Personnel 161 Birth by TBA 162 Rate of Birth byTBA 163 Birth by unqualified attendant

attendant 165 Hospitalized New Born 166 Rate of Hospitalization of New Born Babies 167 Fetal death during pregnancy 168 Rate of Fetal death during

pregnancy

labour

# **List of SIP indicators (version 1.2)**

- 
- 1 Patients<br>2 Pregnan **Pregnancies**
- 3 Deliveries
- 4 Newborn Babies<br>5 Live Newborn Ba
- 5 Live Newborn Babies<br>6 Stillbirths
- **Stillbirths**
- 7 Abortions
- 8 Mothers with problems
- 10 Multiple Pregnancies
- 11 Rate of Mult. Preg.
- 12 Triplets or more
- 13 Rate of triplets
- 20 Perinatal deaths I
- 21 Perinatal Mortality I 22 Perinatal deaths II
- 
- 23 Perinatal Mortality II 24 Perinatal Mortality (per thousand)
- 25 Perinatal Mortality
- 26 Interm. Fetal deaths
- 27 Interm. Fetal Mortality
- 28 Late Fetal deaths
- 29 Late Fetal Mortality
- 30 Fetal Mortality (per thousand)
- 31 Fetal Mortality
- 32 Early Neonatal Mortality (per thousand)
- 33 Early Neo. Mortality
- 34 Late Neo. Deaths
- 35 Late Neo. Mortality
- 36 Neonatal Mortality (per thousand)
- 37 Neonatal Mortality (per thousand)
- 38 Hospital Maternal Mortality (per 100.000)
- 39 Maternal Mortality
- 40 LBW (%)
- 
- 41 Rate of LBW<br>42 VLBW (%) 42 VLBW (%)
- Rate of VLBW
- 44 ELBW
- 45 Rate of ELBW
- 46 Preterm Babies (%)
- 47 Rate of Preterm<br>48 Small for Gestat
- Small for Gestational Age (%)
- 49 Rate of SGA
- 50 Large for Gestational Age
- 51 Rate of LGA
- 52 Adequate for Gestational Age
- 53 Rate of AGA
- 54 Spontaneous Onset<br>55 Rate Spont Onset
- Rate Spont.Onset
- 56 Induced Onset
- 57 Rate Induction
- 58 Elective CS
- 59 Rate of Elect.CS<br>60 Spontaneous De
- Spontaneous Delivery
- 61 Rate Spont. Delivery
- Caesarean (%)
- 63 Rate of Caesarean
- 64 Forceps
- 65 Rate of Forceps
- **num indicator num indicator num indicator**
	-
	- 66 Other term. Pregnancy<br>67 Rate Other Termin pre Rate Other Termin.preg
	- 68 Fetal deaths  $(>=22$  weeks)
	- 69 Fetal Mortality (>=22 weeks)
	- 70 Born dead or alive greater than 500g
	- 71 Born dead or alive greater than 500g
	- 72 Live Born Babies greater than 1500g
	- 73 Rate Live Born greater than 1500g
	- 74 Missing discharge data for babies of less 1500g
	- 75 Rate of missing discharge data for less than 1500g
	- 76 Pres. Vertex<br>77 Rate Vertex
	- **Rate Vertex Presentation**
	- 78 Pres. Breech
	- 79 Rate Breech Presentation
	- 80 Pres. Transverse
	- 81 Rate Transv. Presentation
	- 82 Macrosomic (>4000 g)
	- 83 Rate Macrosomic (>4000 g)<br>84 Antirubella prior to
	- 84 Antirubella prior to pregnancy
	- 85 Rate Prior Antirubella
	-
	- 86 Antirubella at 10 to 15 years<br>87 Rate Antirubella at 10 to 15 Rate Antirubella at 10 to 15 years
	- 88 Antirubella at 16 to 20 years<br>89 Rate Antirubella at 16 to 20 Rate Antirubella at 16 to 20
	- years
	- 90 Antirubella at 21 to 25 years
	- 91 Rate Antirubella at 21 to 25 years
	- 92 Antirubella at 26 to 30 years
	- 93 Rate Antirubella at 26 to 30 years
	- 94 Antirubella at 31 to 35 years
	- 95 Rate Antirubella at 31 to 35 years
	-
	- 96 Antirubella at 36 to 40 years Rate Antirubella at 36 to 40
	- years
	- 98 Antirubella at 41 to 45 years Rate Antirubella at 41 to 45 years
	- 101 Mat. Age 10 to 14
	- 102 Rate Mat. Age 10 to 14
	- 103 Mat. Age 35 +

Rate Nulliparity 107 No Previous Gestations 108 Rate No Previous Gestations

111 Previous Gestations >=4<br>112 Rate Previous Gestations Rate Previous Gestations  $>=4$ 

- 
- 104 Rate Mat. Age 35 + 105 Nulliparity 105 Nulliparity<br>106 Rate Nullin

109 Parity >=4 110 Rate Parity >=4

113 Mother alone 114 Rate of Mother alone 115 Education none 116 Rate of no education

# **num indicator num indicator num indicator**

- 172 Rate of Cong.Defects of New Born
- 173 Referrals from other level of care
- 174 Rate of Referrals from other level of care
- 175 Antirubella during pregnancy 176 Rate Antirubella during pregnancy
- 177 Antirubella post partum
- 178 Rate Antirubella post partum
- 181 LBW amongst smokers
- 182 Rate LBW amongst smokers
- 183 VLBW amongst smokers
- 184 Rate VLBW amongst smokers
- 185 ELBW amongst smokers
- 186 Rate ELBW amongst smokers
- 187 LBW amongst NON smokers
- 188 Rate LBW amongst NON smokers
- 189 VLBW amongst NON smokers
- 190 Rate VLBW amongst NON smokers
- 191 ELBW amongst NON smokers
- 192 Rate ELBW amongst NON smokers
- 193 Cong.Rubella Synd. confirmed in NB
- 194 Rate Cong.Rubella Synd. confirmed in NB
- 195 Rubella during pregnancy 196 Rate Rubella during
- pregnancy
- 200 Total Risk
- 201 Age 15-34
- 202 Rate age 15-34
- 205 Parity 1-3
- 206 Rate Parity 1-3
- 207 Previous Gestations 1-3
- 208 Rate Previous Gestations 1-3
- 209 Mother with husband
- 210 Rate of Mother with husband
- 211 Secondary Education
- 212 Rate Secondary Education
- 213 Antenatal visits >=5
- 214 Rate of antenatal visits >=5
- 215 InterBirth Int.  $>=6$  months<br>216 Rate of InterBirth Int.  $>=6$ Rate of InterBirth Int.  $>=6$
- months
- 217 Non smokers
- 218 Rate of non smokers
- 219 No Previous Abortions
- 220 Rate with No Previous Abortions
- 221 No Previous LBW
- 222 Rate with no Previous LBW
- 223 No Previous Fetal deaths 224 Rate with no Previous Fetal
- deaths 225 No Previous neonatal deaths
- 226 Rate with no Previous
- neonatal deaths
- 227 BMI >29
- 228 Rate with BMI >29
- 229 No Chronic Hypertension<br>230 Rate with no Chronic Rate with no Chronic
- Hypertension
- 
- 231 Non Diabetics
- 232 Rate of non Diabetics<br>233 VDRL-
- 233 VDRL-<br>234 Rate V
- 234 Rate VDRL-<br>235 No isoinmur
- No isoinmunization

344 Rate positive VDRL before 20

400 Rate Labour Not Qualified Pers.

 $402$  Rate mothers age 10 to 15<br> $403$  Age 16 to 20 Age 16 to 20

404 Rate mothers age 16 to 20 Age 21 to 25 406 Rate mothers age 21to 25

408 Rate mothers age 26 to 30

410 Rate mothers age 31 to 35

412 Rate mothers age 36 to 40

414 Rate mothers age 41 to 45<br>415 Moderate Asphyxia (4-6) Moderate Asphyxia (4-6) 416 Rate of Moderate Asphyxia (4-6) Severe Asphyxia (0-3) 418 Rate of severe asphyxia (0-3) 419 Moderate Asphyxia (4-6) 5th

420 Rate of Moderate Asphyxia (4-

422 Rate of severe asphyxia (0-3)

440 NB babies in delivery room 441 NB babies in transport 442 NB 0 to 27 days 443 NB 28 days or more 444 NB babies at discharge 450 Missing FREE1 in Personal

451 Rate Missing FREE1 in Personal Data 452 Missing FREE2 in Personal

453 Rate Missing FREE2 in Personal Data 454 Missing FREE3 in Personal

455 Rate Missing FREE3 in Personal Data 456 Missing FREE1 in Patient 457 Rate Missing FREE1 in

458 Missing FREE2 in Patient 459 Rate Missing FREE2 in

460 Missing FREE3 in Patient 461 Rate Missing FREE3 in

462 Missing FREE1 in Pregnancy 463 Rate Missing FREE1 in **Pregnancy** 

464 Missing FREE2 in Pregnancy 465 Rate Missing FREE2 in Pregnancy

466 Missing FREE3 in Pregnancy<br>467 Rate Missing FREE3 in Rate Missing FREE3 in

weeks 345 VDRL + >20 wks 346 Rate positive VDRL > 20

weeks 399 Birth by unqualified attendant

401 Age 10 to 15

407 Age 26 to 30

409 Age 31 to 35

411 Age 36 to 40

413 Age 41 to 45

minute

minute

Data

Data

Data

Patient

Patient

Patient

Pregnancy

5th minute

6) 5th minute 421 Severe Asphyxia (0-3) 5th

- 236 Rate with no isoinmunization<br>237 No preeclampsia
- 237 No preeclampsia<br>238 Rate with no pre
- 238 Rate with no preeclampsia<br>239 No Chronic anaemia
- No Chronic anaemia
- 240 Rate of no Chronic anaemia
- 241 Total Risk of Population
- 243 Pregnancies after the first one
- 244 Rate Pregnancies after the first
- 245 Births after the first
- 
- 246 Rate Births after the first Birth by qualified attendant
- 264 Rate of Birth by qualified attendant
- 
- 271 No Defects of still or live births<br>272 Rate of No Defects of still or Rate of No Defects of still or live births
- 273 Not referred from other level of care
- 274 Rate of Not referred from other level of care
- 295 No tetanus toxoid
- 296 Rate of no tetanus toxoid<br>297 Current Tetanus Toxoid
- **Current Tetanus Toxoid**
- 298 Rate Current Tetanus Toxoid
- 301 Illiteracy
- 302 Rate Illiteracy 305 Hypertension induced in pregnancy
- 306 Rate Preg. Induc. HT
- 309 Eclampsia
- 310 Rate Eclampsia
- 311 Cardiop/nephrop.
- Rate Cardip/Nephrop.
- 315 Diabetes I
- 316 Rate Diabetes I<br>317 Diabetes II
- 317 Diabetes II<br>318 Rate Diab
- 318 Rate Diab, II<br>319 Diabetes Ges
- Diabetes Gest.
- 320 Rate Diab. Gest.
- 321 Other Serious Condition Pregn.
- 322 Rate Other Serious Condition Pregn.
- 323 Corioamnionitis
- Rate Neg. Corioamnionitis
- 325 Urinary infection
- 326 Rate Corioamnionitis

330 Rate IUGR

333 1st trim bleed. 334 Rate Hem. 1st trim 335 2nd trim bleed. 336 Rate Hem. 2nd trim 3rd trim bleed. 338 Rate Hem. 3rd trim 339 Post. Part. Bleeding 340 Rate Hem. Post Partum 341 Puerperal infection Rate Puerperal Infection 343 VDRL + before 20 wks

- 327 Threat. Prem. Labour
- 328 Rate Threat Prem Labour 329 IUGR

331 Prem Rupt. membranes 332 Rate Prem Rupt. Membranes

#### **num indicator num indicator num indicator**

- 468 Missing FREE1 in Maternal Problems
- 469 Rate Missing FREE1 in Maternal Problems
- 470 Missing FREE2 in Maternal Problems
- 471 Rate Missing FREE2 in Maternal Problems
- 472 Missing FREE3 in Maternal Problems
- 473 Rate Missing FREE3 in Maternal Problems
- 474 Missing FREE1 in Delivery 475 Rate Missing FREE1 in
- Delivery 476 Missing FREE2 in Delivery
- 477 Rate Missing FREE2 in
- Delivery
- 478 Missing FREE3 in Delivery<br>479 Rate Missing FREE3 in Rate Missing FREE3 in Delivery
- 
- 480 Missing FREE1 in New Born<br>481 Rate Missing FREE1 in New Rate Missing FREE1 in New Born
- 482 Missing FREE2 in New Born
- 483 Rate Missing FREE2 in New Born
- 484 Missing FREE3 in New Born
- 485 Rate Missing FREE3 in New Born
- 486 FHN-Missing FREE1 in NB in delivery room
- 487 FHN-Rate Missing FREE1 in NB in delivery room
- 488 FHN-Missing FREE2 in NB
- in delivery room 489 FHN-Rate FHN-Missing FREE2 in NB in delivery room
- 490 FHN-Missing FREE3 in NB
- in delivery room<br>FHN-Rate 491 FHN-Rate FHN-Missing
- FREE3 in NB in delivery room 492 FHN-Missing FREE1 in NB in transport
- 493 FHN-Rate Missing FREE1 in NB in transport
- 494 FHN-Missing FREE2 in NB in transport
- 495 FHN-Rate Missing FREE2 in NB in transport
- 496 FHN-Missing FREE3 in NB in transport
- 497 FHN-Rate Missing FREE3 in NB in transport
- 498 FHN-Missing FREE1 in NB 0 to 27 days
- 499 FHN-Rate Missing FREE1 in NB 0 to 27 days
- 500 FHN-Missing FREE2 in NB 0 to 27 days
- 501 FHN-Rate Missing FREE2 in NB 0 to 27 days
- 502 FHN-Missing FREE3 in NB 0 to 27 days
- 503 FHN-Rate Missing FREE3 in NB 0 to 27 days
- 504 FHN-Missing FREE1 in NB 28 days and more

- 505 FHN-Rate Missing FREE1 in NB 28 days and more
- 506 FHN-Missing FREE2 in NB 28 days and more
- 507 FHN-Rate Missing FREE2 in NB 28 days and more
- 508 FHN-Missing FREE3 in NB 28 days and more
- 509 FHN-Rate Missing FREE3 in NB 28 days and more
- 510 FHN-Missing FREE1 in NB at discharge
- 511 FHN-Rate Missing FREE1 in NB at discharge
- 512 FHN-Missing FREE2 in NB at discharge
- 513 FHN-Rate Missing FREE2 in NB at discharge
- 514 FHN-Missing FREE3 in NB at discharge
- 515 FHN-Rate Missing FREE3 in NB at discharge
- 601 FHN-Missing Antenatal Visits
- 602 FHN-Rate Missing Antenatal Visits
- 603 FHN-Missing Antenatal Steroids
- 604 FHN-Rate Missing Antenatal Steroids
- 605 FHN-Caesarean Section
- 606 FHN-Rate Caesarean Section
- FHN-Oxygen
- 608 FHN-Rate Oxygen 609 FHN-Mask
- 
- 610 FHN-Rate Mask<br>611 FHN-Tube FHN-Tube
- 612 FHN-Rate Tube
- 
- 613 FHN-Cardiac Massage
	- FHN-Rate Cardiac Massage
- 615 FHN-Adrenalin<br>616 FHN-Rate Adre
- 616 FHN-Rate Adrenalin<br>617 FHN-No Resuscitation
- 617 FHN-No Resuscitation
- 618 FHN-Rate of no Resuscitation
- 619 FHN-Hyaline Membrane
- 620 FHN-Rate of HMD<br>621 FHN-Assisted vent
- 621 FHN-Assisted ventilation<br>622 FHN-Rate of Assisted FHN-Rate of Assisted ventilation
- 623 FHN-Surfactant<br>624 FHN-Rate of Sur
- 624 FHN-Rate of Surfactant FHN-Necrotizing
- Enterocolitis 626 FHN-Rate Necrotizing Enterocolitis
- 627 FHN-Early Sepsis
- 628 FHN-Rate Early Sepsis
- 629 FHN-Late Sepsis
- 630 FHN-Rate Late Sepsis
- 631 FHN-Retinopathy ROP
- 632 FHN-Rate Retinopathy ROP
- 651 No Perinatal Card produced by patient
- 652 Rate no Perinatal Card produced by patient
- 653 No iron supplementation
- 654 Rate no iron supplementation
- 655 No VDRL test in pregnancy

- 656 Rate no VDRL test in pregnancy
- 657 No Bacteriuria test in pregnancy
- 658 Rate no Bacteriuria test in pregnancy
- 659 No MgSO4 and preeclampsia Rate no MgSO4 with
	- preeclampsia
- 661 No MgSO4 and eclampsia<br>662 Rate no MgSO4 with
- Rate no MgSO4 with eclampsia
- 663 No corticoids to patients of 36 weeks or less
- 664 Rate no corticoids to patients of 36 weeks or less
- 665 Spontaneous termination & PRM at 33 weeks or less
- 666 Rate spont termination & PRM at 33 weeks or less
- 667 Supine position in delivery
- 668 Rate of supine position in delivery
- 669 Episiotomy in primíparous<br>670 Rate of enisiotomy in Rate of episiotomy in

Rate of no ATB in CS 677 No oxitocin in third stage 678 Rate no oxitocin in third stage 679 Not exclusive breast feeding for roomed-in NB 680 Rate of not exclusive breast feed for roomed-in NB 681 Healthy NB not roomed-in<br>682 Rate of healthy NB not Rate of healthy NB not

attempted at 38 weeks or

688 Rate failed external version at 38 weeks or later 689 VIH + and no treatment 690 Rate of VIH + and no treatment

691 Nulliparous with spontaneous

692 Rate of Nulliparous with spontaneous delivery 993 Total records in SIPPAT<br>994 Total records in SIPPAC 994 Total records in SIPPAC<br>995 Total records in SIPEME 995 Total records in SIPEMB<br>996 Total records in SIPPAR Total records in SIPPAR

686 Rate of external version not attempted 38w or later 687 Failed external version at 38 weeks or later

primíparous 671 Spontaneous termination at 39 weeks or more 672 Rate spontaneous termination at 39 weeks or more 673 Unaccompanied in labour Rate of unaccompanied in

labour 675 No ATB in CS<br>676 Rate of no AT

roomed-in 683 No surfactant for NB´s intubated due to RDS 684 Rate no surfactant for NB´s intubated due to RDS 685 External version not

later

delivery

#### **num indicator num indicator num indicator**

- 997 Total records in SIPPAM
- 998 Total records in SIPNEO
- 999 Total records in 6 tables 1000 Total / total
- 1001 Missing Data
- 1002 Rate Missing Data
- 1003 Missing Name-Address Data
- 1004 Rate Missing Name-Address Data
- 1005 Missing Patient Data
- 1006 Rate Missing Patient Data
- 1007 Missing Pregnancy Data
- 1008 Rate Missing Pregnancy Data
- 1009 Missing Birth Data
- 1010 Rate Missing Birth Data
- 1011 Missing Mat. Problems Data 1012 Rate Missing Mat. Problems Data
- 1013 Missing New Born Data
- 1014 Rate Missing New Born Data
- 1015 Missing Twin Number
- 1016 Rate Missing Twin Number
- 1020 Missing Perinatal Mortality
- 1021 Rate Missing Perinatal
- **Mortality**
- 1026 Missing Inter.Fet.Mortality 1027 Rate Missing Inter. Fet.Mortality
- 1032 Missing Early Neo. Mortality
- 1033 Rate Missing Early Neo. Mortality
- 1036 Missing Discharge Nborn
- 1037 Rate Missing Discharge Nborn
- 1038 Missing Mat. Discharge
- 1039 Rate Missing Mat. Discharge
- 1040 Missing Birth weight
- 1041 Rate Missing Birth weight
- 1046 Missing Gestational Age
- 1047 Rate of Missing Gestational Age
- 1048 Missing GA and Birth weight
- 1049 Rate Missing GA and Birth weight
- 1054 Missing Onset
- 1055 Rate Missing Onset
- 1060 Missing Termination
- 1061 Rate Missing Termination
- 1070 Missing Birth weight
- 1071 Rate Missing Birth weight
- 1076 Missing Presentation
- 1077 Rate Missing Presentation
- 
- 1084 Missing Antirubella
- 1085 Rate Missing Antirubella
- 1086 Missing Antirubella and age
- 1087 Rate Missing Antirubella and 1211 Rate Missing data multiple
- age
- 1101 Missing Age
- 1102 Rate Missing Age
- 1105 Missing Parity
- 1106 Rate Missing Parity
- 1114 Missing Civil Status
- 1115 Rate Missing Marital Status
- 1116 Missing Educ. level
- 1117 Rate Missing School level
- 1119 Missing Visits
- 1120 Rate Missing Visits
- 1123 Missing Term. Prev. Pregn.

- 1124 Rate Missing Date Previous Pregn. Term.
- 1125 Missing Cigarettes per day
- 1126 Rate Missing Cigarettes per day

1345 Missing positive VDRL > 20

1346 Rate Missing VDRL > 20

1399 Missing Qualification Pers.

1400 Rate Missing Qualif.Person

weeks

weeks

Labour

Delivery 1416 Missing asphyxia 1417 Rate Missing asphyxia 1420 Missing asphyxia 5th minute 1421 Rate Missing asphyxia 5th

minute

27 days

Discharge

transport

weight

weight

sepsis data 1534 FHN-Missing dismissal condition

condition

weight

weight

1525 Rate FHN-Missing death during transport 1526 FHN-Missing origin data 1527 Rate FHN-Missing origin data 1528 FHN-Missing admission

1529 Rate FHN-Missing admission

1530 FHN-Missing early sepsis data 1531 Rate FHN-Missing early sepsis data 1532 FHN-Missing confirmed sepsis data

1533 Rate FHN-Missing confirmed

1535 Rate FHN-Missing dismissal

1539 Rate FHN-Missing discharge

1536 FHN-Missing diagnosis 1 1537 Rate FHN-Missing diagnosis 1 1538 FHN-Missing discharge

1500 Missing data Neonatal Hospitalization (FHN) 1501 Rate Missing data Neonatal Hospitalization (FHN) 1502 Missing data FHN labour room 1503 Rate Missing data FHN labour room 1504 Missing data FHN transportation 1505 Rate Missing data FHN transportation

1506 Missing data FHN 0 to 27 days 1507 Rate Missing data FHN 0 to

1508 Missing data FHN 28 days 1509 Rate Missing data FHN 28 days 1510 Missing data FHN New Born

1511 Rate Missing data FHN New Born Discharge 1520 FHN-Missing birth weight 1521 Rate FHN-Missing birth weight 1522 FHN-Missing death in delivery room 1523 Rate FHN-Missing death in delivery room 1524 FHN-Missing death during

- 1127 Missing Abortion History
- 1128 Rate Missing Abortion History
- 1129 Missing LBW History
- 1130 Rate Missing Previous LBW
- 1131 Missing Previous Fetal Death
- 1132 Rate Missing Previous Fetal
- Death
- 1133 Missing Previous Neonatal death
- 1134 Rate Missing Prev. Neo.Death
- 1137 Missing Chronic HT
- 1138 Rate Missing Chronic HT
- 1139 Missing Diabetes
- 1140 Rate Missing Diabetes
- 1141 Missing VDRL
- 1142 Rate Missing VDRL
- 1143 Missing Isoinmunization
- 1144 Rate Missing Isoinmunization
- 1145 Missing Preeclampsia
- 1146 Rate Missing Preeclampsia
- 1165 Missing Hospital. New Born
- 1166 Rate Missing Hospitalization
- New Born 1167 Missing Fetal death and/or time
- 1168 Rate Missing fetal death and/ or time
- 1169 Missing Fetal Death < 20 weeks
- 1170 Rate Missing Fetal Death < 20 weeks
- 1171 Missing Malformations
- 1172 Rate Missing Malformation
- 1173 Missing Referral

smoke

- 1174 Rate Missing Referral
- 1175 Missing Antirubella Preg.
- 1176 Rate Missing Antirubella Pregn.
- 1177 Missing Antirubella
- PostPartum
- 1178 Rate Missing Antirubella Postpartum

1193 Missing Neo.Probl.Code 1194 Rate Missing Neo. Probl. Code 1195 Missing Mat.Probl.Code 1196 Rate Missing Mat. Probl. Code

1205 Missing Fetal Death 1206 Rate of Missing Fetal Death 1210 Missing multiple pregnancy

pregnancy

after first 1297 Missing Tetanus toxoid 1298 Rate Missing Tetanus toxoid

20 weeks

weeks

1309 Missing Eclampsia 1310 Rate Missing Eclampsia 1343 Missing positive VDRL before

1181 Missing birth weight or smoke 1182 Rate Missing birth weight or

1243 Missing pregnancies after first 1244 Rate Missing pregnancies

1344 Rate Missing VDRL before 20